# مختصر دلیل لفات البرمجة

## على آل ياسين

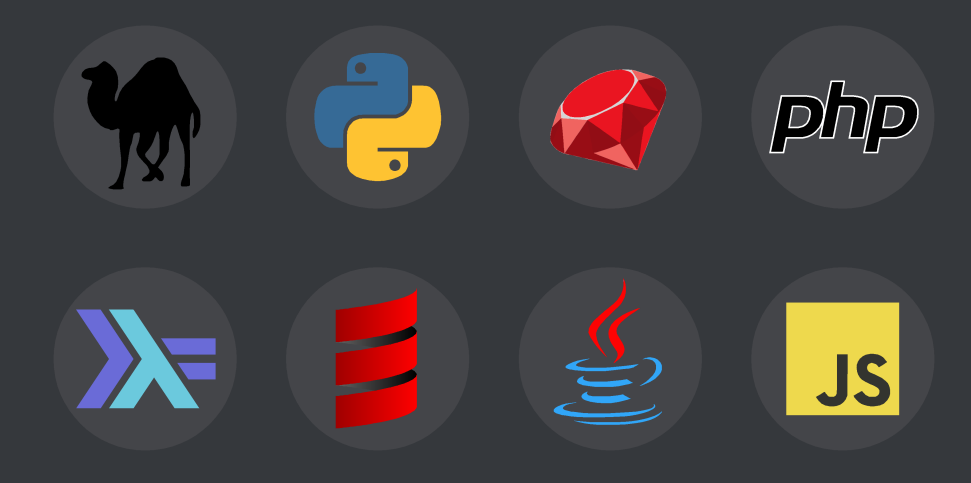

مختصر دليل لغات البرمجة

**نسخة منقحة و مميزيدة**

علي آل ياسين

يتناول هذا الكتاب الأمور المتعلقة بالبرمجة بشكل مختلف قليلاً عن الأسلوب الشائع، حيث لا يشرح الكتاب إحـدى لغـات البرمجــة بعينهــا، وإنمــا ينــاقش المفــاهيم البرمجية المتنوعة وطريقة التفكير "كمُبرمج".

حيث يأخذك الكتاب فى جولة عبر عالم البرمجة، في البداية يتحدث عن حلم البرمجة بالنسبة لكل مهتم بالبرمجيات، ثم يخوض في ألساليب البرمجة المتنوعة.

بعد ذلك يدخل في جولة لسريعة بين اللغات المعروفة ليعطيك لمحة عن تاريخها ومما استوحت كل لغة وفيما تســتخدم عــادة ونمــوذج مــن نصــها الــبرمجى، وأخيــراً يختتم بنصائح عن كيفية البداية فى برمجة البرامج والتخطيط لها.

إذا كـان لـديك أى ملاحظـات أو استفسـارات يمكنـك التواصل مع مؤلف الكتاب عبر:

[www.alyassen.com](http://www.alyassen.com/) [ali@alyassen.com](mailto:ali@alyassen.com)

هـذه الوثيقـة متاحـة برخصـة المشاع الإبداعي: نَسب المصنف – غيــر تجــاري – الــترخيص بالمثــل، الإصدارة ٣.٠. مـع مراعـاة أن كافـة الأســماء والشــعارات والعلامــات التجارية الواردة فى هذه الوثيقة هــى ملــك لأصــحابها. لمزيــد مــن التفاصيل راجع الرابط التالي:

[www.creativecommons.org/](http://www.creativecommons.org/licenses/by-nc-sa/3.0/) [licenses/by-nc-sa/3.0/](http://www.creativecommons.org/licenses/by-nc-sa/3.0/)

قـام بالتنضـيد والإخـراج الفنـى لهذه الوثيقة **. أحمد م أبوزيد** كجزء من مشروع "**كتب عربية حرة**".

[www.LibreBooks.org](http://librebooks.org/)

وذلك باستخدام برمجيات حرة مفتوحـة المصــدر حصــراً وبشــكل كامل، شكراً لنظام أوبنتو لينُكس، المجموعــة المكتبيــة ليــبر أوفــس، محرري الرسوميات جِمب وإنكسكيب، الخطوط الحرة:

Amiri, Droid Arabic Naskh, Droid Serif, Droid Sans Mono

وغيرهم من البرمجيات الحرة الرائعة.

<span id="page-3-0"></span>الفهرس

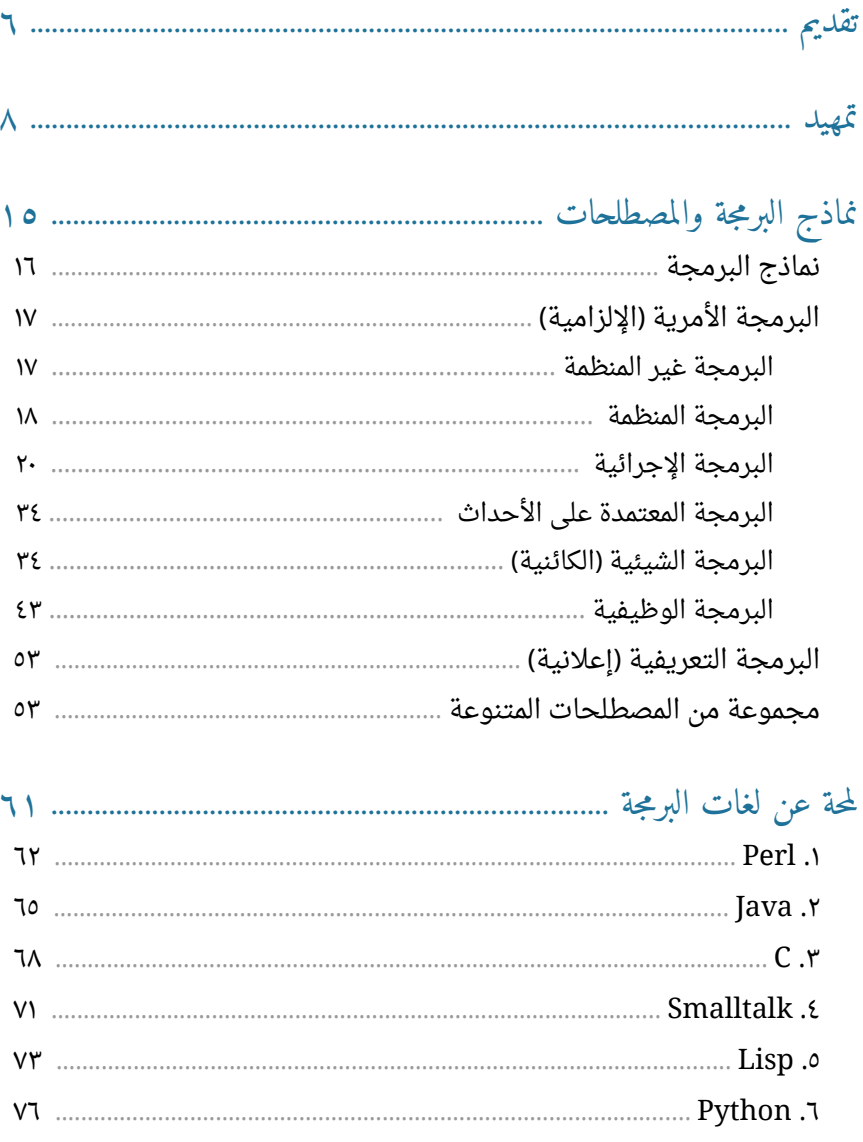

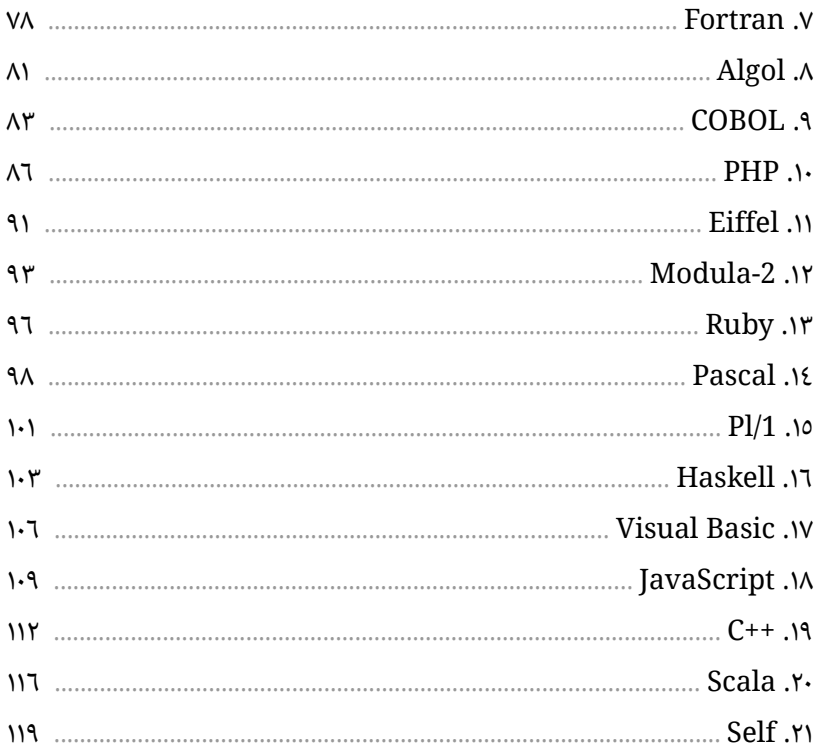

### 

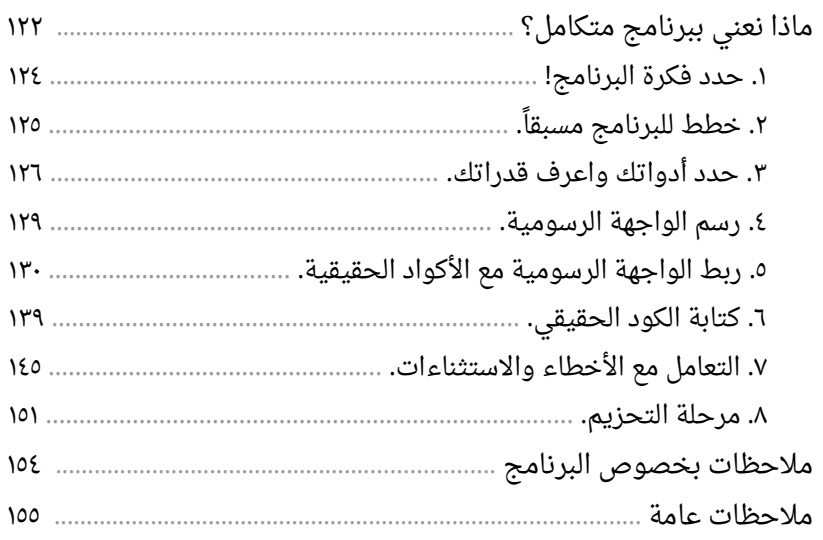

#### <span id="page-5-0"></span>**تقديم**

جاءتني فكرة هذا الكتاب بعد أن قرأت كتاب "بعد حروب البرمجيات" After the Wars Software للكاتب الرائع كيث كرتس Curtis Keith، وعلى الرغم من أن عملي هذا لم ولن يصل إلى مستوى عمل شخص فى مستوى هذا المبرمج لا من حيث الكم ولا من حيث جـودة المضـمون. إلا أن هـذا لـم يمنعنـي مـن أن اشـرع فـي كـتيب يكـون بمثابـة دليـل مختصر إلى لغات البرمجة متجنباً الإطالة المملة والتفاصيل التقنية الدقيقة أو التوغل فى شرح الكواد البرمجية التي من شأنها أن تبعد كل من ليس له اهتمام بالبرمجة.

عملى إذاً فى هذا المختصر هو التعريف بالخطوط العريضة بأهم لغات البرمجة فى عالمها الواسع. مع إضافة تعريف بأهم المصطلحات التى يجب أن تعرف كى نستطيع من خللها قراءة تلك الخطوط العريضة.

وهذا الإصدار الثانى يتبع الأول الذى لاقى نجاحاً جيداً وأستقبل استقبالاً طيباً من الأصدقاء والقرّاء في مجتمع لينكس العربي خاصة وفي المجتمع التقني العربي عامة. وبعد فـترة مـن إهمـال الكتـاب واسـتثقال العـودة للإضـافة والتعـديل كلمنـى الأسـتاذ أحمـد أبوزيـد لعادة إحياء الكتاب وإظهاره بحلة جديدة وإخراج أكثر احترافية.

عليه أشكر الأستاذ أحمد وفريق العمل فى موقع "كتب عربية حرة" وكل من ساعدنى وأخذ بيدي لسواء بعبارات شكر والستحسان أو نقد بناء واقتراح مفيد.

يوجد الكثير من المصطلحات البرمجية البحتة طبعاً لم استطع تفاديها وأيضاً لم يكن باستطاعتي إضافة تعريفها كلها خوف الإطالة ولكن قمت بإضافة جزء إضافي يعني بشرح أهم تلك المصطلحات مع استعراض سريع لأهم نماذج البرمجة. أيضاً أرفقت فى نهاية الكتاب جزء يعنى بكيفية إنشاء برنامج بالقليل من الجهد ودراسة بعض جوانب التطوير والأمور التي يجب أن تؤخذ في الحسبان في هذه العملية.

تخصصي في علوم الحاسب الآلي بالطبع لا يعطيني الخبرة الكافية لاستعراض كل لغـات البرمجة، بل في حقيقة الأمر اللغات التي تعاملت معها هي فقط بيرل Perl كلغة أساسية و ++C و Java و Smalltalk و PHP وقليــل جــداً مـن Python فكــان هنــاك حاجــة كـبيرة للترجمة الصرفة فى أحيـان كـثيرة فيمـا يتعلـق ببعـض اللغـات الأخـرى، فـأرجو الإشـارة إلـى مواطن الخلل في أي مكان أن وجد، كي أقوم بتصحيحها في الصدارات القادمة.

علي آل ياسين 1 مايو 2٠1٤ م 2 رجب 1٤35 هل الأحساء

<span id="page-7-0"></span>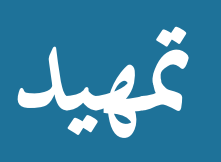

**البداية**

لا أريـد أن امثـل دور المبرمـج المحنـك هنـا، فأنـا فـى الواقـع لسـت أهلاً لـذلك، ولكـن بحكـم تخصصي في هذا المجال واهتمامي بالجانب النظري منه ولأنني رأيت الكثير من المواضيع والأسئلة فـي المنتـديات عـن البدايـة فـي البرمجـة، أحببـت أن اكتـب بعـض الأسـطر لمـن لـديهم اهتمام بالبرمجة ولكنهم لم يقدموا بعد.

هناك نقاط كثيرة يجب أن تؤخذ في الحسبان قبل الشروع في تعلم لغة برمجة، ولكن لاحظت أن المشكلة الأساسية عندنا هى ليست في عدم القدرة على اختيار لغة معينة بل في عدم العزم على التعلم ابتداء. من منا لا يحب أن يقال عنه مبرمج؟ خاصة أن البرمجة مثل الرياضيات يوصف أصحابها بالـذكاء والعبقريـة. الكثير منـا يقـول ويتمنـى ويخطـط أن يكـون مبرمجاً عندما يقرأ عن المبرمجين والمخترقين وقصص نجاح البرامج والمواقع ولكن عندما يبدأ أول خطوة في الدراسة يعرف أن هناك الكثير ليتعلمه وان المادة ليست ممتعة كما كان يتصور ويبدأ بالشعور بالممل ومن ثم يترك ما شرع في قراءته من كتاب أو دورة تعليمية.

هناك حكمة يابانية تقول: «الطموح بدون عمل مجرد حلم يقظة». شخصياً كنت أعاني من هذه المشكلة وهى تكديس الكتب والدورات والمحاضرات وغيرها على أمل أنى سأقرأها وأشرع في تعلمها في وقت ما! والآن لها سنوات ولم اقرأ الكثير منها! وهذه مشكلة عامة في عصر الانفجار المعلوماتى فالإنسان فعلياً يغرق فى بحر من المعلومات والمصادر المتوافرة. لذلك يجب أن ندرك أن مجرد تحميل الكتب والدورات والتنقل فى المنتديات وقراءة المقارنات سواء فى البرمجة أو غيرها من الفنون لن يجعل منا شيئاً! بل هو التوكل على الله والبـدء والإصـرار فـى تعلـم هـذه الأشـياء المملـة والمـواد الثقيلـة وإكمـال الكتـب والـدورات إلـى نهاياتها بالإضافة إلى الممارسة والتفكير هو ما يضيف إلى حصيلتنا الشىء المفيد وإلا فكل العلوم والفنون بعد أن تتوغل قليلاً وتذهب نشوة الحماس تجد نفسك فى تفاصيل مملة ومعان معقدة يجب أن تتقنها وتحفظها وتمارسها كى تبدأ فعليـاً عمليـة الانتقـال مـن مرحلـة الاطلاع والثقافة العامة إلى مرحلة الحتراف والتخصص.

حسناً، الآن أنت عازم على المواصلة والجد فى تعلم لغة برمجة معينة ولكنك لا تستطيع أن تختار أى لغة تناسبك؟ هذه المشكلة الثانية ونرى الكثير من المواضيع فى المنتديات على هذه الشاكلة أى لغة برمجة اختار؟ ما هى أفضل لغة برمجة؟ ما هى أقوى لغة برمجة؟ أيهما الأقوى بيرل أو بايثون؟ جافا أم لسي شارب؟

في حقيقة الأمر لا يوجد شيء اسمه اللغة الأقوى وكل من يقول هناك شيء من هذا القبيل فهو إما متعصب أو واهم، فكل لغة قوية في جانب معين وعادة ما يكون هو الجانب الذي أنشئت من أجله أساساً. طبعاً يوجد لغات تصلح لكل شىء تقريباً ولكن يبقى أنها لا تقدم كفاءة وإنتاجية عالية في كل شيء، فمثلاً لغة مخصصة للويب مثل PHP وإن كان هناك إمكانية عمل برامج سطح مكتب بها فهى لن تكون بقوة وسهولة وإنتاجية لغات البرمجة المخصصة لهذا الجانب والعكس صحيح. على هذا فسيكون الجواب على سؤالك عدة أسئلة! ما هي احتياجاتك؟ ماذا تريد أن تبرمـج؟ هل تريد تعلم البرمجة لنفسك أم لسوق العمل؟ هل المشروع يحتاج إلى السرعة في الأداء أم أن السهولة في التطوير أهم؟ ما طبيعة البيانات المراد التعامل معها هل هي مستندات نصية أم صور أم إحصائيات؟ إلخ، سترى أنه بالإجابة على كل هذه الأسئلة ستختلف اللغة المطلوبة لذلك تجد أن أغلب المبرمجين يعرفون أكثر من لغة وذلك لأنهم يختارون الأداة المناسبة لكل مهمة. أيضاً هذا الكتاب ربما يكون جيداً فى اختيار لغة برمجتك الأولى فهو يعرفك بالأهداف الرئيسية التى أُنشئت من أجلها لغات البرمجة المختلفة وأهم التطبيقات التي تستخدم فيها هذه اللغات.

والنقطة الجديرة بالذكر هنا أيضاً هي اطلاعك على أمثلة من طريقة كتابة الأكواد في لغات مختلفة باعتقادي الشخصي سيؤثر على اهتمامك واستمتاعك بلغة البرمجة التي تختارها فهنـاك الكثير من المبرمجين يستخدمون لغات معينة فقط لأنهم يحبون أسلوبها فى الكتابة وأيضاً طريقة معالجتها للمشاكل البرمجية. مثلاً إذاً كنت تحب أن يكون كل شيء واضحاً في أسماء المتغيـرات والكلمـات المفتاحيــة وغيرهـا وتكـره اسـتخدام الكـثير مـن الاختصـارات والرمــوز كالقواس الكثيرة في Lisp والقواس المعقوفة وما إلى ذلك فذلك بالطبع لسيؤثر على اختيارك.

وبمناسبة الكلام عن الأقواس فبعض المبرمجين يصف كثرة استخدام الأقواس في Lisp بجهنم الأقواس! ولكن يقول الآخر «عندما وصلت إلى مرحلة التنوير ارتفعت الأقواس!» هذه الأمور النفسية والذوقية ربما يستصغرها البعض لكن هذه الأمور فطرية ولا يمكن تجاهلها.

 أتذكر أني كنت في أشد الشوق لقراءة أحد الكتب لما لسمعت عنه وتلمست من مؤلفه وكان الكتاب صعب المنال لندرته وكنت أتوقع أنى لو تحصلت عليه سأقرأه فى جلسة ولكن عندما حصلت عليه لم استطع أن اقرأ إلا مقالة واحدة لان الورق كان رديئاً والخط كان صغيراً وضعيفاً بشكل أفسد علي متعة القراءة بشكل كامل.

الشيء الهم هو أن تعلم أن:

- تعلمك لأى لغة برمجة سيفيدك كثيراً حتى لو انتقلت إلى لغة أخرى.
- لغـات البرمجــة تشـترك فـي مفـاهيم ومبـادئ أساسـية أن فهمتهـا سـهل عليـك الانتقـال حسب الحاجة والرغبة إلى لغات أخرى.

ولهذا كما أشرنا نرى أن أغلب المبرمجين يعرفون أكثر من لغة ويسهل عليهم التأقلم مع أى لغة جديدة يفرضها عليهم سوق العمل، وكمثال فى بيرل لم أكن أعرف كيف أقوم بعمل برنامج ذو واجهة رسومية لأننى كنت معتاداً على عمل برامجى على الويب أو سطر الأوامر ولكن بعد تعلمي مكتبة Tk وفهمي لكيفية عمل الواجهات الرسومية استطعت بكل بساطة ويسر أن أنقل برنامجي إلى مكتبة wxPerl.

لذلك شخصياً أرى الأهمية المطلقة التى يغفل عنها الكثيرون للجانب النظرى والمنطقى للبرمجة عوضاً عن التركيز على حفظ الدوال والأكواد فهذه أشياء بسيطة يمكن الرجوع إليها بسرعة من خلال كتيب الدليل والبحث فى الإنترنت، فالأفضل أن نعرف كيف يعمل البرنامج لا كيف يُكتب البرنامج.

شيء آخر يجب أن نشير إليه ألا وهو عدم الاهتمام كثيراً بما يشاع عن أفضلية طريقة معينة في البرمجة، مثلاً هناك إشارة دائمة من خلال دراستي في الجامعة إلى أفضلية البرمجة الكائنية ولكن يجب أن ندرك أن البرمجة الكائنية ليست دائماً هى الحل الأفضل للمشكلة، فقد توجد مشاكل وبرامج استخدام البرمجة الكائنية فيها مجرد تطويل وتعقيد للحل وكما قالوا: «في البرمجة الكائنية إذاً أردت موزة ستتحصل على غوريلا يمسك بموزة مع الغابة كلها»، ولكن طبعاً في برامج ونواحي أخرى سيكون من الصعب البرمجة باستخدام البرمجة الإجرائية بدلاً من البرمجة الكائنية. لذلك دائماً أحب أن أشير إلى أهمية الجانب النظري في البرمجة وهو فهم طرق البرمجة ومبادئها ومن ثم اختيار الطريقة الفضل.

ختاماً أشير إلى أن الإنسان لا يستمر على شيء إلا إذاً كان ممتعاً والبرمجة ممتعة إذا كانت تحل مشكلة نحتاج لحلها وإلا ستكون البرمجة مملة ورتيبة وعادة ما نترك المشروع قبل إتمامه. على سبيل المثال لينوس تورفالـدز Linus Torvalds (مبرمـج نـواة لينكس) لـم يشـرع فـي برمجـة نظـامه إلا مـن مشـكلة عاناهـا مـع نظـم التشـغيل الموجـودة فـى وقتـه وغيـره مـن الأمثلـة كثيرة وهنا نصل إلى نقطة أخرى وهى أن البرامج العملاقة سيكون من الصعب جداً على شخص واحد فقط تطويرها وكتابتها وهنا تظهر أهمية العمل الجماعى والاحتكاك بالمبرمجين الآخرين والمشاركة في المحافل البرمجية ودراسة أكواد الغير للعمل من حيث انتهى الآخرون وليس تضييع الوقت في إعادة اختراع العجلة وتشتيت الجهود.

النقطة الأخيرة التى أحب أن اختم بها هى مسألة الدراسة البرمجية، ففي الجامعة نمل ونتضجر من الأشياء النظرية التى نتعلمها ونريد تعلم الأشياء "الكوول" على ما يقال! ولكن لاحقاً نـدرك أن هـذه الأشـياء النظريـة المملـة هـى أهـم مـا تعلمنـاه ونـرى لاحقـاً مكانهـا فـى عـالم البرمجة، كمثال كان هناك شخص دائماً يتضجر من البرمجة لسطر الأوامر ويقول أن هذا شيء قديم أكل الدهر عليه وشرب وأنه علينا أن نتعلم البرمجة الحديثة فما نفع برامج سطر الأوامر هذه اليام.

ولكن فى حقيقة الأمر الجامعة والكتب بشكل عام تعلمك البرمجة لسطر الأوامر لأنها تركز على المنطق فى حل المشاكل البرمجيـة ومـا سـطر الأوامـر إلا مجـرد أداة لاسـتلام المتغيـرات والتفاعـل مـع المسـتخدم. لاحقـاً أدركنـا أن الواجهـات الرسـومية وبرامــج الـويب والآن برامــج الموبايل مجرد قشور لا تنفع إذاً لم يكن خلفها أكواد برمجية سحرية تعمل بصمت خلف الستار، وأن الذي تعلم تلك الأكواد والمبادئ وتمكن منها لم يجد صعوبة في أن يغلفها بواجهات حديثة مثل QT أو GTK.

<span id="page-14-0"></span>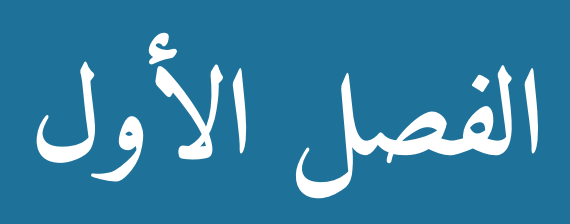

## **نماذج البرمجة والمصطلحات**

في البدء كان الصفر والواحد. ثم جاءت اللغات التجميعية، إلى هنا ونحن نتكلم عن اللغـات منخفضة المستوى أي أنها ذات ارتباط شديد بالعتاد Hardware، وإن كنا مع اللغات التجميعية بدأنا الماكروز Macros وبعض الخصائص التى سنراها لاحقاً فى اللغات الإجرائية بشكل أكثر تقدماً. ثم بزغ الفجر الجديد مع اللغات عالية المستوى وظهرت البرمجة الإجرائية لتعلن عن ظهور عصر الهتمام بالمشكلة البرمجية!

فقبل أن نتكلم عن لغات البرمجة يجب أن نسلط الضوء على أهم نماذج البرمجة وأهم المصطلحات المرتبطة بهـا ليسـهل علينـا لاحقـاً فهـم لغـات البرمجـة مـن خلال قـراءة أسـطرها العريضة. وفى نهاية الفصل سنتعرض لمصطلحات متنوعة.

#### <span id="page-15-0"></span>**نماذج البرمجة** Paradigms Programing

يجب أن ننتبه إلى أنه لا يوجد أي تعريف رسمى لأي نموذج من النماذج الآتية، ونقاط الاشتراك كثيرة فالحدود هنا ليست فواصل لا يمكن تجاوزها بل هى أشبه ما تكون بالمذاهب الأدبية في هذا الجانب فالبرمجة الشيئية في النهاية هي برمجة إجرائية بطبيعتها. ولكن ما يعنينا في حقيقة الأمر هنا هو النقاط التي يركز عليها كل نموذج من هذه النماذج حيث عليه تتغير طريقة تفكير المبرمج فى نظرته وتحليله وطريقة مباشرته للمشاكل البرمجية. وهذه النماذج القليلة المذكورة هنا هى المهمة حيث يوجد العديد والعديد من النماذج الأقل انتشاراً كما هنالك العداد المهولة من لغات البرمجة.

### <span id="page-16-0"></span>**البرمجة الأمرية (الإلزامية)** Imperative

تصف الحوسبة من ناحية الجمل التي تغير حالة State البرنامج. وتندرج تحتها العديد من النماذج كما لسيأتي.

#### **:ل البرمجة غير المنظمة Programing Structured-Non أو ل**

قبل البدء في الكلام عن النماذج المرتبة (الإجرائية، الكائنية) يجب أن نذكر بأنه في البدايـة كان هناك نموذج البرمجة غير المرتبة ويوجد لغات عالية ومنخفضة المستوى تستخدم هذا النموذج منها:

- <span id="page-16-1"></span>. MSX Basic •
	- .GWBasic •
- . Focal Joss
	- . Mumps •
- . Telcomp
	- .COBOL •
- . Machine Level Code •
- . Assembly Debuggers •
- وبعض نظم الأسمبلى وبعض لغات السكربتنج مثل MS-Dos Batch file Lang.

البرمجة غير المنظمة تلاقى نقداً عنيفاً لأنها تنتج أكواد صعبة القراءة أو ما يعرف "بأكواد الإسباجتى"! لهـذا لا تعتـبر فـى بعـض الأوقـات خيـاراً مناسـباً للمشـاريع المهمـة ولكـن فـى الجهـة المقابلـة يمـدحها البعـض للحريـة الـتى توفرهـا للمبرمـج ويشـبهونها بطريقـة كتابـة موتسـارت للمقطوعات المولسيقية.

البرامج التى تكتب بهذه الطريقة عادة ما تتكون من مجموعة أوامر أو جمل متتالية (غالباً كل جملة في سطر مستقل). أما الأسطر فتكون مرقمة أو معنونة "Labeled" ومن خلال هذه اللية يمكن للبرنامج أن يقفز إلى أي لسطر برمجي.

البرمجــة غيــر المنظمــة تــوفر أساســيات آليــات التحكـم بســير البرنامــج وتــوفر أيضــاً ال Subroutines وسـنتكلم عـن هــذه الأشــياء بقليــل مــن التفصــيل فــى البرمجــة الإجرائيــة والوظيفية. يبقى أن نعرف أن البرمجة غير المرتبة تتيح لنا أنواعاً مختلفة من البيانات الأولية مثل العداد والنصوص والقوائم.

#### <span id="page-17-0"></span>**ثاني : Programing Structured لا البرمجة المنظمة**

البرمجة المنظمة كالبرمجة غير المنظمة تعتبر إحدى شعب البرمجة الأمرية (إحدى أهم وأكبر نماذج البرمجة). واشتهرت البرمجة المنظمة بإزالتها للجملة الشهيرة GOTO أو الحد من استخدامها. وهناك ثلاث منهجيات مشهورة ومتداولة لكتابة البرامج المنظمة:

.1 طريقة ادلسجار دايجسترا Dijkstra Edsger حيث هيكل البرنامج مكون من مجموعة هياكل جزئية. بهذه الطريقة يمكن فهم البرنامج من خلال فهم كل جزء لوحده وبه نتحصل على فصل وعزل للمهمات المختلفة.

- ٢. طريقة أخرى مشتقة من الطريقة الأولى حيث يتم تقسيم البرنامج إلى برامج جزئية مع وجود مدخل واحد فقط للبرنامج ولكن تعارض وبقوة مبدأ المخرج الموحد.
- .3 طريقة جاكسون Jackson للبرمجة المنظمة والتي تعتمد على محاذاة البيانات المنظمة مع أجزاء البرنامج المنظمة.

يوجد على الأقل ثلاث طرق أساسية لتصميم برامج البيانات المنظمة مقترحة بأسماء أصحابها:

- . J. Dominique Warner .1
	- . Ken Orr .
	- . Michael Jackson .

من المنظور الدوني Low Level يمكن أن نرى البرامج المنظمة على أنها مكونة من آليات تحكم مسار البرنامج تنقسم إلى ثلث أنواع:

- Sequence ونقصد بها تنفيذ أوامر بترتيب تسلسلي منظم : .
- Selection: ونقصد بها تنفيذ مجموعة أوامر اعتماداً على حالة البرنامج وذلك عادة من خلل الكلمات المفتاحية مثل case … switch … else … then … if.
- Repetition: ونقصد بهـا تنفيـذ أوامـر معينـة وتكـرار عمليـة التنفيـذ إلـي أن يصـل البرنامج إلى حالة معينة أو تنفيذ مجموعة أوامر على كل عنصر من عناصر مجموعة ما. وذلك يتم عادة من خلال الكلمات المفتاحية: while … repeat … for … do . white … until

ربمـا يمـر علينـا مصـطلح Block-Structured وهـو صـفة للغـات البرمجـة الـتى تـوفر في طريقة كتابتها الكلمات المفتاحية مع الأقواس التي تضم الأوامر المجزأة. أما النوع الثاني هـو Comb-Structured وهـى اللغـات الـتي تـوفر آليــة الكلمـات المفتاحيـة المتسلسـلة الـتي تحتوى بداخلها الأوامر المجزأة. مثال الأخير في لغة Ada الـ Block مكون من أربعة أجزاء .DECLARE, BEGIN, EXCEPTION, END

#### <span id="page-19-0"></span>**البرمجة الرجرائية Procedural**

تعتمد على عملية توفير الخطوات اللازمة كي يصل البرنامج إلى الحالة (State) المطلوبة. وهـى مـن اقــدم النمـاذج وأكثرهـا انتشـاراً وقريبــة جــداً مــن الطريقــة البديهيــة فــى التفكيــر. وسنستعرض بعض أهم المفاهيم التى تتعامل معها باختصار لأن أغلب اللغات الحديثة تحتوى على هذه المفاهيم جلها أو بعضها.

#### .1 المتغيرات Variables

فـى البرمجـة كمـا هـو الحـال فـى الرياضـيات هنـاك حاجـة ماسـة للتعامـل مـع المتغيـرات ولا يخلو برنامج ما من متغير إلا فى حالات نادرة جداً. أبسط أنواع المتغيرات هو الذى يمكنه أن يحمل قيمة واحدة فقط. في هذه الحالة "ص" متغير يحمل قيمة معينة Value ولكن هذه القيمة متغيرة فهى ليست ثابتة طالما أن البرنامج فى طور التنفيذ ففى أى لحظة ممكن أن تتغير هذه القيمة. كمثـال بسيط لنقل أن لدينا متغير باسم Total وقـد نبـدأ البرنامـج وقيمتـه الفعلية "صفر" ولكن مع استمرار تنفيذ البرنامج ربما يتم إسناد قيمة جديدة لهذا المتغير فتكون قيمته ١٠٠ مثلاً. ويوجد هناك نوع مختلف كلياً للمتغيرات يعرف باسم Static Variable أو Constant أو غير ذلك ومهما اختلف المصطلح فالمعنى أن هذا المتغير لا يمكن تغيير قيمته بعد أن نسند له القيمة الأولية، هذه المتغيرات قد تبدو عبثية فهى تخالف المغزى المتعارف لإنشاء المتغيرات ولكن فى الحقيقة لها أغراض أخرى مفيدة منها كمثال عندما نريد أن ننشئ متغيرات لحقائق ثابتة مثلاً متغير يحمل قيمة Pi.

بعض لغات البرمجة مثل جافا تستوجب تحديد نوع المتغير فإذا كان المتغير من نوع "حرف" مثلاً فلا يمكن إسناد قيم رقمية للمتغير ولكن في لغات البرمجة الديناميكية مثل بيرل و PHP لا يوجد مثل هذا القيد فالمتغير "ص" مثلاً يمكن أن يحمل أي قيمة رقمية، نصية...إلخ.

مثال:

my  $$number = 1;$ 

في هذا المثال أعلنا عن المتغير وفي نفس الوقت أسندنا له قيمة وهي "١" كان بالإمكانيـات أن نعلن عن المتغير فقط من دون إلسناد أي قيمة هكذا:

my \$number;

مثال آخر:

my  $$name = "Ali";$  $my$  \$name = "Tomy";

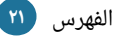

هذا المثال المتغير كان يحمل قيمة على ولكن تم تغيير القيمة إلى "تومي" وسيظل المتغير يحمل اسم تومي إلى نهاية البرنامج إذا لم يتم إعادة تغيير هذه القيمة.أيضاً في المثال السابق name يعرف باسم variable identifier أو variable identifier في بعض لغات البرمجة وذلك يعني أن هذا معرف المتغير أما Ali أو Tomy فهي قيم المتغير Value.

#### .2 القوائم أو المجموعات Arrays

طيب، ماذا لو كنا نريد أن ننشئ متغيراً ولكن يحمل عدة قيم. مثلاً أسماء أصدقاء البيئة. يمكننا أن نستخدم القوائم وهى متغير ولكن يحمل عدة قيم بداخله وذلك بحسب ترتيب رقمى فالقائمة تبدأ من "صفر" للعنصر الأول و"\" للعنصر الثاني... وهكذا.

مرة أخرى هناك لغات برمجة تطلب تحديد نوع العناصر الموجودة فى القائمة ولغات لا تطلب، مثالنا هنا قائمة بأسماء طلاب:

my @students = qw\Ali Yasser Salman\;

الآن المتغير students يحمل ثلاث قيم: على وياسر وسلمان ويمكن الوصول إلى كل قيمة بتحديد رقم القيمة:

print \$students[0];

هذا الأمر مثلاً سيطبع لنا القيمة ذات الترتيب "صفر" وهى بعبارة أخرى أول قيمة موجـودة في القائمة وفي مثالنا هي Ali. طبعاً هناك الكثير من العمليات التي يمكننا أن نجريها على هكذا قائمة مثلاً إضافة عنصر أو إزالته أو إعادة ترتيب العناصر أبجدياً وغير ذلك مما لا يسع المجال أن نشير إليه في هذا المختصر.

.3 القواميس Hash

يوجد نوع آخر من المتغيرات كثيرة التداول يشبه القوائم إلى حد كبير اسمه الهاش وله أسماء أخرى ما يعنينا هنا أن القيم تمثل على شكل مفتاح key وقيمة value. بعبارة أخرى كنا في القوائم نشير إلى القيم باستخدام مفاتيح رقمية، ولكن في الهاش يمكننا نحن أن نحدد المفاتيح والتي يجب أن تكون مميزة غير مكررة وبذلك نستطيع تمثيل قواعد بيانات كاملة مثل القواميس ودليل الهاتف وسجل الطلاب ودرجاتهم...إلخ.

مثال:

my %employees = qw/ 05650005 Ali 05900099 Yasser 08999279 Basem /;

فى هذا المثال قمنا بإنشاء هاش يحمل أرقام الموظفين ولأن أرقام الجوالات غالباً مميزة وغير مكررة قمنا بجعلها مفاتيح للوصول إلى السم الموظف المطلوب.

مرة أخرى يمكننا التعديل على كل عنصر فى الهاش لوحده أو نقوم بعملية على جميع العناصر في وقت واحد إلى غير ذلك من العمليات التي سيطول المقام في شرحها وقد تختلف من حيث الكتابة من لغة إلى أخرى، ولكن هذا مثال بسيط لكود يطبع كل القيم الموجودة فى الهاش ولسنتكلم عن دوائر التكرار بعد قليل.

foreach \$phoneNumber(keys %hash){ print "\$phoneNumber = \$hash{\$phoneNumber}\n"}

.4 القيمة الخالية value Null

وهي القيمة غير المُعرفة ولا تعني الصفر كما قد يُتوهم. مثلاً الإعلان عن متغير بدون إسناد قيمة سيحتوى على قيمة غير مُعرفة، ومن الأشياء الأساسية في اختبار البرامج البحث عن القيـم غيـر المعرفـة ويمكـن التحقـق بـأن المتغيـر يحمـل قيمـة بآليـات مختلفـة منهـا الدالـة defined في بيرل ومثالها:

my ;\$number if (defined(\$number)) { print \$number } else {print "undefined value"}

تجدر الإشارة إلى أن بعض لغات البرمجة عندما لا تسند قيمة إلى المتغير بدلاً من أن تضع القيمة غير المعرفة تقوم بتزويد قيمة افتراضية بحسب نوع المتغير فيجب النتباه إلى هذه النقطة.

.5 مسار البرنامج Workflow

عندما نكتب برنامجـاً سيكون علينا فى أغلب الأحيان التحكم فى سير البرنامـج اعتماداً على المتغيـرات وطلبـات المسـتخدم، فقـط فـى البرامـج البسيطة لا نحتـاج إلـى تغييـر مسـار البرنامج. في هذه الحالة سيقوم المفسر بتنفيذ الأوامر من البداية إلى النهاية وينتهي البرنامج بشكل تسلسلي Sequenced، مثال:

```
my $number = 1;my $number2 = 2;
print $number+number2;
```
في هذا المثال سيقوم البرنامج بإنشاء متغير ويسند له وسند لشقيمة أخرى وفي النهاية يجمع القيمتين ويطبع الناتج على الشاشة.

نلاحظ عدم وجود أى تشعب فى مسار البرنامج. ولكن هذا كما قلنا للبرامـج البسيطة ولكن في أغلب الأحيان سنحتاج إلى أدوات للتحكم بسير العمل Control Structures ومرة أخرى كل لغة برمجة توفر آليات مختلفة ولكن سنأخذ بعض الأمثلة الدارجة.

#### **الجملة الشرطية IF**

باستخدام الكلمة المفتاحيـة if والـتى تعنـى "إذا" نسـتطيع تنفيـذ جـزء معيـن مـن البرنامـج بحسب نتيجة الشرط. مثال:

if (\$user eq "Ali") {print "access granted"}

هذا مثـال بسـيط لـدينا عبـارة تأكيـد دخـول ولكـن لا نريـد أن نطبعهـا لكـل مسـتخدم يـدخل . البرنامج، فقط في حالة تحقق الشرط نطبع العبارة الشرط هو ما بين القولسين الذين يليان كلمة if، وفي هذه الحالة الشرط هو أن يكون المتغير يحمل قيمة نصية هي Ali. جميل؛ الن نسششتطيع أن ننفذ أمراً آخر إذاً كان الشرط غير متحققاً. وذلك يتم عن طريق استخدام كلمة else.

else {print "I don't know you"}

الآن البرنامج عندما يصل إلى الجملة الشرطية ويرى أن الشرط غير متحقق سينفذ ما هو موجود في else وفي مثالنا يطبع جملة "I don't know you". يمكننا أيضاً إضافة المزيد من الشروط لنفس الجملة الشرطية باستخدام elsif (حرف e محذوف عمداً فى لغة البرمجة بيرل).

elsif(\$user eq "Fatima") {print " Hi Fatima"}

الآن أصبح لدينا برنامج بسيط له عدة مسارات فهو يقوم بالتحقق من الشرط الأول هل قيمـة المسـتخدم Ali؟ وإذا لـم يكـن متحققـاً سـيذهب إلـى الشـرط الثـاني ليتأكـد هـل قيمـة المستخدم Fatima؟ فإذا كان الشرط متحققاً سيطبع الجملة المناسبة وإلا سيذهب إلى else ويطبع الجملة أنا ل أعرفك.

#### **الجملة الشرطية Unless**

الجملـة الشـرطية unless تعمـل بعكـس الجملـة الشـرطية if تمامـاً. فكأننـا نقـول إذاً كـان الشرط غير متحقق افعل كذا وكذا. بعكس ما كنا نفعل مع if حيث كنا نقول إذاً كان الشرط متحققاً فافعل كذا وكذا.

مثال:

unless( $$a == 10$ ) { print "the number isn't 10" }

في هذا المثال سيقوم البرنامج بطباعة جملة "هذا الرقم ليس ١٠" ما دام أن الشرط في الأعلى غير متحقق وبالطبع كنا نستطيع أن نكتب هذا بطريقة if ولكن سيكون الشرط بالنفي وليس باليجاب.

هكذا:

if(\$a! 10) {print "the number isn't 10";}

#### **Given-When رجملة**

فـى بعض الأحيـان بـدلاً مـن الإكثـار مـن الجمـل الشـرطية if else يمكننـا أن نحـدد مسـار البرنامج بآلية أسهل وأجمل فى الكتابة حيث سنقوم بتحليل قيمة المتغير وبناءً على قيمته لسنتخذ الجراء المنالسب:

given(\$name){ when("Ali"){say "welcome \$name you are the 1st"} when("Saleh"){say "welcome \$name you are the 2nd"} when("Hashem"){say "welcome \$name you are the 3rd"} default{say " I don't know you " }}

نلاحظ هنا كيف أن البرنامج سيختبر قيمة المتغير name وعليه سيتخذ الإجراء المناسب فنحـن هنـا باسـتخدام كلمـة when سـنحدد القيـم المتوقعـة مثلاً أن يكـون الاسـم علـى أو صـالح أو هاشم ولا ننسى أن نمرر قيمة افتراضية في حال كانت قيمة المتغير لا تتطابق مع أي من القيم التي توقعناها ف default هنا تعمل عمل else وهي الحالة العامة أو الفتراضية أن شئت.

#### **Switch case رجملة**

المثال أعلاه على طريقة بيرل ولكن فى بعض اللغات الأخرى طريقة الكتابة تختلف وإن كان المفهـوم واحـداً فبـدلاً مـن given when نسـتخدم switch حيث switch تأخـذ المتغير المراد اختباره و case تأخذ القيم المتوقعة، مثال:

use Switch; switch (\$name) { case "Ali" {say "welcome \$name you are the 1st"} case "Saleh" {say "welcome \$name you are the 2nd"} case "Hashem" {say "welcome \$name you are the 3rd"} else{say "I don't know you"}} Expression Modifiers

فـى اللغـة هنـاك تراكيـب مختلفـة للجملـة مثلاً "اسـمى علـى" أو "علـى هـو اسـمى" تركيبـان مختلفان لنفس المعنى. في اللغات البشرية تتاح هذه الإمكانية لتفيد معنى التأكيد على جزء معين من الجملة.

مثلاً على وخالد ذهبا لحفل التخرج. ماذا لو كنا نريد التأكيد على الحفل وليس على من ذهب للحفل نستطيع أن نقول لحفل التخرج ذهب على وخالد! هنا سنركز اهتمام السامع إلى كلمة حفل التخرج. معدلات التعابير Expression Modifiers تعمل بمثل هذه الآليـة فهي تعكس ترتيب الجمل الشرطية ودوائر التكرار وهذه أمثلة نلاحظ كيف أن الشرط يقع في نهاية الجملة بعد الأمر الذى سينفذ فى حال كان الشرط متحققاً.

```
$bool = 1;a = 5:
say "I am in love" if $bool;
say "false" unless $bool;
print "Perl Programming…\n" , ($a++) while $a < 9;
```
.6 دوائر التكرار

في بعض الأحيان نحتاج أن نكرر تنفيذ أوامر معينة، وهنا يأتي دور دوائر التكرار، عادة ما يرافق كل دائرة تكرار عداد لديه قيمة صغرى وقيمة كبرى لكى تنتهى عمليـة التكرار عنـد الوصول للقيمة الكبرى وبذلك نضمن عدم استمرار التكرار إلى ما لا نهاية مما قد يؤدي إلى انهيار البرنامج وهذا ما يعرف بالسم Loop Infinite.

لنبدأ بال loop for مثالها على طريقة لغة C:

for( $$a=0; $a<10; $a++)$ {print "loop \$a \n"}

نلاحظ أ<sub>ن</sub> بعد كلمة for يوجد قيمة صغرى لبداية العداد ومن ثم الشرط الذى ستتحقق منه الدائرة عند تنفيذ كل دورة وهو هنا أن يكون المتغير أقل من ١٠ وفى النهاية سنزيد قيمة العداد واحدا +١ مع انتهاء كل دورة... وبذلك ستنفذ الأوامر التى بين الأقواس المعقوفة عشر مرات لنحصل على هذا الناتج:

loop 0 loop 1 loop 2 loop 3 loop 4 loop 5 loop 6 loop 7 loop 8 loop 9

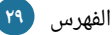

نماذج البرمجة والمصطلحات مختصر دليل لغات البرمجة

أيضـاً فـى بيـرل يمكننـا أن نمـرر قائمـة بيـن قوسـى ال for مثلاً مـن ١ إلـى ١٠ حيـث سـتكون القيمة الصغرى 1 والقيمة الكبرى .10

for (1…10) {print "looping 10 times\n"}

هنا سنطبع الجملة التي بين الأقواس المعقوفة ١٠ مرات.

#### **رجملة Foreach**

طريقة عملها مشابهة لجملة for وتختلف قليلاً بين كل لغة وأخرى ولكن في بيرل عادة ما

: نستخدمها لمعالجة عناصر قائمة، مثلل

```
my @list = qw/ Ali Sara Yosra Mamdoh/;
foreach(@list){
print $_, " You are a member of the family!
"; }
```
في هذا المثال نلحظ أن لكل عنصر من عناصر القائمة لسميطبع السمه ومن ثم طباعة الجملة : . ! النتيجة فتكون أمامه You are a member of the family

Ali You are a member of the family! Sara You are a member of the family! Yosra You are a member of the family! Mamdoh You are a member of the family!

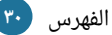

#### **رجملة While**

دائرة التكرار while تقوم بعملية مشابهة أيضاً فهى تقوم بتكرار تنفيذ أوامر معينة عدد مرات محددة ما دام الشرط متحققاً.

مثال:

 $$a = 10;$ while (\$a! 0) {print \$a--;}

فـى هـذا المثـال سـنتأكد مـن الشـرط هـل المتغيـر لا يسـاوي صـفراً؟ إذاً كـانت الإجابـة نعـم ستُطبِع قيمـة المتغيـر مـع إنقاصـها واحـداً أي "-١". فـإذا كـان الشـرط متحققـاً تنتهـى الـدائرة مـع وصول المتغير للقيمة "صفر"، فى مثالنا سيقوم بالعد تنازلياً من ١٠ إلى ١.

#### **Do while رجملة**

في بعض الأحيان نريد أن نقوم بعملية التكرار مرة واحدة على الأقل بغض النظر عن كون الشرط متحققاً أو لا، هنا نستخدم do while.

```
my $a = 10;
do {
print "this is a do while loop";
$a++;} while ($a<10);
```
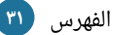

نلاحظ هنا أن الأوامر الموجودة داخل الأقواس المعقوفة ستنفذ على الأقل مرة واحدة حتى لو كان الشرط الموجود في while غير متحقق. في مثالنا قيمة المتغير ١٠ والشرط هو أن نقوم بتنفيذ الأوامر إذاً كان العدد أصغر من عشرة لهذا الشرط غير متحقق ولكن لأننا استخدمنا do while فسيتم تنفيذ الأوامر مرة واحدة ومن ثم تقييم الشرط وبما أنه غير متحقق سنخرج من التكرار.

#### **رجملة Until**

تقوم until بعمليـة عكسـية لمـا تقـوم بـه while فهـى تبـدأ بشـرط غيـر متحقـق بـدلاً مـن الشرط المتحقق في while وستنتهي الدائرة عندما يصبح الشرط متحققاً بخلاف while التي تنتهي عندما يصبح الشرط غير متحقق، مثال:

```
my $control = 10;
until ($control == 20)
{
print "going up until 19";
$control++; }
```
فى هذا المثال سنقوم بالصعود بداية من ١٠ وانتهاءً برقم ١٩ حيث سيكون الشرط متحققاً عند وصول المتغير إلى قيمة 20 وبذلك ينتهي التكرار. .6 التعابير النمطية Expressions Regular

أو اختصـاراً Regex هـى تعـابير نمطيــة توفرهـا لغـات البرمجــة للتعامــل مـع النصــوص والمدخلات بالإضافة إلى استخدامها فى أدوات وأوامر إدارة النظم بكثرة. طبعاً هذه التعابير عالم في حد ذاتها ولها كتب متخصصة بها ولكن نختصر فنقول أنه هناك رموز توفرها اللغة (أيضاً تختلف من لغة إلى أخرى) لكى تسهل عملية التعامل مع النصوص كعملية اجتزاء جزء معين أو البحث عن نص بهيئة معينة. وهذه بعض الأمثلة لتقريب الفكرة فقط.

في المثـال التـالي سـيقوم البرنامـج بتحويـل النـص الموجـود داخـل المتغيـر string إلـى حروف انجليزية كبيرة.

 $$string = ~tr/[a-z]/[A-Z]/;$ 

الن قمنا بعكس العملية فهنا لسنقوم بتحويل النص إلى حروف صغيرة.

 $$string = ~ tr/[A-Z]/[a-z]/;$ 

هذا المثال يقوم البرنامج بالبحث في المتغير فإذا وجد "على سالم" سيقوم بتحويلها إلى " " علي إبراهيم بالضبط كما نقوم بعمل Replace and Find في البرامج المكتبية.

\$string =~ s/Ali Salem/Ali Ibrahim/;

الخلاصة كما رأينا بعض الأمثلة بلغة البرمجة بيـرل يمكن إجـراء عمليـات كـثيرة علـى النصوص من خلال ما يعرف بالتعابير النمطية والتى تكتب "غالباً" فى بيرل بين // حيث بينها نضع التعابير النمطية وقبلها وبعدها يمكن إضافة معاملات مختلفة مثل معامل الاستبدال s كما رأينا في المثال الخير.

#### <span id="page-33-0"></span>**البرمجة المعتمدة على الحداث Driven-Event**

فـى هـذه الطريقـة مـن البرمجـة يحـدد مسـار البرنامـج مـن خلال الحـوادث Events، مثلاً: الحساسات أو من خلال المستخدم كالنقر على الفأرة أو الرسائل من برامج أخرى أو من خلال Threads. عـادة نتعامـل مـع هـذه النوعيـة مـن البرمجـة جنبـاً إلـى جنـب مـع برمجـة الواجهـات الرسومية فهى توفر آلية الربط بين الواجهات الرسومية والأكواد البرمجية وقد تكلمت عن أهم مبـادئ هـذه الطريقـة فـى البرمجـة فـى الفصـل الثـالث "أنـت تعـرف الكـثير! اكتـب برامجـك الشخصية"، حيث سنستعرض كيفية إنشاء برنامج عملى يبنى بثقل على هذه الطريقة.

#### <span id="page-33-1"></span>**( ) البرمجة الشيئية الكائنية Oriented Object**

الطريقة المتداولة للبرمجة والأكثر شهرة فى أوساط الشركات الكبيرة حتى الجامعات هذه الأيام تركز عليها غالباً. البرمجة الشيئية ليست مفهوماً جديداً بل لها من القدم والتاريخ ما يشـهد على نموها وتبلورها على مدى عدة لغات برمجية تبنت هذه النظرة، ولكن تتبع الجانب التاريخي ليس مكانه هذه العجالة.

قبـل أن نتكلـم قليلاً عـن البرمجـة الشـيئية يجـب أن نعـرف لمـاذا لاقـت هـذه الطريقـة فـي البرمجـة نجاحـاً واسـعاً بحيـث أن اللغـة الـتى لا تـدعم هـذه الرؤيـة البرمجيـة ولا تتيـح الأدوات اللزمة لكتابة برامج شيئية تعتبر ناقصة في نظر الخبراء والشركات بشكل عام؟

ولهذا نرى أن حتى اللغات التى لم تكتب أصلاً لتدعم النموذج الشيئي، في وقت لاحق يضاف إليها دعم هذا النموذج، وكمثال لغة البرمجة بيرل التي هي لغة إجرائية في الأصل ولاحقاً أُضيف النموذج الشيئى للغة ولغة PHP وغيرها الكثير الكثير من اللغات التى أضافت دعم البرمجة الشيئية في فترات متأخرة من مسيرتها.

وليس ما يهمنا هنا هو كيف تطبق كل لغة مفهوم الكائن؟ وماذا يعني الكائن خلف الستار، ولكن السؤال المهم هنا، لماذا كل هذا الاهتمام بالبرمجة الشيئية مع أن كثير منا دخل عالم البرمجة من منطلقات مختلفة؟ قد يكون المنطلق الإجرائى أكثر قرابة للبداهة! لماذا هناك مباهاة ومقارنات بين مستوى دعم كل لغة للبرمجة الشيئية؟ وهناك سؤال مهم آخر هل الأفضلية للغات البرمجة الشيئية الصرفة مثل سمول توك Smalltalk وإيفل Eiffel أو للغات الهجينة الأخرى التي تتيح نوعاً من المرونة لا تجبر المبرمج على أن ينظر إلى كل شيء على أنه كائن؟

شخصياً أفضل الطريق الأخير لأنه حتى لغات البرمجة الكائنية الصرفة تختلف في تطبيق مبادئ ومفاهيم البرمجة الشيئية فلكل وجهة نظر وروى لمعالجة الموضوع محل الخلاف، لذلك المرونة دائماً سلاح جيد لكل لغة برمجة، ولا أقصد المرونة بمعناها الضيق مثلاً في الإعلان عن المتغيرات بل أريد المعنى الأوسع وهو حرية المبرمج فى معالجة المشكلة بالطريقة والرؤية التي يختارها فتكون اللغة أداة مساعدة وليست عقبة.

لذلك أحب لغات البرمجة كلغة بيرل التى تجعل من الحرية شعاراً لها وتوفر للمبرمج عدة طرق لحل المشكلة يختار منها ما يشاء ويبدع ما يشاء بدون أن تجبره اللغة على طريق معين.

على أنـه هنـا أيضـاً اختلاف والكثير يـرون أن هـذا الأمـر سـلاح ذو حـدين وفـى أغلـب الأحيـان يرجحون كفة الجانب السلبي فنسمع عبارات مثل «لا يمكن قراءة أكوادها» أو «تعطيك الحبل والكرسي لتشنق نفسك» وغيرها من العبارات التهكمية.

ويفضلون الشعار المغاير «هناك طريقة واحدة فقط لعمل هذا» وذلك باعتباره يفيد التنظيم ويساعد على بناء المشاريع العملاقة، لن أحول الموضوع هنا إلى مناقشة طويلة ولا انتصاراً لطرف على حساب طرف آخر لكن سأستشهد بمقولة لمبرمج Lisp الكبير "بول غراهام" Paul Graham حيث يقول: «إننا كنا لا نعير الشركات التى تطلب مبرمجين جافا اهتماماً ولكننا كنا نخشى الشركات التي تطلب مبرمجين ليسب أو بيرل لننا حينها نعلم أنهم يريدون مبرمجين حقيقيين!» وفي مكان آخر يقول: «إن سر نجاحنا هو استخدامنا Lisp ولكن يبدو أن لا احد مهتم بسرقة سر نجاحنا!». بعد كل هذا الاستطراد لنذكر شيئاً من مزايا البرمجة الشيئية:

- <mark>١. البساطة:</mark> حيث الكائنات الوهمية تحاكي الكائنات الحقيقية، ذلك يؤدي إلى تقليل التعقيد والى هيكل برامج واضح للغاية سهل الفهم وسهل التمثيل على شكل رسومات توضيحية.
- .2 **سصصصهولة الصصصصيانة:** حيشششث أن عمليشششة الصشششيانة لسشششتكون لسشششهلة ولسشششنعرف مكشششان الخطشششاء بالتحديد لان كل كائن له استقلالية تامة.
- .3 **إعصصادة السصصتخدام:** حيششث أن الكائنششات يمكششن إعششادة السششتخدامها فششي عششدة برامششج وبششذلك نوفر الوقت والجهد.
- ٤. **التطـور:** حيث أن عمليـة التوسـع سـتكون سـهلة مـن خلال إضـافة أعـداد قليلـة مـن الكائنـات الجديـدة أو التعـديل المباشـر علـى الكائنـات الموجـودة، وذلـك اسـتجابة لأي تغييرات أو تحديات جديدة تفرضها بيئة التشغيل.
- ٥. **التكامليـة وتقليـل الاعتماديـة:** حيـث أن كـل كـائن يمثـل كيانـاً منفصـلاً، حيـث أن العمـل الداخلي للكائن منفصل عن أجزاء النظام الخرى.
- ٦. **سـهولة التعـديل:** فهنـاك سـهولة فـى إجـراء أى تغييـرات طفيفـة فـى تمثيـل البيانـات أو الإجراءات في البرامج الشيئية. لان التغييرات داخل أي كلاس لا تؤثر على الأجزاء الأخرى للبرنامج، حيث أن الطريقة الوحيدة للعالم الخارجي في الاتصال بهذا الكلاس هو عن طريق واجهته بالستخدام ميثودز الكلس نفسه.
## **ال ن ما هي البرمجة الشيئية؟**

هي بكل بساطة عملية محاكاة الواقع فى البرمجة فهى النظر إلى الوجود على أنه مجرد أشياء أو كائنات Objects ومن ثم محاكاته في عالم البرمجة. كل شيء في هذا الوجود يمكن أن ينظر إليه على أنه كائن وكل كائن له خصائص (سمات) Attributes وأفعال Methods. أنـواع الخصـائص Field type ثابتـة كـأن تكـون قيمـة رقميـة أو نصـية ولكـن قيـم الخصـائص Field Value يمكن أن تختلف من حالة إلى أخرى. الكلاس Class هو عبارة عن قالب ننشئ منه الكائنات حيث داخل كل كلاس سيتم تعريف خصائص وأفعال كل كائن من هذا الكلاس مع الانتباه إلى أنه عادة لا يعتبر الكلاس كائناً فى حد ذاته إلا فى اللغات الكائنيـة الصـرفة. إذاً عرفنـا الن أن الكلس هو مجرد قالب جاهز لصنع كائنات من نوع ما.

نأتي الآن لنشير إلى وجود نوع آخر من الكلاسات وهو ما يسمى بالكلاسات المجردة Abstract Class هذه الكلاسات مهمتها تنظيمية فقط ولا يمكن إنشاء أي كائن منها مباشرة بل يجب أن يكون هناك كلاس يرث الكلاس المجرد وأن لا يكون هو بدوره كلاساً مجرداً حينها فقط يمكن أن ننشئ كائنات تحتوى على خصائص الكلاس المجرد. هنا ذكرنا مصطلح "الوراثة" Inheritance وهو بكل بساطة عملية انتقال كل خصائص وأفعال الكلاس الأب إلى الكلاس الابن. لنأخذ بعض الأمثلة قبل أن نواصل. لنتخيل أن هناك مصنعاً للسيارات ونريد أن نحاكيه بالرؤية الشيئية يمكن أن نبسط إلى شيء مشابه إلى:

abstract class Vehicle abstract class Sedan class Camry

نلاحظ أننا أنشأنا سلسلة من الكلاسات لتنظيم الأمور حيث أنه بدأنا بكلاس مجرد باسم Vehicle (مركبة) وفيه سنعرف الخصائص والأفعال الأساسية التي يجب أن تحتويها كل مركبة ثم أنشأنا كلاس مجرد باسم Sedan يرث كل ما في كلاس Vehicle ويضيف عليها خصائص وأفعال كل عربة من نوع سيدان (صالون) أخيراً أنشأنا كلاس باسم كامرى يرث كل خصائص لسيدان ويضيف عليها مميزات وهوية الكامري التي نعرفها.

هنا يطرح السؤال لماذا نجعل من سيدان و Vehicle كلاسات مجردة؟ لماذا لا نتركها كللسات طبيعية أليس الغرض هو الوراثة فقط؟ فيكون الجواب بكل بساطة لننا نعلم مسبقا أننا لن ننشئ أي كائن من هذه الكلاسات وهذه عادة برمجية جيدة يجب الانتباه لها وعلى المستوى العملي يتخذ القرار فيها وقت التخطيط Design.

نلاحظ أن المخطط الآن قابل جداً للتطويع والتعديل فى وقت لاحق مثلاً بإضافة مزيداً من أنواع السيارات بل وفئات السيارات. فى المثال أعلاه كان المخطط ينحو منحى عمودياً بطبيعته أى سلسـلة مـن الأعلـى إلـى الأسـفل ولكـن مـع محاكـاة أمثلـة أكـثر تعقيـداً سـيبدو شـكل المخطط وكانه شجرة ذات غصون متفرعة تصلح لأن تحاكى الظواهر الطبيعية قبل الحقائق البرمجية كشجرة الكائنات الحقيقية من ثدييات...إلخ. قبل أن أنتقل للنقطة القادمة وبما أن الكلام عن المخططات لا بأس بأن نذكر لغة النمذجة الموحدة UML والتى عادة ما تدرس جنباً إلى جنب مع مقرر لغات البرمجة الشيئية وهى لغة تمثيلية مفيدة جداً فى مرحلة التخطيط وتحتوى على ١٤ نوعاً من المخططات تقع تحت مظلة تصنيفين رئيسيين:

- .1 مخططات هيكلية تركز على عناصر النظام وماذا يجب أن يحتوي.
- ٢. مخططات تفاعلية (تصف سلوك الكائنات) تركز على ماذا يجب أن يحدث فى النظام المحاكى وكيف لسيتم التواصل والتفاعل بين العناصر.

من خلال هذا الاستعراض البسيط بدأنا نعرف سر قوة البرمجة الشيئية فى السيطرة على المشاريع العملاقة جداً، هذه القوة التى تنبع فى حقيقة الأمر من التجريد.

في البرمجة الإجرائية عادة هناك مشكلة في كون البيانات مشاعة لكل أجزاء البرنامج ولكن في البرمجة الشيئية هناك نوع من الكبسلة (التغليف) Encapsulation أي أن البيانات الخاصة بأي كائن لا يمكن تعديلها إلا من خلال إرسال الرسائل Messages إلى الكائن وهو بدوره يقوم بعمل اللازم سواء بالتعديل المباشر أو إعادة إرسال رسالة أخرى إلى كائن آخر طلباً للمساعدة في إتمام الطلب.

من هنا نعرف أنه فى البرمجة الشيئية تتم المهام عن طريق الرسائل ومجموع الرسائل التى يفهمها الكائن تسمى بروتوكولاً Protocol بعبارة أخرى البروتوكول أو الرسائل التى يمكن للكائن أن يتجاوب معها هى ذاتها الأفعال Methods المعرفة سلفاً فى كلاس الكائن. نعود هنا للإشارة إلى أهمية التجريد هنا أيضاً فانا كمستخدم لو أردت أن أرسل أزهاراً إلى صديقى ما على سوى أن اذهب إلى محل الأزهار وأخبره بأننى أريد هذا النوع من الأزهار لكى يُرسله إلى صديقى.

هنا نلاحظ أننى أعطيت البائع رسالة تمثل طلباً ولا حاجة لى بمعرفة كيفية تعامل البائع لإتمام عملية الإرسال. هذه العملية تعرف بالصندقة السوداء Black Boxing أي أن كل كائن مسؤول عن التعامل مع كل رسالة أو طلب بطريقته الخاصة التى لا يجب أن يعرف عنها بقية الكائنات أي تفاصيل إضافية.

فبائع الزهور ربما يرسل طلب نقل الزهور إلى محطة البريد أو إلى شركة خاصة أو ربما يعطيها لصــديق ســيذهب إلــى منطقــة صــديقى! وبمــا أننــا نتكلــم عــن التحدديــة Polymorphism وهـى مـن أهـم مميـزات البرمجـة الشـيئية ونلخـص بأنهـا قـدرة اسـتجابة أنـواع مختلفة من الكائنات إلى رسالة واحدة ولكن كل كائن يفسرها بطريقته الخاصة. المثال المشهور الذى سيوضح لنا هذا المفهوم هو لو أن احد مدراء الشركات عقد اجتماعاً وبعد انتهاء الاجتماع قال لموظفيه تابعوا أعمالكم فالرسالة هنا واحدة ولكن كل موظف سيستجيب بطريقته الخاصة فموظف التسويق سيعود إلى محل البيع وموظف الدعم الفنى سيعود إلى مكتب الدعم الفنى وهلم جرا.

الآن بما أننا نفهم جيداً ميزة التعددية لنعد إلى الأفعال Methods حيث يمكن أن تعايش حالات أقـوى من التعدديـة بـدلاً مـن مجـرد التشـارك فـى أسـماء الرسـائل السابق. الحالة الأكثر انتشاراً هي ما يعرف بالأوفرلود Method Overload وهي قدرة الكائن على الاستجابة لرسالة معينة بعدة أشكال مختلفة على حسب نوع وعدد "الخيارات" Parameters المرفقة مع الرسالة.

## : مثلل

jump(); jump(Int myNumber);

فهنا لو أعطانا المرسل عدد مرات القفز فى الرسالة لاستجاب الكائن بتكرار عملية القفز عدد المرات المطلوبة ولكن لو ترك المرسل رسالة فارغة من أي رقم ستكون الاستجابة للميثود الافتراضي ولنقل أنه يقوم بقفزة واحدة فقط. هذا مثال بسيط ولكنه يوضح فكرة جيدة أخرى وهي توفير أنواع مختلفة من الميثود لمعالجة حالت مختلفة من الرلسائل والطلبات.

الحالة الأخرى للتعددية هي ما يعرف بالميثود أوفررايد Method Override وهي شكل من أشكال التعددية يحدث في حال لو كان هناك ميثود في الكلاس الأب ويرثه الكلاس الابن ولكننـا نريـد للكلاس الابـن أن يسـتجيب بطريقـة مغـايرة لمـا يفعلـه الكلاس الأب. هنـا نسـتخدم الأوفررايد حيث نقوم بإضافة ميثود في كلاس الابن يحمل نفس اسم وتوقيع Signature الميثود في كلاس الأب ولكن في جسم الميثود Method body نقوم بإضافة أكواد مغايرة لما هو موجود في كلاس الأب. مثال بسيط:

```
public class DaddyClass{
public void aMethod(){
//do something here
}}
public class myClass extends DaddyClass {
public void aMethod(){
//respond differently from my daddy
}}
```
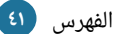

#### **تعدد التوارث Inheritance Multiple**

في لغات البرمجة مثل ++C وبيـرل هناك إمكانيـة لاي كلاس بـأن يـرث من أكثر من كلاس، هذا الشيء لا يخلو من الفائدة الكثيرة على الرغم من بعض العيوب ولكن في جافا مثلاً لا يمكن للكلاس أن يرث إلا من كلاس واحد وهنا يظهر أنه سنلاقى صعوبة ومحدودية ولكن جافا توفر ما يسمى بالواجهات Interface حيث يمكن لأى كلاس أن يطبق أكثر من واجهة بالإضافة إلى وراثته من كلاس معين. عندما يعلن كلاس بأنه يطبق واجهة ما فإننا ننشئ في الحقيقة عقد يجب من خلله على الكلس المطبق أن يوفر التطبيق البرمجي لكل ميثود موجود في الواجهة.

في البرمجة الشيئية كثيراً ما نتكلم محددات الوصول Access Modifier والتي من خلالها نضيف بعد آخر من إخفاء المعلومات Data Hiding طبعاً لكل لغة برمجية أنواع تحكم مختلفة ولكن في جافا مثلاً لدينا:

- private
- protected
- default
- public

طبعاً استخدام هذه الكلمات المفتاحية بالشكل الصحيح يحتاج خبرة وقرار المبرمج نفسه ولكن القاعدة العامة هى كلما كان هناك تشديد فى الوصول إلى القيم والميثودز (الأفعال) كان أفضـل فنحـن قلنـا أن كـل كـائن يجـب أن يكـون مسـؤولا عـن نفسـه فلا يفضـل التعـديل علـى المعلومـات مـن أمـاكن كـثيرة ومختلفـة تـؤدى بـدورها إلـى المشـاكل وصـعوبة كتابـة اختبـارات للبرنامج.

## **البرمجة الوظيفية Programming Functional**

البرمجة الوظيفية تعامل الحوسبة كتقييم للدوال الرياضية وتتجنب البيانات المشتركة Mutable والحالة State. تجب الإشارة هنا إلى أن البرمجة الوظيفية هي مجموعة أفكار إن صح التعبير وليست قوانين يجب متابعتها لذلك هناك اختلاف في تطبيق البرمجة الوظيفية فهناك اللغات الوظيفية الصرفة Pure Functional كلغة البرمجة هاسكل وغيرها حيث أنها لا تتيـح إمكانيـة التغييـر أو تحـديث قيمـة المتغيـر. بنـاءً علـى هـذا الشـرط تكـون المتغيـرات كالمتغيرات في الرياضيات حيث ص + ٢ = ٣ ولكن يمكننا أن نقول ض = ص + ٣ ولكننا سننشئ متغيرا آخراً لأن ص قيمة ثابتة غير قابلة للتغيير.

ولكن بشكل عام اللغات التى تدعم التالى يمكن أن تسمى وان تتيح البرمجة الوظيفية ولو إلى مستويات معينة.

- Code References
- **Closures**

تعمدت أن لا أتكلم عن Subroutines أو ما يعرف أيضاً باسم Functions والدوال في معرض الكلام عن البرمجة الإجرائية مع أن هذه الدوال تستخدم بكثرة فى البرمجة الإجرائية كأداة لاستدعاء بعض الأكواد التى يتكرر استخدامها فى البرنامج. مثال بسيط هو بدلاً من أن نضع أكواد تذييل صفحة ويب في كل صفحة يمكننا بكل بساطة حفظ وكتابة الأكواد داخل دالة مرة واحدة فقط والكتفاء بالستدعاء الدالة أينما احتجنا لها. حسـنا السـؤال الآن إذاً كـانت اللغـات الإجرائيــة تـوفر الـدوال فلمـاذا لا تسـمى كلهـا لغـات وظيفيـة؟ الجـواب كـى نسـتطيع أن نقـول عـن لغـة أنهـا وظيفيـة يجمش الغضض المميزات التي ذكرنا بعضها في البداية وسنتطرق لبعضها الآخر بقليل من التفصيل فيما سيأتي في هذا الفصل.

## **المرارجع References**

أشرنا إلى هذه النقطة كنقطة أساسية للبرمجة الوظيفية وإن كانت ليست في حد ذاتها خاصية في البرمجة الوظيفية إلا إنها آلية تتيح لنا إمكانية البرمجة الوظيفية في بعض اللغات الجرائية.

الآن مـا هـو المرجـع Reference؟ هـو مـن اسـمه عبـارة عـن إشـارة إلـى مكـان المعلومـات. بعبارة أخرى يمكننا أن نقول أن المُشير أو المرجع هو متغير لكنه لا يحمل القيمة الحقيقية إنما يشير إلى مكانها فقط. كمثال عندما أقول تكلمنا سابقاً عن البرمجة الإجرائية في أحد الصفحات السابقة فأنا هنا أشير إلى مكان المعلومة في الكتاب ولكن ليس لدى المعلومة نفسها. في بيرل إضافة المعامل "\" قبل اسم المتغير ينشئ لنا مؤشراً، مثال:

```
my %hash = (one => 'hello'، two => 'world');
my $hash reference = \%hash;
```
نلاحظ هنا أن المتغير الذي يحمل القيم الحقيقية هو hash\_reference أما المتغير hash\_reference فهو مجرد متغير يشير إلى مكان المعلومات ولا يحمل المعلومات بنفسه. والكلام هنا يطول ويتعقد كثيراً باختلاف لغات البرمجة لذا سنتجنب الإطالة ونكتفى بالفكرة العامة. الآن لكي نتعرف أكثر على بعض المفاهيم المتداولة في البرمجة الوظيفية نحن بحاجة أولاً لان نعرف كيفية كتابة الدوال بشكل عام، الأمر الذي سيتيح لنا فهم المفاهيم الأكثر صعوبة.

إذن نبدأ بمثال بسيط عبارة عن طباعة رلسالة تحية.

sub hello { print "Welcome to my Website"}

في هذا المثال البسيط قمنا بإنشاء دالة باسم hello تقوم بطباعة رسالة ترحيبية في

أي مكان تستدعى فيه، ويمكن الستدعاؤها في أي مكان من البرنامج بهذا الشكل:

hello() Parameters

```
قد يتبادر تساؤل عن مغزى تواجد القوسين الذين بعد اسم الدالة؟ هذه الأقواس تستخدم
لتمرير قيم إلى داخل الدالة وبذلك نضفى ديناميكية إلى دالتنا فهى الآن تستطيع أن تنتج قيم
                                       مختلفة بحسب القيم الممررة. إذاً لنعدل المثال قليلاً:
```

```
sub hello {
$name = shift;
print "welcome to Ali's Website
";
print "welcome $name";}
hello("Ali");
```
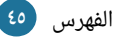

جميل الآن نلاحظ أننا وضعنا قيمة بين القوسين لكى نستخدمها لاحقاً فى داخل الدالة وهناك عدة طرق لكيفية استقبال القيم تختلف من لغة إلى أخرى ولكن في مثالنا Shift ستسند القيمة الممررة إلى المتغير Name وبذلك ستكون نتيجة الدالة طباعة جمل مختلفة بحسب السم الزائر المدخل.

وإذا أحببنـا إضـافة المزيـد مـن القيـم الممـررة مـا علينـا إلا أن نسـتقبلها كقائمـة ونسـندها لمتغيرات حسب الحاجة، مرة أخرى هذا الأمر يختلف من لغة إلى أخرى ولكن هذا نموذج:

```
hello("visitor"،"visitor2");
sub hello{
my ($name1, $name2) = @;
print "welcome to Ali's Website
";
print "welcome $name1
";
print "welcome $name2";}
```
نلاحظ الآن أننا نستطيع أن نتعامل مع العديد من القيم الممررة بهذه الآلية. في بعض الأحيان لا نريد فقط أن ننفذ أوامر بل نريد من الدالة أن ترجع لنا قيمة لكي نسندها إلى متغير مثلاً أو ربما كي نستفيد من القيمة المرجعة في تقييم شرط من حيث الصحة.

كل ما علينا فعله الن هو أن نستخدم كلمة Return وهذا المثال البسيط أدناه يشرح الفكرة:

```
sub sqr{
my $number = shift;
return $number * $number;}
my $squared = sqr(3);
```
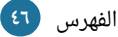

ففي هذه الحالة عندما نمرر قيمة إلى دالة التربيع تقوم بإرجاع مربع الرقم فقط دون أن تطبعه إلى الشاشة كما كنا نعمل سابقاً، وكما نرى في هذا المثال أسندنا القيمة المرجعة إلى متغير لمزيد من العمليات لاحقاً في البرنامج.

## **المدى Scoping**

من الأمور المهمة جداً فى البرمجة ما يعرف بالمدى أو مدة حياة المتغير. فى أغلب لغات البرمجة مدى المتغير محصور بين الأقواس المعقوفة مثلاً دائرة تكرار أو جملة شرطية أو حتى كائن أو Package…إلخ مما يعني أن المتغير خاص بالمنطقة المعرف بها ولا يمكن استخدامه خارجها، ولكن هناك متغيرات تكون عامة يمكن الوصول إليها من أماكن متعددة مما يجعلها عرضة للتغيير بشكل مستمر، ماذا لو كان اسم المتغير العام هو ذاته اسم المتغير الخـاص؟ لستتولد لدينا مشاكل في المدى ونحصل على نتائج تكون غير متوقعة، لندرس هذا المثال:

```
$total = 10;
$number = 12;adding($number);
sub adding{
$number = shift;
$total = $total + $number;--$number;
}
print "$number، $total";
```
الآن ماذا تتوقعون ستكون النتيجة عندما نطبع قيمة المتغيرين؟

من المفترض أن يكون الناتج ٢٢ للمجموع لأننا جمعنا ١٠ و ١٢ هذا من جهة ومن جهة من المفـترض أن تكـون قيمـة number كمـا هـى. ولكـن المفاجـأة أن النتيجـة سـتكون صـحيحة للمجموع ولكن قيمة Number ستكون ١١! لأننا داخل الدالة قمنا بإنقاص قيمة متغير اسمه Number أي أن المتغير الداخلي له نفس اسم المتغير الخـارجي فـأثر عليـه، هـذه النقطـة تسـبب الكثير من الأخطاء فى اللغات التى تجعل من المتغيرات مشاعة Global افتراضياً.

إذن؛ يجب أولاً أن نجعل متغيرات كل دالة متغيرات خاصة بها قدر الإمكان بحيث لا يكون لها تأثير جانبى Side effects على متغيرات البرنامج فى المقابل أيضاً يجب أن نحرص على أن لا نجعل من متغيرات البرنامج متغيرات عامة فهذا مصدر لكثير من المشاكل. في أكثر اللغات هذه ليست مشكلة فالمتغيرات ليست عامة ابتداءً ولكن فى لغات مثل بيرل يجب أن نستخدم use strict للحصول على هذه الميزة ومن ثم نقوم بالإعلان عن كل متغير باستخدام my وبذلك نتفادى تعارض تأثير أسماء المتغيرات خارج مداها، لنعدل الكود إذاً:

```
my $total = 10;
my $number = 12;adding($number);
sub adding{
my $number = shift;
$total = $total + $number;--$number;
}
print "$number، $total";
```
الآن سنحصل على النتيجة المتوقعة ٢٢ و ١٢.

نماذج البرمجة والمصطلحات مختصر دليل لغات البرمجة

#### **العودية Recursion**

العوديـة هـى عنـدما نسـتخدم ونطبـق دالـة فـى داخـل تعريفهـا أو بعبـارة أوضـح عنـدما . تستدعي الدالة نفسها وفي البرمجة الشيئية عندما يستدعي الميثود نفسششه يسششمى Recursive Method. أقرب مثال لتوضيح الفكرة هو طريقة حساب Factorial لرقم معين والذي يتم عن طريق ضرب العدد في الأعداد الأصغر منه مثلاً للعدد ٥ تكون العملية: ٥\*٤\*٢\*٢\*١ = ١٢٥.

لبرمجة هذه العملية بالعودية نلاحظ النمط هو العدد الأصلى ضرب العضدد ضرب العدد الأصلي - ١ وهكذا إلى أن نصل إلى الواحد بناء عليه نوقف عملية الطرح ونبدأ العملية عكسية وعوديـة حيث أن الواحـد قيمـة معلومـة ضـرب الدالـة الـتى كـانت فـى الانتظـار وهكـذا، إذاً مـا لسيحدث داخل الدالة هو بالترتيب:

5\*f(5-1)  $4*(4-1)$  $3*(3-1)$  $2*(2-1)$  $f(1) = 1$ 

عندما نصل إلى هذه النقطة سترجع الدالة قيمة معلومة وليس استدعاء للدالة مرة أخرى عليه بما أن القيمة معلومة نضربها مع الاثنين…إلخ.

نماذج البرمجة والمصطلحات مختصر دليل لغات البرمجة

وهذه الكواد البرمجية للدالة:

```
$fv = fact(5);
print "factorial 5 is $fv
";
sub fact {
my $var = shift;
if ($var > 1){
$fv = $var * fact ($var -1);}else \{ $fv = 1; \}}
```
هذه الظاهرة لها استخدامات كثيرة ومفيدة وكمثال أخير دالة لتحويل الأرقام إلى ما

يمثلها من Binary وذلك بالستخدام العودية.

```
sub binary {
my (5n) = @;
return sin if sin == 0 || sin == 1;
my $k = int ($n/2);
my $b = $n % 2;
my $E = binary(k);
return $E.$b;
}
print binary(100);
```
وكما شاهدنا فى المثالين وفى أى حالة أخرى يجب توفير نقطة معلومة لإيقاف عملية اللستدعاء المتكرر وإل لن تتوقف عملية اللستدعاء كما هي الحال في دوائر التكرار اللنهائية.

## **Higher-order functions العالية الدوال**

الآن سنبدأ استعراض بعض الخصائص الحقيقية للبرمجة الوظيفية، وسنبدأ بالدوال العالية حسب اصطلاحهم وربما يعرفها البعض باسم Callbacks أو Factories. وتسمى الدالة بهذا اللسم عندما تحقق أحد أمرين:

- .1 أن تستقبل دالة كمدخل قيمة ممررة ( ).
	- ٢. أن ترجع دالة بدلاً من قيمة معينة.

وقبل أن نأخذ بعض المثلة يجب أن نتعرف على بعض النقاط.

#### **الوظائف الفرعية المجهولة subroutines Anonymous**

وهي دوال مجهولة أو بعبارة أخرى ليس لها اسم (معرف Identifier)، مثلاً:

```
my $number plus two = sub {return shift()+2};
print $number_plus_two->(3);
```
في هذا المثال نلاحظ أننا أنشأنا متغير ولكن لم نسند له قيمة بل أسندنا له دالة والمهم هنا نلاحظ أنها لا تحتوى على اسم. الآن نلاحظ عند تمرير قيمة ٣ سيتم جمعها مع ٢ لتكون النتيجة ٥. إذاً نستطيع أن نقول للدوال المجهولة فوائد منها:

- .1 أننا نستطيع إلسنادها إلى متغير أو قائمة أو هاش.
- .2 نستطيع بعدها أن نمررهم إلى دوال أخرى على شكل Arguments.
	- .3 لسنحتفظ بالمتغيرات في المدى المحيط.
		- .4 نستطيع إنشاءهم في وقت التنفيذ.

#### **المغلقات Closures**

لندرس هذا المثال:

```
sub demo{
my $name = shift;
return sub{print "Hello $name"}
}
my $ref = demo("Ali");
&$ref();
```
المر الملفت النظر هنا هو أننا نلحظ أن الدالة المجهولة الستطاعت أن تصل إلى متغير غير معرف في مداها بل موجود في الدالة المحيطة بها. هذه الظاهرة تسمى Closure. مثال أكثر تقدماً:

```
sub demo{
my (\text{title}) = \text{@};return sub{my ($name) = @;
print "$title $name"}
}
my $ref = demo("Mr.";
my \frac{1}{2} = demo("Ms.");
```
الن نلحظ النتيجة:

\$ref->("Ali"); #Mr. Ali \$ref\_2->("Yosra"); #Ms. Yosra

نلاحظ كيف أن الدالة احتفظت بالمدخلات فى المرحلة الأولى ومن ثم طبعت المتغيرين بالشكل الصحيح.

[الفهرس](#page-3-0) **52**

سنحاول أن نواصل الكلام فى هذا الباب فى الإصدارات القادمة إن شاء الله وسنكمل الكلام بتفصـيل أكــثر وســنتناول مواضــيعاً مثــل: ،Currying, Lazy eval, Streams Continuation وغيرهم ... .

## **البرمجة التعريفية (إعلانية)** Declarative

هي وصف لمنطق الحوسبة بدون وصف طريقة التحكم بمجراها وبذلك تكون عكس نوع البرمجـة Imperative حيـث كنـا نخـبر البرنامـج بطريقـة حـل المشـكلة خطـوة بخطـوة. أي أن الاهتمام هنا هو بالنتيجة وليس الطريقة، وسنترك الكلام فى بعض أساسيات هذا النموذج فى إصدار آخر من هذا الكتاب أن شاء الله.

## **مجموعة من المصطلحات المتنوعة**

#### **IDE**

هذه الكلمة تمر علينا كثيراً وهى اختصار Integrated Development Environment، أي بيئة التطوير المتكاملة، ولكن ماذا يعني هذا بالضبط؟

في الماضي وإلى الآن كان بالإمكان الاكتفاء بمحررات النصوص مثل المفكرة في ويندوز و vi في لينكس للبرمجة، حيث يمكن لنا أن نبرمج برامج كاملة فقط باستخدام المفكرة البسيطة ثم نقوم بعملية الترجمة للأكواد، هذه الطريقة وان كانت جيدة من ناحية أنها تجبر المبرمج على الاعتماد على نفسه في البرمجة بدون تدخل من البرنامج للمساعدة، إلا أنها تقلل الإنتاجية في أحيان كثيرة خاصة عندما يكون هناك حاجة للتعامل مع أدوات أخرى مثل متقصى الأخطاء ومدير المشاركة ومدير الاختبارات…إلخ. طبعاً لا يزال هناك من يعتقد أن برامج كتابة الأكواد يجب أن تكون بسيطة فى حد ذاتها . ول تغرق المبرمج في بحار الخصائص التي في الغالب لن يستخدمها بذلك الشكل المستمر حتى عهد قريب كنت أتبنى هذا الرأى لأننى كنت أرى أن المبرمج فعلاً يجب أن يكون خبيراً في لغته وحافظـاً لكـل تفاصـيلها وخفاياهـا فلا يحتـاج إلـى مسـاعدة مـن أى أحـد حـتى لـو كـان برنامـج التطوير وكنت أتخذ من هذه الطريقة وسيلة لكى أصقل مهارتى، حيث كنت فى ويندوز أتعامل مباشرة مع المفكرة، ثم تطور الأمر إلى استخدامي لبرنامج Padre والذي كان بسيطاً جداً في إمكانياته وقتها ولكن أحببته لأنه يقدم خدمة تلوين الأكواد. كنت أتجنب كل البرامج التى تنطوي تحت مسمى IDE مثل Eclipse و Netbeans بشل حشتى Emacs لننشي كنشت أومشن بشأن الفترة التى سأقضيها فى تعلم هذه البرامج واكتشاف خفاياها وحفظ اختصاراتها، يجب أن الستغلها في تعلم لغتي المفضلة.

على كل حال فى يوم ما بدأت العمل على مشروع يعتمد على لغة البرمجة جافا وكان يتوجب على عمله باستخدام Eclipse ومن خلال عملي في هذا المشروع رأيت أن الفترة التي احتجتها لتعلم البرنامج لم تكن بتلك الطول هذا فضلاً عن الفوائد التى تحصلت عليها من استخدام Eclipse، خاصة فيما يتعلق بلغة البرمجة Java، عندها بدأت أومن ببيئات التطوير المتكاملة مع بعض التحفظات على بعض النقاط التى إلى الآن أفضل أن أعملها بنفسى مثل إنشاء الواجهات الرسومية فهذه البرامج تصلح لتصميم الشكل الأولى بشكل سريع ولكن عندما أريد أن اكتب الواجهة النهائية فى الغالب سأكتبها بنفسى، وكذا الحال أيضاً فى كتابة أكواد HTML فالتعامل مع الدوات المرئية في المجال تطوير ل أرى له ضرورة في أغلب الحيان.

على كل حال هذه مجرد تجربة شخصية، نعود إلى بيئات التطوير المتكاملة ماذا تعني متكاملة هنا؟ نستطيع أن نقول أن التكامل هنا يعنى أن نتحصل على برنامج واحد يقدم محرر نصـوص وخـدمات تحريـر النصـوص البرمجيـة مثـل التلـوين للأكـواد والإكمـال التلقـائي وإبـداء الاقتراحات وحتى القدرة على تصحيح الأخطاء الكتابية في الوقت الحقيقي مثلما يوجد في Eclipse. ثم يجب أن يقدم البرنامج مفسراً أو مترجماً للغة المعنيـة وقـد يسـتخدم مفسـراً خارجياً فى بعض الحالات. أيضاً قد تحتوى البيئة على أدوات البناء التلقائى. أيضاً قد يحتوى البرنامج أداوت لعملية الاختبار والتجريب. وما إلى ذلك من خدمات أخرى تختلف من برنامج إلى آخر حسب إمكانياته مثل توفير أدوات رسم الواجهات الرسومية وأدوات العمل الجماعى...إلخ.

## **Compiled and Interpreted وممفسرة ممتررجمة**

يمكن بشكل عام تقسيم لغات البرمجة إلى مفسرة أو مترجمة أو حتى مفسرة ومترجمة في آن واحد كما هي الحال في بعض اللغات. المترجم يحول الكود المصدري (ما نكتبه بلغة البرمجة) إلى كود لغة أخرى غالباً إلى لغة يفهمها الحاسب. عادة الهدف الأساسى من الترجمة هو الحصول على ملف تنفيذي. أما اللغات المفسرة فيتم إرسال الأكواد إلى مفسر اللغة والذي يقوم هو بدوره بتنفيذ الأكواد مباشرة. بين هذا وذاك توجد لغات لديها مفسر ومترجم وتوجد لغات مثل جافا يتم في البداية ترجمة الملف المصدري إلى لغة وسطية Bytecode ومن ثم يتم تفسير هذا الكود من خلال المفسر الذي هو بالنسبة للجافا هو ذاته الآلة التخيلية Virtual . طبعل Machine ا توجد آلت تخيلية عديدة غير الخاصة بلغة جافا لديها القدرة على التعامل مع لغات متعددة مثلاً Parrot وهي الآلة التخيلية الجديدة التي تستهدف دعم اللغات الديناميكية مثل بيرل وبايثون وروبي...إلخ.

اللغات المفسـرة لا يتـم التـدقيق علـى الأخطـاء وقـت الترجمـة (البنـاء) كمـا حـال اللغـات المترجمة فعليه يجب أن يتم التدقيق على الأخطاء وقت التنفيذ وهذا يعنى أن السرعة ستكون أقل وهناك تفاوت كبير بين أداء المفسرات من حيث السرعة. لكن الاعتماد على المفسر يعطى ميزة انتقالية Portability أكثر من المترجم للتنقل بين نظم التشغيل والنظمة المختلفة.

#### **Syntax and Semantics ودللية تركيبية**

في البرمجة دائماً ما يمر علينا هذان المصطلحان، فالأخطاء عادة ما تصنف إلى أنها أخطاء Syntax أي أخطـاء إملائيـة (كتابيـة أو تتعلـق بـتراكيب الجملـة بلغـة البرمجـة) لا تتبـع القواعـد العامة لكتابة الأكواد في لغة البرمجة المعنية، وهذه الأخطاء قد تكون بسبب أخطاء في كتابة الكلمات المفتاحية للغة، أو أخطاء فى ترتيب الكتابة كالخطأ فى مكان كتابة الشرط أو أخطاء نسيان إضافة قوس أو قوس معقوف وما إلى ذلك. إذاً فإن Syntax بالنسبة لأى لغة هو بعبارة أخرى قواعد كتابة الأكواد فى اللغة وهنا يظهر تباين كبير بين لغات البرمجة فمن اللغات ما يهتم بأن يكون سهل القراءة ويستخدم طريقة واضحة خالية من الرموز والأقواس الكثيرة.

وهناك لغات يكثر فيها ظهور الأقواس المعقوفة والأقواس والرموز وغيرها، على أنه في الوهلة الأولى قد يتصور أن الطريقة الأولى هى الطريقة الأفضل فمن منا لا يحب أن تكون اللغة سهلة القراءة إلا أن الموضوع ربما يكون أعقد مما يبدو. فمثلاً الإسراف في توضيح أسماء المتغيرات والدوال فى جافا أثار نقداً بسبب طول هذه الأسماء والتعب والتطويل فى إعادة كتابتها مرات ومرات من جهة وصعوبة حفظها من جهة أخرى حيث أننا نجد حاجة ماسة لمساعدة بيئة تطوير متكاملة IDE لظهار القتراحات وإكمال اللسماء.

في الجانب المقابل هناك لغات مثل بيرل الكثير ممن يقرؤون بعض أكوادها يصابون بحالة خوف من كثرة الرموز المتواجدة ولكن فى حقيقة الأمر هذه الرموز لم تُضف عبثاً فعلى سبيل المثال رموز مثل \$ , @ وغيرها لم توضع إلا للاختصار ومساعدة المبرمج فى أن يكتب أكواده بشكل مختصر وسريع. في Lisp هناك كلام كثير عن كثرة الأقواس فيها بين مؤيد ومعارض لذلك أرى أن هذا الجانب الذى قد يكون ثانوياً إلا إنه مؤشر جيد لاختيار لغة البرمجة التى ستبدأ بها، لأنه لا يخفى أن كثيراً من المبرمجين إنما يحبون ويتعصبون لبعض اللغات لأنهم يستمتعون بكتابة أكوادها.

نعود إلى Syntax ونقول أن هذه النوعية من الأخطاء أن ظهرت في البرنامج فهي ليست ذات أهمية قصوى لأنها عادة ما ستُصطاد في مرحلة بناء البرنامج وسيشير المترجم أو المفسر إلى مكان الخطأ تحديداً، عندها يمكننا أن نرجع إلى مكان الخطأ ونصححه بسهولة تامة. هذا فضلاً عن أنه هذه الأيام توجد IDE's مثل إكلبس وغيره لديها القدرة على اصطياد الأخطاء الطباعية في الوقت الحقيقي مباشرة.

أما Semantics فهي الأخطاء المعنوية (المنطقية) في البرنامج، مثلاً لماذا برنامج يرجع قيمة مغايرة عن القيمة المتوقعة؟ هذه الأخطاء لن يشير إليها المترجم أو المفسر وسيعمل البرنامج بشكل طبيعى لذلك عادة ما تكتشف مثل هذه الأخطاء في وقت التشغيل والتجريب، أيضاً هذه النوعية من الأخطاء تعرف بالحشرات Bugs، وقد يطول أمر اكتشافها إلى شهور إذا كانت معقدة وخفية. قبل أن نختم هذه الفقرة يجب أن ننوه بمصطلح Syntactic Sugar وهو بكل بساطة إضافة المزيد من التراكيب Syntax إلى لغة برمجة معينة بحيث تزيد من سهولة كتابة الأكواد وتيسر على المبرمجين قراءة الأكواد، ولكن مع كل ذلك فإزالتها مرة أخرى من اللغة يجب أن لا تحدث أى أثر على قدرة اللغة الأساسية. بعبارة أخرى هى كلمات وقواعد تضاف إلى اللغة كى تساعد على التعبير عن بعض الخصائص بشكل أكثر تركيزاً أو أكثر وضوحاً أو بشكل مختلف ولكنها في حد ذاتها ل تضيف ميزة جديدة للغة البرمجة.

ولهذا نقرأ في ويكيبيديا: «لغات البرمجة العالية المستوى هي لغات آلة مع الكثير والكثير من Syntactic Sugar»، فعلاً هذه المقولة شديدة التعميـم ولكن فـي منتهـي الصـحة. فنحـن يمكننا أن نبرمج بلغة الآلة كل ما نستطيع أن نبرمجه باللغات عاليـة المستوى ولكننـا نفضـل الأخيرة لأنها تقدم أسلوب كتابة أسهل بكثير وأكثر إنتاجية للمبرمج. من الأمثلة لغة البرمجة C ليست لغة برمجة كائنية التوجه إلا إنه يمكن كتابة برامج شيئية باستخدام مؤشرات الدوال، و casting Type و Structures. ولكشششن لغشششة البرمجشششة ++C تسشششهل عمليشششة البرمجشششة الششششيئية وتجعلها أكثر أناقة بإضافة الأدوات المساعدة تراكيب الجُمل المناسبة للبرمجة الشيئية.

أيضاً مثال آخر أكثر وضوحاً هو إضافة Moose للغة بيرل حيث تحتوى على نظام كائنى جيد ولكن طريقة كتابته تختلف كثيراً عما نراه فى جافا وغيرها من اللغات الكائنية لذلك أُنشِأت Moose وهـي أفضـل طريـق لتسـهيل البرمجـة الكائنيـة فـي بيـرل للقـادمين مـن لغـات أخـرى ومزاياها تفوق الحصر ولكن سأضيف هذا المثال لكى نرى كيف تكتب البرمجة الشيئية في بيرل بعد إضافة Moose.

نماذج البرمجة والمصطلحات مختصر دليل لغات البرمجة

إليك المثال التالي:

```
package User;
use DateTime;
use Moose;
extends 'Person';
has 'password' => (
is \Rightarrow 'rw'.isa => 'Str'،
);
has 'last_login' => (
is \Rightarrow 'rw'.
isa => 'DateTime'،
handles => { 'date_of_last_login' => 'date' },
);
sub login {
my $self = shift;
my $pw = shift;return 0 if $pw ne $self->password;
$self->last_login(DateTime->now());
return 1;
}
```
## **رجمع المخلفات Collection Garbage**

جمع القمامة في علوم الحاسب الآلي هو نوع من الإدارة الأوتوماتيكية (التلقائية) للذاكرة. أى أنها نوع خاص من إدارة الموارد، أي الذاكرة في مثالنا. وهي من اختراع جون مكارثي في سنة ١٩٥٩ ليحل مشاكل Lisp. حيث يقوم جامع القمامة باستعادة الذاكرة المحجوزة من قبل كائنات أو غيرها لم تعد مستخدمة من جقنبل البرنامج. إذاً فجـامع القمامـة مهمتـه أن يجعـل مـن عمليـة إدارة الـذاكرة اليدويـة أمـراً تلقائيـاً بحيـث ل يحتاج المبرمج بنفسه بأن يحرر الذاكرة المشغولة.

فلسفة عملها تتلخص بشكل مبسط في:

- .1 ابحث عن أي كائن لم يعد يمكن الوصول إليه في زمن تشغيل البرنامج المستقبل.
	- .2 الستعد الذاكرة المحجوزة من هذا الكائن.

بعض اللغات توفر جامع قمامة والبعض الآخر لا توفر ذلك وتتركه للمبرمج وسنأتي على أمثلة لكلا النوعين لاحقاً.

#### **الستمرارية Persistence**

هى الثبات والاستمرارية، وهى مجموعة المعلومات التى تستمر حتى بعد انتهاء دورة تشغيل البرنامج. مثلاً عندما يقوم المستخدم باللعب ويصل إلى مستويات متقدمة نحتاج إلى وسيلة كي نحفظ تقدمه في اللعبة وإلا سيضطر إلى أن يبدأ من البداية كلما أعاد تشغيل اللعبة. بدون هذه الخاصية ستعيش المعلومات فقط فى الذاكرة العشوائية المؤقتة مما يعنى ضياعها مع إيقاف تشغيل الكمبيوتر. ويمكن أن نصل إلى الاستمرارية والثبات من خلال حفظ هذه المعلومات على موارد الذاكرة الدائمة مثل الأقراص الصلبة أو قواعد البيانات الموجودة على خوادم مخصصة لهذا الغرض...إلخ، ولغات البرمجة توفر طرق كثيرة لحفظ البيانات مثل الكتابة إلى الملفات النصية وملفات XML وغيرهم.

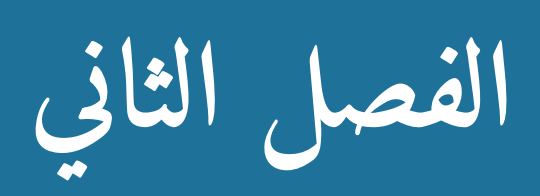

# **لمحة عن لغات البرمجة**

#### Perl **.١**

لغة بيرل وهي اختصار لجملة Practical Extraction and Report Language ظهرت على يد المبرمج واللغوى المشهور لاري وال Larry Wall في سنة ١٩٨٦ حيث بدأت مرحلة التطوير بالتتابع إلى أن وصلت اللغة إلى مرحلة نضج عالية في الإصدارة الخامسة. ومنذ سنة ٢٠٠٠ بدأ العمل على بيرل ٦ والتي تعتبر إعادة كتابة كاملة للغة بالإضافة لمشروع Parrot (الببغاء) وهي المنصة التي ستعمل عليها بيرل مع القدرة أيضاً لإضافة عدة لغات أخرى.

تتمتع لغة البرمجة بيرل بأرشيف ضخم من الإضافات الجاهزة أو ما يسمى سيبان CPAN وهي عبارة عن مكتبات وسكربتات جاهزة للاستخدام وإضافة المزيد من القدرات إلى لغة البرمجة بيرل حيث يمكن إضافة Modules خاصة بمكتبات برمجة الألعاب وتصميم المواقع وغيرها من التطبيقات المفيدة.

اكتسبت بيرل شهرة واسعة بسبب قوتها في التعامل مع التعابير النمطية Regex، وكفائتها في إدارة المواقع العملاقة مثل Amazon و Slashdot وقاعدة بيانات الأفلام IMDb وغيرها. وللغة شعار مشهور "يوجد أكثر من طريقة لعمل هذا" وهذا يرجع إلى انسيابية اللغة والقدرة على التطويع مما أدى إلى التفنن في كتابة الأكواد وظهور شعار "Just another Perl hacker"، ونتيجةً لذلك ظهر بعض المتهكمين من مبرمجى اللغات الأخرى واتهموا الكتابة بهذه اللغة بالقبح.

## **لغات أثرت على لغة بيرل:**

- Lisp •
- Awk
	- Sed
		- C •
	- $C++$  •
- Smalltalk
	- Pascal •

# **لغات تأثرت بلغة بيرل:**

- Python PHP •
	- Ruby
		- Dao •
- Javascript
	- Falcon •
- Windows PowerShell •

## **خصائص اللغة:**

- .1 ممفسرة.
- .2 ديناميكية.
- .3 عالية المستوى level High.
	- ٤. إجرائية.
	- .5 وظيفية.
	- .6 تدعم البرمجة الكائنية.
- .7 ل تعتمد على نظام تشغيل معين .(Cross Platform)

# **أهم التطبيقات:**

- .1 برامج الويب.
- .2 إدارة النظمة والخوادم.
- .3 إدارة قواعد البيانات والشبكات.
	- .4 معالجة الملفات النصية.
		- .5 برمجة الجرافكس.

**الموقع الرسمي:**

#### [www.perl.org](http://www.perl.org/)

**ترخيص اللغة:**

## GNU General Public License, Artistic License

**مثال برمجي:**

برنامج تخمين رقم بين 1 و .10

my  $$number = 1 + int rand 10;$ do { print "Guess a number between 1 and 10: " } until  $\le$  == \$number; print "You got it! ";

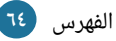

## Java **.٢**

لغة جافا Java هي في حقيقة الأمر عبارة عن امتداد للغة Oak، حيث ظهرت هذه اللغة في بداية التسعينات من قِبَل شركة صن ميكروسستمز Sun Microsystems لتكون لغة سهلة الاستعمال والتنقل وكانت تستهدف التواصل بين أجهزة التسلية مثل أجهزة الألعاب و VCR.

الهدف الأساسي كان استثمار اللغة في أجهزة التلفاز التي تقدم خدمة الفيديو حسب الطلب. وفي هذه الفترة بدأت الإنترنت بالرواج وقد لاحظ مطوري Oak هذه الموجة ومستقبلها خاصة بعد ظهور أول متصفح رسومي، فتحول اهتمامهم إلى الويب فأنشؤوا ويب رنر WebRunner (Hot Java Web Browser) وهو عبارة عن متصفح يدعم لغة برمجة اوك. في هذا الحين وجدوا أن اسم "Owk" مُسجل من قبل لشركة تدعى "Oak Technology"، لذا قاموا بتغيير اسم اوك إلى جافا. وتطور الأمر لاحقاً بمشاركة العديد من الشركات والمطورين لتكتسب جافا شعبية وقوة كبيرة.

**لغات أثرت على لغة رجافا:**

- $C++$  •
- Ada 83 •
- **Smalltalk**
- Modula 3
	- Oberon •
- Objective C

**لغات تأثرت بلغة رجافا:**

- Clojure
	- PHP •
- Python
	- $D \cdot$
- Groovy
	- **Scala** 
		- $C#$

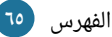

#### **خصائص اللغة:**

- ل تعتمد على نظام معين. حيث يقوم الكومبايلر الخاص بجافا بإنتاج بايت كود تحوله JVM إلى لغة الآلــة، فبرامــج جافــا تعمــل علــى أى نظام توجد فيه JVM.
	- لغة برمجة كائنية.
	- ألسلوب الكتابة مشابه للغة ++C.
	- تحتوي علششى جششامع قمامششة Garbage .Collection
	- مكتبة قيالسية غنية. حيــث تحـــوى عـــدداً ضـــخماً مـــن الكلاسات والميثودز ويمكن تصنيفها إلى لستة أقسام:
		- .1 كللسات دعم اللغة.
		- .2 كللسات الدوات المساعدة ( ).
			- .3 كللسات الدخال والخراج.
				- .4 كللسات الشبكة.
		- .5 AWT لبرامج الواجهة الرلسومية.
			- .6 Applet لبرامج المتصفحات.

## **أهم التطبيقات:**

- تطبيقات الويب.
- برامج لسطح المكتب.
	- برامج الشبكات.
	- برامج الجوالت.
		- تطوير الألعاب.

# لمحة عن لغات البرمجة مختصر دليل لغات البرمجة

## **الموقع الرسمي:**

<http://www.oracle.com/technetwork/java/index.html>

**ترخيص اللغة:**

## GNU General Public License

**مثال برمجي:**

برنامج تخمين رقم بين 1 و .10

public class Guessing { public static void main(String[] args) throws NumberFormatException{ int  $n = (int)(Math.random() * 10 + 1);$ System.out.print("Guess the number between 1 and 10: "); while(Integer.parseInt(System.console().readLine())! n){ System.out.print("Wrong! Guess again: "); } System.out.println("Well guessed! ); } }

#### C **.٣**

قام دينيس ريتشي Dennis Ritchie من معامل بل Bell Labs في سنة ١٩٧٢ بتطوير لغة البرمجة المشهورة جداً C. سى تُبنى وتقتبس كثيراً من سابقتها لغة B وسابقات لغة بى مثل .BCPL و CPl

لغة CPL طُورت لهدف أساسي هو أن تكون لغة برمجـة عاليـة المسـتوى وألا تكون مرتبطـة بمعالج أو نظام معين بالإضافة لإتاحة الفرصة للمبرمج للتحكم بالأمور التحتية Low Level. ولكن نقطة ضعف هذه اللغة كانت أنها كبيرة جداً فى الاستخدام لعدة تطبيقات. وفى سنة ١٩٧٦ طُورت BCPL وهى عبارة عن نسخة مصغرة من CPL مع المحافظة على خصائص وأهداف B. اللغة الأم. وفي سنة ١٩٧٠ قام كين تومسن Ken Thompson من معامل بيل بإنشاء لغة والتي هي الأخرى تصغير للغة BCPL مع هدف أساسي وهو برمجة النُظم. وفي نهاية المطاف قام دينيس ريتشى بإعادة بعض المزايا العامة من BCPL إلى B لتظهر إلى الوجود اللغة فائقة الشهرة C.

وعندما ظهرت قوة سى وقابليتها العالية للتطويع أُعيد كتابة نظام التشغيل يـونكس Unix بشكل شبه كامـل باسـتخدام سـى وقـد كـان مبرمجـاً فـى الأسـاس بلغـة أسـمبلى، وعلـى مـدى السبعينات انتشرت هذه اللغة فى الجامعات والكليات لارتباطها بنظام يونكس وتوفر أدوات التصنيف Compilers الخاصة بها. ومع انتشار سي وتبني كل مؤسسة تطوير نسخة خاصة ظهرت مشكلة عدم التوافقية، مما حدى المعهد المريكي الوطني للمواصفات ANSI إلى تشششكيل لجنة خاصة لتبني تعريف ومواصفات موحدة للغة لسي.

## **لغات أثرت على لغة سي:**

- ALGOL68 •
- FORTRAN •
- B, BCPL, CPL
	- Assembly
		- PL/I •

## **لغات تأثرت بلغة سي:**

- $C++$  •
- $C#$ JAVA •
- Perl •
- 
- AWK •
- Limbo ·

## **خصائص اللغة:**

- لغة مُترجمة (تستخدم Compiler) تتميز بالسرعة الكبيرة.
- لغة تتيح الوصول إلى الوامر والمهام التحتيششششة Level Low مششششع ألسششششلوب كتابة عالٍ المستوى فهي لذلك تصلح لبرمجة نظم التشغيل جنباً إلى جنب مع برمجة التطبيقات المعتادة.
- أغلب الميزات مفصولة من قلب اللغة وتضاف كمكتبات جاهزة لللستخدام.
	- لغة ممنظمة وإجرائية.
	- ألسلوب الكتابة ثابت وضعيف.

#### **ترخيص اللغة:**

مترجم جنو الخاص باللغة.

# **أهم مجالت التطبيق:**

- أنظمة التشغيل وبرامج يونكس.
	- برمجة اللعاب.

## GNU General Public License

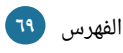

**مثال برمجي:**

برنامج تخمين رقم بين 1 و .10

```
#include <stdlib.h>
#include <stdio.h>
#include <time.h>
int main(void)
{
int n;
int g;
char c;
srand(time(NULL));
n = 1 + (rand() % 10);puts("I'm thinking of a number between 1 and 10.");
puts("Try to guess it:");
while (1) {
if (scanf("%d"، &g)! 1) {
/* ignore one char, in case user gave a non-number */
scanf("%c"، &c);
continue;
}
if (g == n) {
puts("Correct! );
return 0;
}
puts("That's not my number. Try another guess:");
}
}
```
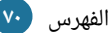

## Smalltalk **.٤**

قـامت مجموعــة البحـث التعليمــى فــى زيروكـس PARC بقيـادة الآن كــى Allan Kay بتصميم لغة برمجة كائنية عُرفت باسم سمول توك ٧٢. وبعد المزيد من التجارب والتطوير توالت نسخ أخرى إلى أن انتهت اللغة إلى سمول توك ٨٠.

**لغات أثرت على لغة سمول توك:**

- Lisp •
- Simula
	- Logo •
- Sketchpad •

**لغات تأثرت بلغة سمول توك:**

- Perl •
- 
- Java •
- Objective C
	- Self •
	- **Falcon**

## **خصائص اللغة:**

- لغة برمجة كائنية صرفة.
- ألسلوب الكتابة ديناميكي.
	- لغة متعددة التطبيقات.
- تتوافر لها بيئة تطوير مرئية.

**أهم مجالت التطبيق:**

- نظم المعلومات الدارية.
- مناسبة جداً للمشاريع العملاقة.
- برامج الباتش لبرامششج MainFrame الكبيرة.
- تستخدم كلغة أكاديمية للتدريس في الجامعات.
- لديها القدرة على إدارة نظام الهاتف لدولة كاملة.

Ruby •

- Python
	-
- 
- 

لمحة عن لغات البرمجة مختصر دليل لغات البرمجة 

. . . . . . . . . . . . . .

## **ترخيص اللغة:**

مترجم جنو الخاص باللغة.

## GNU General Public License v2.0

**مثال برمجي:**

'Hello World!' displayNl

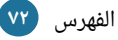
### Lisp **.5**

مع منتصف خمسينات القرن الماضى ظهرت موجة الاهتمام بالذكاء الاصطناعى. نشأ هذا الاهتمام الكبير بسبب رغبة اللغويين بالتعرف على معالجة اللغات الطبيعية، وعلماء النفس بسبب محاولة محاكاة المعلومات الإنسانية، وأخيراً علماء الرياضيات بسبب الرغبة في جعل عملية إثبات النظريات عملية أوتوماتيكية. والشيء المشترك بين كل هذه التطبيقات هو الحاجة إلى طريقة تسمح للكمبيوترات بمعالجة البيانات الرمزية على شكل قوائم.

كانت شركة IBM من أول الشركات المهتمة بهذا المجال في أواسط الخمسينات. في نفس الـوقت كـان العمـل جاريـاً علـى مشـروع الفـورترن. ولغلاء تكلفـة إصـدار أول مُصـنّف للفـورتران مأضيفت معالجة القوائم كإضافة مستقلة إلى الفورتران عرفت بالسم .FLPL

في سنة ١٩٥٨ عمل جون ماكارثي John McCarthy في شركة IBM في إدارة بحوث المعلومات. تم استقدام مكارثي ليعمل على إنشاء مجموعة من متطلبات عمل الحوسبة الرمزية.

المحاولة الأولى كانت التفرقة بين التعابير الجبرية. هذه التجربة الأولية انتجت قائمة من . متطلبات اللغة من أهمها التعابير الشرطية، والعودية هذه المتطلبات لم تكن موجودة في أي لغة برمجة في ذلك الزمان حتى أعلى اللغات مستوى حينذاك وهي فورتران Fortran.

متعود بدايات العمل على ليسب إلى سنة ١٩٥٦ حيث قام جون مكارتى بتطوير اسس لغة ليسب Lisp في مشروع صيف دارتموث للأبحاث. كان طموح مكارثي أن ينشئ لغة معالجة . قوائم للذكاء الصطناعي وفي لسنة 1٩65 ظهرت أول إصدارة من ليسب. ومع سنة ١٩٧٠ ظهرت حواسيب خاصة فقط بتشغيل برامج ليسب عرفت باسم "أجهزة ليسب". وفى مطلع الثمانينات أُدخلت مبادئ البرمجة الكائنية إلى ليسب. ومع سنة ١٩٨٦ بدأ العمل على توحيد معايير ليسب وفى سنة ١٩٩٢ نُشرت معايير ANSI Common Lisp.

في الوقت الراهن توجد إصدارات عديدة من ليسب من أهمها ,Arc, Common Lisp Scheme بالإضافة إلى لغات مخصصة لتطبيقات معينة مثل Emacs Lisp. تعتبر ليسب في نظر الكثيرين أقوى وأجمل لغة برمجة على الإطلاق ويوجد الكثير من المتعصبين لها فمن أمثلة تلك المقولات «الله يبرمج باستخدام ليسب!» . وتعتبر البرمجة بها متعة للحرية التى توفرها للمبرمج كما تفعل بيرل.

**لغات أثرت على لغة ليسب:**

**لغات تأثرت بلغة ليسب:**

IPL •

- Perl Ruby •
- Python •
- Javascript
	- Forth •
- **Mathematica** 
	- Falcon
		- Lua •
		- Forth
			- Qi •

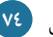

## **خصائص اللغة:**

- لغة برمجة وظيفية.
- لغـة برمجـة متعـددة الأسـاليب فـي البرمجة: ميتا، إجرائية.
	- جامع قمامة مبني داخل اللغة.
- الاعتمـاد علـى العوديــة: وهــو مبــدأ تستمد منه ليسب قوة كبيرة خاصة في جانب الذكاء الصطناعي.
	- طريقة الكتابة ديناميكية، صارمة.
		- كل شيء في ليسب قائمة.

## **أهم مجالت التطبيق:**

- سيطرت ليسب سيطرة تامـة علـي مجال الذكاء الاصطناعي لمدة تفوق الربع قرن وإلى الآن تعتبر أكثر لغة انتشـاراً فـى مجـال برمجـة الـذكاء الاصطناعى بالإضافة إلى ذلك فلغة ليسب تعتبر رائدة اللغات فى مجال البرمجة الوظيفية.
	- الروبوتات.
	- محركات الألعاب.
	- التعرف على النماط.
	- نظم إدارة الدفاع الجوي.
		- إدارة ومعالجة القوائم.
- تستخدم كلغة أكاديمية للتدريس فى الجامعات (البرمجة الوظيفية).

**مثال برمجي:**

.Hello world كود

(DEFUN HELLO-WORLD () (PRINT (LIST 'HELLO 'WORLD)) )

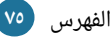

## Python **.٦**

تعد بايثون لغة برمجة حديثة نسبياً فبداياتها ترجع إلى سنة ١٩٩١ عندما قام جيدو فان روسام Guido van Rossum بتطويرها. أكثر خصائص بايثون مبنية ومستوحاة من لغة مفسرة تدعى ABC، حيث كانت لدى روسام رغبة في تصحيح بعض أخطاء هذه اللغة من ناحية، مع المحافظة على بعض خصائص اللغة من ناحية أخرى. في البداية كان فان روسام يبحث عن لغة مفسرة قابلة للتطويع والتوسيع تشبه ABC في طريقة كتابتها مع القدرة على استدعاء أوامر نظام Amoeba الذي كان يعمل عليه حينها. وبعد مشاورة مصممى Modula-3 قرر فان روسام البدء فى مشروع لغة برمجة جديدة أسماها Python والاسم المستوحى من مسلسل كوميدي من زمن السبعينات.

**لغات أثرت على لغة بايثو ن:**

- Lisp •
- Haskell
	- Perl •
	- Java •
	- Icon •
	- ABC
		- $C \cdot$
- Modula-3
- $AIGOI, 68$

**لغات تأثرت بلغة بايثو ن:**

- Ruby
	- Boo •
- Groovy
	- Cobra
		- $D \cdot$
		- Dao •
- Falcon •

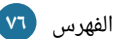

### **خصائص اللغة:**

- لغة ممفسرة، تفاعلية، كائنية، وظيفية.
- برامجهـا تعمــل علــى جميــع أنظمــة التشغيل في حال توافر المفسر فقط.
- الكتابة ديناميكية، تجدر الإشارة هنا إلى وضوح وسهولة أسلوب الكتابة في بايثون.
	- غنية بالضافات والمكتبات.
		- مفتوحة المصدر.

#### **الموقع الرسمي:**

### **ترخيص اللغة:**

#### **مثال برمجي:**

تخمين رقم بين 1 و .10

## target, guess = random.randint $(1, 10)$ . 0 while target! guess: guess = int(input('Guess my number between 1 and 10 until you get it right: ')) print('Thats right! )

## **أهم مجالت التطبيق:**

في الوقت الحاضر تعتبر بايثون لغة برمجـة متعـددة الأغـراض ولكـن مـن أكثر الستعمالت بايثون:

- برمجة برامج لينكس.
- لسكربتات إدارة النظام.
- التعامل مع قواعد البيانات.

Python Software Foundation License

• برامج الويب.

## <https://www.python.org/>

import random

#### Fortran **.٧**

تعتبر لغة فورتران واحدة من أقدم لغات البرمجة. قام بتطويرها مجموعة من المبرمجين في IBM بقيادة جون باكوس John Backus، حيث كان أول ظهور لها في سنة ١٩٥٧. وقد جـاء اسـم فـورتران مـن دمـج اختصـار كلمـتى "ترجمـة الصـيغ" Formula Translating، لن الهدف اللسالسي كان تسهيل عملية كتابة المعادلت الرياضية في الكواد البرمجية.

فورتران تحتل مكانة خاصة بين لغات البرمجة لأنها تعتبر أول لغة برمجة عالية المستوى بالإضافة إلى استخدامها أول مترجم على الإطلاق. قبل ظهور فوتران كان على المبرمجين أن يبرمجوا باستخدام أسمبلى والتى كانت تحتاج إلى مجهود مُتعب فى الكتابة أضف إلى ذلك عملية تصحيح الأخطاء التى كانت تحتاج مجهوداً مضاعفاً.

عليه؛ كان الهدف إنشاء لغة برمجة سهلة التعلم، مناسبة للعديد من التطبيقات، غير معتمدة على آلة معينة مع التمتع بقدرات عالية في مجال الرياضيات.

مع كل هذه المزايا استطاع المبرمجون أن يبرمجوا باستخدام فوتران ٥٠٠% أسرع من البرمجة باستخدام أسمبلي الشيء الذي أتاح فرصة أكبر للتفكير في حل المشاكل بدلاً من كتابة الأكواد وصيانتها. إذاً فورتران لها الفضل فى إنشاء نظرية الترجمة فى علوم الكمبيوتر.

لكن مع التطور ظهرت مشكلة تعدد إصدارات فوتران مما حدى المنظمة الأمريكية للمعايير إلى إصدار معايير موحدة في سنة ١٩٦٦ عرفت بفورتران ٦٦ لحقها إصدار فورتران ٧٧ في سنة ١٩٧٨ وإصدار فورتران ٩٠ في سنة ١٩٩٠ مع مزيد من الإضافات والمزايا لهذه اللغة العريقة.

## **لغات أثرت على لغة فورترا ن:**

Speedcoding •

## **لغات تأثرت بلغة فورترا ن:**

- C •
- AlGOL 58
	- **Basic** 
		- $PL/I$  •

#### **خصائص اللغة:**

- لغة ممترجمة وإجرائية.
- غير محصورة بجهاز معين.
- التحكم بموارد التخزين والذاكرة.
- توفر تحكم قوي للتخاطب مع الهاردوير.
- قوية جداً فى التعبير عن المعادلات والتعابير والدوال الرياضية.
- كفاءة وسرعة عالية جداً لتطبيقاتها، أقــل فقــط ٢٠% مــن كفــاءة برامــج اللسمبلي.

## **أهم مجالت التطبيق:**

فورتران قوية جداً فى عدة مجالات، أهمها:

- برامج معالجة المعادلت الرياضية.
- البرامششششششششششششج الرياضششششششششششششية، والعلميششششششششششششة، والإحصائية، والهندسية.

## **مثال برمجي:**

تخمين رقم بين ١ و ١٠.

```
program guess_the_number
implicit none
integer:: guess
real:: r
integer:: i, clock, count, n
integer,dimension(:),allocatable:: seed
real,parameter:: rmax = 10
! nitialize random number generator:
call random seed(size=n)
allocate(seed(n))
call system clock(count)
seed = countcall random_seed(put=seed)
deallocate(seed)
! ick a random number between 1 and rmax:
call random_number(r)! between 0.0 and 1.0
i = int((rmax-1.0)*r + 1.0)! between 1 and rmax
! et user guess:
write(*,'(A)') 'I''m thinking of a number between 1 and 10.'
do! oop until guess is correct
write(*,'(A)',advance='NO') 'Enter Guess: '
read(*,'(I5)') guess
if (guess==i) exit
write(*,*) 'Sorry, try again.'
end do
write(*,*) 'You''ve guessed my number!
end program guess_the_number
```
## Algol **.٨**

تعتبر لغة Algol وهي اختصاراً لكلمتي"ALGOrithmic Language واحدة من اللغات عالية المستوى المخصصة للبرمجة العلمية والحسابية. بدأت في سنة ١٩٥٠، حيث طرحت على شكل تقرير بعنوان "58 Algol "وتطورت من خلل التقارير إلى ألجول 60 ثم .68

صُممت اللغة من قبل لجنة عالمية لكى تصبح لغة عالية المستوى. وقد طُرحت مشكلة الانتقالية في تطوير البرامج من خلال أول اجتماع للجنة في مدينة زيورخ شمال سويسـرا. وقـد جعلت خاصية الانتقالية وعدم الاعتماد على آلة معينة، المصممين أكثر إبداعاً ولكن في نفس الوقت جعلت عملية التطبيق أكثر صعوبة.

وعلى الرغم من عدم وصول Algol إلى مستوى عالٍ من الشعبية التجارية كما حصل للغتى فورتران وكوبول، إلا إنها تعتبر أهم لغة فى عصرها من ناحية تأثيرها القوى على اللغات القادمة. نظام المفردات والهيكل النحوى الخاص بها أصبح شديد الشهرة لدرجة أنه فعلياً جُل " لغات البرمجة يقال عنها مشابهة للغة Algol".

**لغات تأثرت بلغة ألجول:**

- $\mathcal{C}$
- $C_{++}$
- Ada •
- **Python**
- **SteelMan** 
	- Bash •
	- Simula
	- Pascal

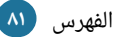

#### **خصائص اللغة:**

- لغة مُترجمة.
- ألسلوب الكتابة ثابت.
- لغة متعددة النماذج، أمرية، متزامنة.

## **أهم مجالت التطبيق:**

• أهم مجال للغة Algol كان استخدامها للأبحاث العلمية والحسابات بواسطة العلماء فى أوروبا وأمريكا. ولكن على المستوى التجارى لم يكتب لها النجاح لأسباب عديدة من أهمها عدم اهتمام الشركات الكبيرة باللغة.

**مثال برمجي:**

برنامج تخمين رقم بين 1 و .10

```
main:
\left(INT n;
INT g;
n:= ENTIER (random*10+1);
PROC puts = (STRING string)VOID: putf(standout, ($gl$,string));
puts("I'm thinking of a number between 1 and 10.");
puts("Try to guess it! ");
DO
readf(($g$، g));
IF g = n THEN break
ELSE
puts("That's not my number. ");
puts("Try another guess! )
FI
OD;
break:
puts("You have won! ")
\left( \right)
```
## COBOL **.٩**

تعتبر لغة COBOL واحدة من أوائل لغات البرمجة عالية المستوى (وهي اختصار لجملة COmmon Business-Oriented Language). طُورت في سنة ١٩٥٩ من قبل مجموعة من محترفي الكمبيوتر ومنذ ذلك الحين خضعت اللغة للعديد من التعديلت والتحسينات.

ولحـل مشـكلة عـدم التوافقيـة بيـن إصـدارات كوبـول المتعـددة قـامت المنظمـة الوطنيـة الأمريكية للقياسات بإصدار نسخة موحدة للغة في سنة ١٩٦٨، حيث عرف هذا الإصدار باسم ANSI COBOL. ومع سنة ١٩٧٤ قامت المنظمة مرة أخرى بإعادة طرح نسخة معدلة من كوبول تحتوى على المزيد من المزايا والإضافات الجديدة. وتكررت هذه العملية أيضاً فى سنة ١٩٨٥.

وفى الإصدارة الرابعة التى عرفت باسم كوبول ٩٧ أُضيفت خصائص البرمجة الكائنية. ويوجد الآن العديد من المترجمات لكوبول على الرغم من محاولات التوحيد في هذا المجال.

**لغات أثرت على لغة كوبول:**

- **FACT**
- COMTRAN •
- FLOW-MATIC

**لغات تأثرت بلغة كوبول:**

- $PL/I$
- COBOL Script
	- ABAP •

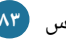

#### **خصائص اللغة:**

- لغة مُترجمة.
- مخصصة لدارة العمال للشركات.
- إمكانية التمازج مع تطبيقات الويب.
	- بيئة تطوير مرئية.
- التفاصيل في تعريف المتغيرات مثل عـدد كسـور المتغيـر وموضـع نقطـة الكسر.
- تعنى بتفاصيل الملفات ومعلوماتها ممشا يجعلها خيارا ممتازا لطباعة التقارير.
- تـوافر مكتبــات تحــوى العديــد مــن الكللسات.
	- نمط الكتابة صارم.

## **أهم مجالت التطبيق:**

من اسم اللغة يظهر أنها خيار ممتاز لحــل مشــاكل الأعمــال والشــركات، حيث تستخدم كثيراً فى الشـركات كنظام شامل خاصة في تتبع المصادر والمخارج وغير ذلك.

# **مثال برمجي:**

برنامج تخمين رقم بين 1 و .10

IDENTIFICATION DIVISION. PROGRAM-ID. Guess-The-Number. DATA DIVISION. WORKING-STORAGE SECTION. 01 Random-Num PIC 99. 01 Guess PIC 99. PROCEDURE DIVISION. COMPUTE Random-Num =  $1 + (FUNCTION RANDOM * 10)$ DISPLAY "Guess a number between 1 and 10:" PERFORM FOREVER ACCEPT Guess IF Guess = Random-Num DISPLAY "Well guessed! EXIT PERFORM ELSE DISPLAY "That isn't it. Try again." END-IF END-PERFORM

GOBACK

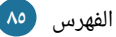

#### PHP **.١٠**

في البدايـة ظهـرت لغـة PHP لأول مـرة باسـم PHP/FI وقـد أسسـها راسـموس ليـردورف Rasmus Lerdorf في سنة ١٩٩٥ على شكل مجموعة من سكربتات مكتوبة بلغة البيرل لكي يسيطر على إحصائيات موقعه ويكسب بعض المعلومات عن رواد موقعه، وما لبث أن أطلق عليها السم Tools Hompage Personal أي أدوات تصميم الصفحات الشخصية " ".

طبعاً للتوسع في تغطية بعض العمليات الإضافية بدأ راسموس بصنع آلية بلغة سي بوسـعها الاتصال بقواعد البيانات، وتمكن المستخدمين أن يصنعوا لهـم صـفحات ديناميكيـة بسـيطة. وأخيـراً قـرر راسـموس أن يعـرض هـذا الكـود المصـدرى المكتـوب بلغـة سـى علـى الجمهـور لكـى يستطيع أى شخص استخدامه أو حتى تصليح بعض الأخطاء التى قد توجد حتى أن بعضهم عمل على توسيع الكود بإضافة بعض الخصائص الجديدة. طبعاً في هذه المرحلة كانت بي اتش بي تحتوي على دوال Functions أقل بكثير مما نعرفها الآن وكان بها بعض الشبه من لغة بيرل ولكن طبعاً بإمكانيات أكثر تواضعاً من أن تقارن بلغة بيرل.

مفـى سـنة ١٩٩٧، أصـدرت النسـخة الثانيـة مـن PHP/FI والـتى كـانت تحتـوى علـى النسـخة الجديدة الثانية من الكود المصدري المكتوب بلغة سي، وكان هناك الآلاف من المستخدمين يستخدمونها وحوالي 50000 موقع أعلن تنصيبه لبي اتش بي على خوادمه.

وفي سنة ١٩٩٨ كانت بي اتش بي قد اكتسبت قاعدة جماهيرية كبيرة ومئات من الآلاف من المواقع كانت ترسل معلنة أنها قامت بتنصيب بي اتش بي علي خوادمها. حتى بلغت نسبة المواقع التي تستخدم بي اتش بي 3 حوالي ٪10 من إجمالي مواقع الويب.

وقد صدرت 3 PHP رسمياً في شهر يونيو من سنة ١٩٩٨ بعد أن أمضت حوالي تسعة أشهر تحت اللستخدام التجريبي.

وفي شتاء ١٩٩٨ وبعد فترة وجيزة من إصدار 3 PHP الرسمي. بدأ زيف سوراسكي وآندي جوتمانز Gutmans Andi بإعادة كتابة وبرمجة نواة بي اتش بي.

لهذا الغرض بدأ تصميم محرك جديد سمى "ZEND Engine" (و يتركب اسم المحرك الجديد من أول حرفين من اسم زيف وآخر حرفين من اسم آندي). وفي منتصفات ١٩٩٩ تم التعريف بهذا المحرك لأول مرة بعد أن حقق الأهداف المنشودة منه بنجاح قوى وفى شهر مايو من سنة ٢٠٠٠ صدرت 4 PHP رسمياً.

وفي سنة ٢٠٠٤ صدرت 5 PHP مع المحرك الثاني ونظام كائني جديد مما قدم قدرات كائنية جديدة وقوية.

**لغات أثرت على لغة بي اتش بي:**

Perl •

- **لغات تأثرت بلغة بي اتش بي:**
	- PHP4Delphi
		- Falcon •
- C Java •
- $C++$  •

## **خصائص اللغة:**

- لغة ممفسرة.
- مخصصة لتطوير الويب.
- تعمل على أغلب نظم التشغيل.
- كودها يعمل داخل ولسوم HTML.
- غنية بدوال كثيرة مضمنة داخل اللغة.
	- ألسلوب كتابة ديناميكي.
		- لسهلة التعلم.

**موقع اللغة:**

# **أهم مجالت التطبيق:**

- بلا شك أهم مجال لبى اتش بى هو قوتهـا فــى مجــال تطــوير مواقــع وتطبيقات الويب.
- يمكن أيضاً إنشاء برامج ذات واجهة رلسومية خاصة بسطح المكتب.

<http://www.php.net/>

**ترخيص اللغة:**

PHP License

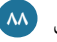

## 

# **مثال برمجي:**

برنامج تخمين رقم بين 1 و .10

```
<?php
session_start();
if(isset($_SESSION['number']))
{
$number = $_SESSION['number'];
}
else
{
$_SESSION['number'] = rand(1,10);
}
if($_POST["guess"]){
$guess = htmlspecialchars($_POST['guess']);
echo $guess. "<br />";
if ($guess! $number)
{
echo "Your guess is not correct";
}
elseif($guess == $number)
{
echo "You got the correct number! ;
}
}
?>
```

```
<! OCTYPE html PUBLIC "-//W3C//DTD XHTML 1.0 Transitional//EN" 
"http://www.w3.org/TR/xhtml1/DTD/xhtml1-transitional.dtd">
<html xmlns="http://www.w3.org/1999/xhtml">
<head>
<meta http-equiv="Content-Type" content="text/html; charset=UTF-
8" />
<title>Guess A Number</title>
</head>
<body>
<form action="<?=$_SERVER['PHP_SELF'] ?>" method="post" 
name="guess-a-number">
<label for="guess">Guess number:</label><br/ >
<input type="text" name="guess" />
<input name="number" type="hidden" value="<?= $number ?>" />
<input name="submit" type="submit" />
</form>
</body>
</html>
```
## Eiffel **.١١**

لغة إيفل من إنشاء برتنارد مير Bertrand Meyer ومن تطوير شركته "هندسة البرامج التفاعلية"، بدأ العمل عليها في ١٩٨٥ وكان أول ظهور لها في سنة ١٩٨٦. وسميت ب إيفل تيمنا بجوستاف إيفل المهندس الـذى صـمم بـرج إيفـل المشـهور. ويضـيف مطـورى هـذه اللغـة أنـه باستخدامك هذه اللغة في مشاريعك ستتمكن من إنجاز المشاريع في وقتها وضمن الإطار المالي المرصود كما حدث تماماً فى بناء برج إيفل!

إيفل لغة تُعنى بالجودة والكفاءة وقابلية الاستفادة من الكود فى مشاريع لاحقة، إضافة إلى أنها قدمت مبادئ برمجية جديدة وجدت طريقها لاحقاً إلى لغات البرمجة المشهورة اليوم مثل جافا.

**لغات أثرت على لغة إيفل:**

- Ada •
- Simula
	- $Z_{\cdot}$

**لغات تأثرت بلغة إيفل:**

- **Java** 
	- $C#$
- Ruby •
- $\mathbf{D}$
- Lisaac
- **Sather**

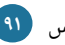

#### **خصائص اللغة:**

- لغة مُترجمة.
- لغة برمجة كائنية.
- تعمل على أغلب أنظمة التشغيل. النمذجة الولية السريعة.
	- تدعم التكرار والتعدد في التوارث. البرامج التجارية.
		- ألسلوب الكتابة ثابت، صارم.
			- التوثيق اللي.
		- البرمجة بالعقود Design by contract. • برامج الطيران.

## **أهم مجالت التطبيق:**

- أنظمة التصالت.
- التدريس الكاديمي.
- - - برمجة الألعاب.
	- البرامج الطبية.
		-

#### <http://www.eiffel.com/>

## **مثال برمجي:**

**موقع اللغة:**

.Hello world كود

class HELLO\_WORLD create make feature make do print ("Hello, world! N") end end

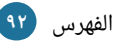

## Modula-2 **.١٢**

في منتصف السبعينات، كان نيكلوس ويرث Wirth Niklaus ( ) مصمم لغة بالسكال يقوم بتجارب ودراسات بالتزامن أدت إلى إنشاء لغة جديدة اسمها مودولا. ولكن مودولا لم تصدر بشكل رسمى أبداً حيث وقف تطويرها بعد نشر تقريرها. ولكن نيكلوس قام ببناء لغة برمجة جديدة هدفها اللسالسي هو أن تكون لغة خاصة بجهاز لسيعرف بالسم Lilith.

طبعاً فشل الجهاز ولم يحقق النجاح المطلوب ولكن لغته الخاصة هذه نُشرت فى سـنة ١٩٨٠ لنعرفها الآن باسم مـودولا-٢. هـذه اللغـة علـى بسـاطتها إلا أنهـا قويـة وجبـارة بحيـث كـانت اللغـة المنتشرة فى أوروبا حتى مع موجود جافا وسى بلس بلس لاحقاً. وقد اعتبرها مبرمجها كخليفة لغة البرمجة بالسكال.

**لغات أثرت على لغة مودول:**

- Pascal •
- ALGOL
	- Mesa •
- Simula-67

**لغات تأثرت بلغة مودول:**

- Ada •
- Oberon
	- Lua •
- Fortran 90
- Modula-3
- Modula-GM

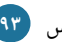

#### **خصائص اللغة:**

- لغة مُترجمة.
- تعمل على أغلب أنظمة التشغيل. البرمجة المتزامنة.
	- ألسلوب الكتابة ثابت، صارم.
	- لغة برمجة أمريـة (إلزاميـة)، تنظيميـة، • هندسة البرامـج. تعتمد الوحدات (مودلر).
- ميزة الوحدات أعطتها قوة كبيرة في البرمجة الصوتية. تطوير المشاريع العملقة.
	- القشششششششششدرة علشششششششششى البرمجشششششششششة العاليشششششششششة والمنخفضة المستوى.
	- تعتــبر ســهلة التعلــم بســبب صــغر قاموسها النحوى.

## **مثال برمجي:**

.Hello world كود

MODULE hello; FROM InOut IMPORT writestring, writeln; begin WriteString("Hello, world! ); Writeln; end hello.

### **أهم مجالت التطبيق:**

- برمجة النظمة.
- 
- برمجة النظمة المضمنة المدمجة ( ).
	- - التعليم.
	-

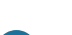

## Ruby **.١٣**

بدأت فكرة لغة البرمجة روبي في سنة ١٩٩٣ عندما أراد يوكيهيرو ماتسوموتو Yukihiro Matsumoto (أو كما يحب أن يعرف Matz) أن يطور لغة برمجة تتفوق على بيرل فى القوة وتكون أكثر كائنية من بايثون، لغة تجمع بين الوظيفية والأمرية. اختير اسم روبي للغة قبل البدء فى كتابة اللغة حيث كان هناك أيضاً اسم كورال مطروحاً ولكن استبعد الأخير لوجود لغة برمجة أخرى بهذا اللسم.

في يوم ٢١ ديسمبر من سنة ١٩٩٥ صدرت روبي ٠,٩٥ للعامة تلاه ثلاث إصدارات متلاحقة خلال يومين فقط. رافق هذا الإصدار الإعلان عن انطلاق القائمة البريدية روبي باللغة اليابانية. في ديسمبر ٢٥ من سنة ١٩٩٦ خرج الإصدار ١.٠ من لغة روبي ثم تلاه الإصدار ١.٣ في سنة ١٩٩٩ حيث رافقته انطلقة القائمة البريدية النجليزية.

هذا الأمر تسبب في ازدياد شعبية اللغة وصدر أول كتاب انجليزي لهذه اللغة في سنة ٢٠٠٠ باسم "برمجة روبى" Ruby Programming تجدر الإشارة هنا إلى أن هذا الكتاب قد طُرح مجاناً لاحقاً. صدرت روبی ١.٩.١ فی يناير ٣٠ من سنة ٢٠٠٩، ومؤخراً أطلق إصدار روبی ٢.١ فی يوم الكريسماس 25 ديسمبر .2013

**لغات أثرت على لغة روبي:**

- Perl •
- SmallTalk
	- Lisp •
	- Python
		- Eiffel •

**لغات تأثرت بلغة روبي:**

- Groovy •
- Falcon
	- Nu •
	- Loke

#### **خصائص اللغة:**

- لغة مفسرة.
- لغة متعددة النماذج، أمري، وظيفي، كائني.
	- ألسلوب الكتابة ديناميكي.
		- مفتوحة المصدر.
- لششششششششششديها جشششششششششامع قمامششششششششششة Garbage .Collection
- تعمل على منصة جافا بالستخدام Jruby.
	- تعمل على أغلب أنظمة التشغيل.
		- لسهولة كتابة الضافات بلغة لسي.

### **أهم مجالت التطبيق:**

روبــى لغــة برمجــة عامــة متعــددة الأغــراض ولكــن يبــدو أن مــن أهــم استخداماتها الآن برمجـة تطبيقـات .Ruby on Rails بالسششتخدام الشويب أيضــاً تســتخدم روبــى فــى أغــراض أخـرى مثـل التجسـيم ثلاثـى الأبعـاد والمحاكاة وإدارة النظم.

**موقع اللغة:**

<https://www.ruby-lang.org/en/>

#### **ترخيص اللغة:**

#### Ruby License أو BSD License

#### **مثال برمجي:**

تخمين الرقم بين 1 و .10

 $n = rand(10) + 1$ puts 'Guess the number: ' puts 'Wrong! Guess again: ' until gets.to\_i == n puts 'Well guessed!'

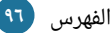

## Pascal **.١٤**

طُـورت لغـة البرمجـة Pascal أساسـاً مـن قِبَـل "نيكـولاس ورث" Niklaus Wirth وهـو عضو الفدرالية العالمية لمعالجة النصوص IFIP. قام البرفسور نيكولاس ورث بتطوير باسكال لتحتوى المميزات التى تخلو منها لغات البرمجة فى ذلك الوقت. وكان هدفه الرئيسى فى أن يجعل من لغة بالسكال:

- .1 لغة ذات كفاءة في مرحلتي التطبيق والتنفيذ.
- .2 لغة تسمح بتطوير برامج ذات هيكلية جيدة وتنظيم رشيق.
	- .3 لغة لغرض تعليم مبادئ البرمجة اللسالسية والمهمة.

وتعتبر لغة باسكال والتي سميت تيمناً بعالم الرياضيات "بليز باسكال" Blaise Pascal وريثة مباشرة للغة البرمجة ALGOL60 والتي بدورها هي الأخرى حظيت بكون البرفسور ورث أحد مطوريها. أيضاً فلغة باسكال تبنى على العناصر البرمجية للغتى Algol w و ALGOL68. وقد ظهر أول تعريف للغة باسكال في سنة ١٩٦١، تلاه إعادة تصحيح في سنة ١٩٧٣.

وقد صُممت لكى تكون اللغة المستخدمة فى الكليات لتعليم البرموية البرمجة وقد كانت بالفعل هي اللغة المفضلة في هذا المجال من نهايات الستينات إلى بدايـة التسعينات. وهنا بعض مميزات اللغة لمجال تعليم البرمجة الهيكلية:

- احتواؤها على Data types وهى أنواع البيانات الموجودة سلفاً فى اللغة مثل الأعداد الصحيحة والمنطقية والحروف ...إلخ.
	- إضافة إلى ذلك يمكن إنشاء أنواع بيانات جديدة يحددها المستخدم.
- : احتواؤها على مجموعة جيدة من قوالب البيانات المهيكلة مثل القوائم والريكوردز Sets.
	- الستخدام البرامج الضمنية أو ما يعرف بالش Functions and Procedures.

**لغات أثرت على لغة باسكال:**

- **ALGOL**
- COBOL •

**لغات تأثرت بلغة باسكال:**

- **Java**
- Oberon •
- Oberon-2
	- Ada •
- **Oxygene**
- Modula-2
- Component Pascal
	- Object Pascal •

**خصائص اللغة:**

- النموذج أمري، هيكلي، إجرائي.
- لغة مترجمة، أغلب المترجمات كتبت بلغة بالسكال نفسها ولكن جنو بالسكال مكتوب بلغة لسي.
	- ألسلوب الكتابة قوي وصارم.
		- تدعم الش Pointers.
		- . ا يوجد لها مفسر أيضل

## **أهم مجالت التطبيق:**

• كمــا اشــرنا ســابقاً فالمجــال الأهــم لباسكال هو بيئة التعليم. هذه اللغة أساساً لم تصمم إلا لهذا الغرض وهي إلى الآن خيـار جيـد لتعليـم البرمجـة الهيكلية ولكن ما جعلها تفقد مكانها في بدايــة التســعينات هــو ازديــاد شعبية لغـات البرمجـة الشـيئية مثـل ++C وجافششششششا ولسششششششمول تششششششوك وبششششششدء الجامعات والكليات تدريس مفاهيم . هذه النوعية من البرمجة ولكن تجدر الإشـارة إلـى أنـه للمهتميـن بالبرمجـة الشيئية يوجد أوبجكت باسكال وقد برمج برنامج Skype الشهير بها.

[الفهرس](#page-3-0) **98**

# **مثال برمجي:**

تخمين الرقم بين 1 و .10

```
Program GuessTheNumber(input, output);
var
number, guess: integer;
begin
randomize;
number:= random(10) + 1;writeln ('I''m thinking of a number between 1 and 10, which you 
should guess.');
write ('Enter your guess: ');
readln (guess);
while guess <> number do
begin
writeln ('Sorry, but your guess is wrong. Please try again.');
write ('Enter your new guess: ');
readln (guess);
end;
writeln ('You made an excellent guess. Thank you and have a nice
day.');
end.
```
#### Pl/1 **.١5**

طُورت لغة البرمجة Pl/1 بواسطة IBM فى أواسط الستينات من القرن العشرين. وقد كـان الاسم الأصلي للغة NPL (لغة البرمجة الجديدة) ولكن تم تغيير الاسم إلى Pl/1 لتفادي المغالطة بين اسمها وبين National Physical Laboratory (مختبر الفيزياء الوطني) في انجلترا. لذا لو طُور المترجم خارج انجلترا لربما بقى الاسم بدون تغيير.

قبل تطوير هذه اللغة البرمجية كانت لغات البرمجة تركز على جانب معين من التطبيق مثلاً الذكاء الاصطناعي أو الحسابات الرياضية أو المشاريع التجارية. ولكن Pl/1 لم تصمم لكي تسـتخدم بهـذه الطريقـة، بـل كـانت أول لغـة برمجـة ضـخمة هـدفها أن تغطـى أغلـب مجـالات التطبيق. لذلك كـان علـى Pl/1 أن تـواجه تحـديات قويـة لتنـافس فـورتران فـى المجـال العلمـى وكوبول في مجال الأعمال، فكان من هذه الأهداف والتحديات:

- .1 أن تكون لغة مترجمة مع لسرعة تنفيذ مشابهة لفورتران.
- .2 أن تكون قابلة للتولسيع لدعم المزيد من العتاد والجهزة والتطبيقات الجديدة.
- ٣. زيادة الإنتاجية وتحسين الوقت المحتاج لعملية البرمجة من خلال نقل المجهود من المبرمج إلى المترجم.
- ٤. أن تكون متعددة المنصات وان تعمل بشكل جيد على مستوى كل قطع العتاد ونظم التشغيل.

**لغات أثرت على لغة بي إل و ن:**

- COBOL •
- Fortran •
- ALGOL

**خصائص اللغة:**

- لغة ممترجمة.
- النموذج أمري، هيكلي، إجرائي.
- تـدعم العوديــة، ومفــاهيم البرمجــة الهيكلية.
- تحـاول أن تحـاكي اللغـة الإنجليزيـة في طريقة الكتابة.
- لا توجد بها كلمات مفتاحية محجوزة (يمكـن أن يكـون اسـم المتغيـر كلمـة مفتاحية).

**لغات تأثرت بلغة بي إل و ن:**

- $SP/k$  •
- REXX

**أهم مجالت التطبيق:**

لغة Pl/1 كانت تتمتع بشعبية كبيرة في جانب إدارة الأعمال والتطبيقات العلميسة. وكسانت اللغسة الرئيسسية للتسدريس فسي جامعسة ميشسيغان ديربــورن لمــدة مــن الزمــن. أمــا فــى الوقت الحاضر فشعبيتها قلت كثيراً طبعاً (و لكنها لا تزال تستخدم) بسبب اللغات الجديدة والمفاهيم الحديثة. ومن الشركات التى استخدمت Pl/1 شركة فورد Ford المعروفة وشركة مارثون النفطية Marathon.

**مثال برمجي:**

.Hello World تطبيق

Hello2: proc options(main); put list ('Hello, world! ); end Hello2;

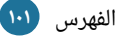

## Haskell **.١٦**

بعد إصدار لغة البرمجة Miranda في سنة ١٩٨٥، زاد الاهتمام بلغات البرمجة الوظيفية الكسولة. فمع سنة ١٩٨٧ ارتفع عدد اللغات الوظيفية الصرفة إلى أكثر من ١٢ لغة. طبعاً من هذه اللغات كـانت ميرنـدا Miranda الأكـثر اسـتخداماً ولكنهـا لـم تكـن مجانيـة بـل مملوكـة لشـركة Research Software. ولهذا السبب في مؤتمر اللغات البرمجية الوظيفية وهندسة الكمبيوتر (87 FPCA) والذي كان في Portland Oregon، عُقد اجتماع أبدى فيه المشاركون ضرورة إنشاء لجنة لتعمل على إنشاء معايير مفتوحة لهذه اللغات.

ومع سنة ١٩٩٠ تم الانتهاء من تعريف هاسكل ١.٠ وفي سنة ١٩٩٧ توجت الجهود بظهور هاسكل ٩٨ التى وفرت إصداراً ثابتاً، خفيفاً ومتنقلاً من اللغة، بالإضافة إلى مكتبة لغرض التعليم. وقد رحبت اللجنة بإنشاء الضافات والبدائل لهالسكل ٩8 عن طريق إضافة الخصائص التجريبية.

لغة هاسكل تتطور بشكل سريع جداً ويعتبر المترجم "جلاسكو" GHC هو الأكثر شيوعاً فى الاستخدام. يذكر أن سبب التسمية هو تيمناً بعالم الرياضيات والمنطقى الأمريكى هاسكل .Haskell Curry كوري

## **لغات أثرت على لغة هاسكل:**

- Lisp •
- Miranda
	- APL
- Ponder •
- Standard ML
	- Lazy ML .

## **لغات تأثرت بلغة هاسكل:**

- Omega
	- Perl<sub>6</sub> ·
- **Python**
- Visual Basic 9
	- **Cayenne**
- **Java Generics** 
	- $F#$
	- $C#$
	- **Scala**

#### **خصائص اللغة:**

- لغة برمجة وظيفية صرفة.
- ألسلوب الكتابة ثابت وصارم.
- ذات معايير ومواصفات مفتوحة.
- تسششششششتخدم التقييششششششم الكسششششششول Lazy . Evaluation
- تتمتـع بمجتمـع فاعـل ولـديها مخــزن غني بالمكتبات يدعى Hackage.
- مترجم GHC يعتبر مترجماً ومفسراً أيضاً ويعمل على أغلب نظم الأنظمة ويتميز بالكفاءة العالية.

## **أهم مجالت التطبيق:**

هاســكل بــدأت تــزداد شــعبيتها فــى الاســتخدامات التجاريــة. المبرمجــة المشــهورة أودرى تانـــج قــامت بعمــل تطبيق لـبيرل ٦ بلغـة هاسـكل فكـانت النتيجة نسخة تعمل بشكل جيد فى زمن قياسى معروفة باسم Pugs. أيضاً توزيعــة Linspire اختــارت هاســكل كلغة تطوير لأدوات النظام. Xmonad وهو مدير نوافذ لنظام نوافذ 11X مكتب كاملاً باستخدام هاسكل. وهناك الكثير مـن الاسـتخدامات والبرامــج لهاســكل على صعيد التطوير وقواعد البيانات وحتى المترجمات والألعاب.

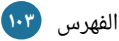

#### **موقع اللغة:**

#### <http://www.haskell.org/>

**مثال برمجي:**

تخمين الرقم بين 1 و .10

```
import Control.Monad
import System.Random
-- Repeat the action until the predicate is true.
until_ act pred = act >>= pred >>= flip unless (until_ act pred)
answerls ans guess
| ans == guess = putStrLn "You got it! >> return True
| otherwise = putStrLn "Nope. Guess again." >> return False
ask = liftM read getLine
main = doans <- randomRIO (1,10):: IO Int
putStrLn "Try to guess my secret number between 1 and 10."
ask `until_` answerIs ans
```
#### Visual Basic **.١٧**

في سنة ١٩٩١ عُرض الإصدار ١.٠ من لغة فيجوال بيسك، والتي قدمت طريقة السحب والإفلات لتصميم واجهات المستخدم، والتي طُورت من خلال برنامج إنشاء النماذج Forms الذي أنشأه الآن كوبر Alan Cooper وشركته المعروف باسم Tripod.

حيث وقـع تعاقـد بيـن ميكروسـوفت وكـوبر (و شـركاؤه) لتطـوير Tripod ليكـون فـورم سيستم قابل للبرمجة لويندوز ٣.٠، وذلك تحت المسمى البرمجي Ruby (لا توجد هنا أي علاقة مع لغة البرمجة روبى). على الجانب الآخر Tripod لم تكن تحتوى على لغة برمجة إطلاقاً، لذلك قررت ميكروسوفت بأن تدمج روبى مع لغة البرمجة Basic لتنشئ ما يعرف بفيجوال بيسك (بيسك المرئية: لتركيزها على الجانب المرئي في إنشاء البرامج بسرعة).

في نوفمبر سنة ١٩٩٢ صدرت VB 2.0 حيث تم تحسين بيئة البرمجة لتكون أكثر سهولة وأكثر سرعة. وفي صيف سنة ١٩٩٣ صدرت 3 VB بنسختيها القياسية والاحترافية. وفي هذا الإصدار أضيف الإصدار ١.١ من Microsoft Jet Database Engine. وفي سنة ١٩٩٥ صدرت 4 VB هذا الإصدار كان الأول فـى دعـم إنشـاء برامـج 16bit و 32bit. أيضـًا مـع هـذا الإصـدار أصبحت هناك إمكانية إنشاء كلاسات غير ذات واجهة رسومية. وقد عانى هذا الإصدار بعض المشاكل في التوافقية.

مع الإصدار الخامس فى فبراير ١٩٩٧ قررت ميكروسوفت أن تصدر VB حصرياً لمنصة 32bit. فى هذا الإصدار أصبح هناك إمكانية إنشاء أزرار من تصميم المستخدم بالإضافة إلى القدرة لبناء البرامج مباشرة إلى الكود البرمجي التنفيذي لويندوز. مع سنة ١٩٩٨، صدرت النسخة السادسة من فيجـوال بيسـك مـع العديـد مـن التحسـينات أهمهـا القـدرة علـى إنشـاء برامـج الـويب. وقـد قـامت ميكرولسوفت في لسنة 2008 بإلغاء 6 VB.

ثم أتـى بعـد ذلـك VB.NET الـذي يعـد وريـث VB6، والـذي هـو جـزء مـن منصـة NET. ولا يوفر أي توافقية مع الإصدارات السابقة من VB على الرغم من وجود برامـج تقوم بالتحويل بين أكواد الإصدارين إلا أن التحويل الأوتوماتيكي الكامل غير ممكن لأغلب المشاريع. تجدر الإشارة إلى أنه إلى الآن هناك مجتمع كبير من المستخدمين لا يزالون يدعمون ويبرمجون بالصدار السادس من VB.

**لغات أثرت على لغة فيجوال بيسك:**

QuickBASIC •

**خصائص اللغة:**

- كائنية التوجه.
- ألسلوب الكتابة ثابت وصارم.
- تعمد على Driven Event.
	- لديها جامع قمامة.
- بشكل عـام ليسـت حساسـة لحالـة .Case-insensitive الحروف
- اندماج قوي مع نظام التشغيل ويندوز.
- يوجــد لهــا مــترجم مــن الإصــدار الخامس جنباً إلى جنب مع المفسر.

بعـض عيــوب فيجــوال بيســك حــتى الإصدار السادس (قبل إصدار دوت نت):

- دعم ضعيف للبرمجة الكائنية.
- الاعتماديـة علـى تعقيـدات مـدخلات الريجستری للـ COM.
- قبـل الإصـدار الخــامس كـانت هنـاك مشــاكل مــن ناحيــة الأداء للبرامــج المكتوبــة بهــذه اللغــة، أُزيلــت مــع الصدار الخامس.
- مشاكل التوافقية بسبب تعدد الصدارات.

VisualBasic.NET •

**لغات تأثرت بلغة فيجوال بيسك:**

- REALBasic
	- **Gambas**
- Basic4ppc

#### **أهم الستخدامات:**

فيجوال بيسك كما لغة البرمجة BASIC هدفها الأساسي هو تسهيل عملية البرمجة، حيث أنهـا وفـرت خاصـية البرمجـة السـريعة باسـتخدام السـحب والإفلات للعناصـر لكـى يتـم إنشـاء الواجهة الرسومية بيسر وسهولة، هذا إضافة إلى توفير قيم افتراضية لأغلب العناصر ما يساعد في تقليل كتابة الأكواد من قبل المبرمج فأصبح إنشاء البرامج لويندوز شيء سهل وكأنه مجرد تصميم لصحفة ويب هذا بالطبع لا يعنى أنه لا توجد هناك إمكانية لإنشاء برامج عملاقة ومعقدة باستخدام فيجوال بيسك. عليه فان أغلب استخدامات فيجوال بيسك تقع فى برامج ويندوز لسواء الصغيرة أو الكبيرة.

#### **صفحة اللغة:**

#### <http://msdn.microsoft.com/en-us/vstudio/hh388573.aspx>

#### **مثال برمجي:**

Private Sub Form\_Load() ' execute a simple message box that will say "Hello, World! MsgBox "Hello, World! End Sub

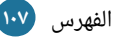

### JavaScript **.١٨**

طُورت جافا سكربت بواسطة براندن ايك Brenden Eich من شركة Netscape تحت مسـمى Mocha، والـذى تـم تغييـره لاحقـاً إلـى LiveScript وفـى النهايـة إلـى جافـا سـكربت. أُضيفت وطُبقت جافا سكربت للمرة الأولى فى الإصدار 2.0B3 من المتصفح العريق نتسكيب ديسمبر .1٩٩5

وقـد تسـبب اسـم "جافـا سـكربت" إلـى نـوع مـن المغالطـة فـى الربـط بينهـا وبيـن لغـة جافـا المشهورة وأعـزى البعـض ذلـك أنـه حركـة تسـويقية متعمـدة مـن نتسـكيب. فـي حقيقـة الأمـر جافـا لسكربت ليس لها علقة بلغة جافا من شركة صن Sun ولكن الصفات المشتركة بين اللغتين كثيرة.

يظهر هذا التشابه جلياً فى طريقة الكتابة والتى هى مشابهة للغة البرمجة سى، أضف إلى ذلك أن جافا سكربت تتبع قواعد التسمية على طريقة جافا. وقد قيل أن سر التسمية يكمن في صفقة بين نتسكيب وصن حيث تقوم نتسكيب بإضافة بيئة تشغيل جافا في متصفحها الذائع الصيت وقتها. جافا سكربت تعتبر علامة مسجلة لشركة صن (أوركل حالياً) وقد استخدمت تحت ترخيص لتقنيات مطورة من نتسكيب وموزيل Mozilla.

المبادئ الأساسية في تصميم اللغة اقتبست من لغتي Self و Scheme. وبسبب انتشار ونجاح جافا سكربت كلغة تعمل ناحية العميل في مواقع الويب قامت ميكروسوفت بإنشاء مإصدارة متوافقة خاصة بها اسمتها JScript لتتفادى مسائل الترخيص. وقد أضيفت JScript في الصدار الثالث من إنترنت إكسبلورر.
قامت نتسكيب بتقديم جافا إلى Ecma International بهدف توحيد المعايير مما أدى إلى ظهور المعيار الموحد ECMAScript.

وقد أصبحت جافا سكربت واحدة من اللغات الشعبية جداً فى برمجة مواقع الويب، على الرغم من ذلك فكثير من المبرمجين المحترفين تجنبوا هذه اللغة بسبب أن الشريحة المسششتهدفة هي فئة مصممي مواقع الويب والهواة وغير ذلك من اللسباب.

لكن مع تطور تقنية Ajax عادت جافا سكربت للأضواء مجدداً مع إضافة برمجة احترافية جديدة. وكانت النتيجة التحصل على عدد كبير من المكتبات و Frameworks، مما أثر إيجابياً على تحسن مشاريع البرمجة وزيادة الستخدام جافا لسكربت خارج إطار المتصفح.

**لغات أثرت على لغة رجافا سكربت:**

- Scheme
	- Self •
	- Perl •
- Python
	- Java
		- $C \cdot$

Jscript •

Objective-J •

**لغات تأثرت بلغة رجافا سكربت:**

Jscript.NET •

#### **خصائص اللغة:**

- متعددة النماذج: وظيفية، كائنية.
	- لغة نصية (سكربت)
- غير معتمدة على نظام تشغيل محدد
	- ألسلوب الكتابة ديناميكي
- تســتخدم ال Prototypes بـدلاً مـن الكللسات للوراثة.
- لديها قدرة تعامل قوية مع التعابير النمطيــة علــى طريقــة لغـة البرمجــة بيرل.
- تحتــاج إلــى محــرك يقــوم بتفســير الأكــواد المصــدرية، ويعتــبر ســبايدر مونكي أول محرك لجافا لسكربت.
- إمكانيــة تضــمينها داخــل صــفحات .HTML

#### **مثال برمجي:**

**أهم مجالت التطبيق:**

- طبعاً الاستخدام المبدئى لجافا سكربت هو في مواقع الويب ولكن هناك بعض من البرامج قامت بإضافة أو تضمين مفسر جافا سكربت. من هذه البرامج التي نفذت بجافا لسكربت:
- .Apple Dashboard Widgets
	- .Microsoft Gadgets
		- .Yahoo! Widgets •
	- .Google Desktop Gadgets •
- والكثير من البرامج الأخرى التى تضيف دعم للسكربتنج من خلال جافا سكربت مثل أدوبى اكروبات وفوتوشوب ودريم ويفر وأوبن أوفس ...إلخ.
- ومــؤخرا بــدأت تنــافس لغــات مثــل PHP للبرمجشششششة مشششششن جهشششششة الخشششششوادم .Node.js خلل من Server side

<script type="text/javascript"> <! to hide script contents from old browsers document.write("Hello World! ) // end hiding contents from old browsers –> </script>

#### C++ **.١٩**

بدأ بيارن ستروستروب Bjarne Stroustrup العمل على مشروع "C with classes" في سنة ١٩٧٩، وذلك بعد أن جاءته فكرت عمل لغة برمجة جديدة بعد الخبرة التي اكتسبها في البرمجـة لرسـالة الـدكتوراه. وقـد كـان ستروسـتروب معجبـاً بلغـة البرمجـة سـمولا Simula لأنهـا كانت تحتوي على كثير من المزايا المناسبة والمساعدة لبناء مشاريع برمجية عملاقة ولكن ما يعيب هذه اللغة هو كونها بطيئة مما يجعلها غير عملية في أرض الواقع.

فى الجهة الأخرى كانت لغة BCPL سريعة جداً ولكن يعيبها أنها منخفضة المستوى بشكل يجعلها غير مناسبة لتطوير المشاريع العملاقة. بناء على ذلك قرر ستروستروب أن يطور لغة سى بإضافة مزايا سيمولا. وقد اختار لغة سى لأنها سريعة، متعددة الأغراض، متنقلة، وذات شعبية واسعة. ولم تكن سيمولا وحدها من أثرت على سى بلس بلس بل هناك المزيد من اللغات مثل ألجول ٦٨ و CLU. فمن ضمن أولى الإضافات نذكر: الكلاسات، المرسلات الافتراضية.

مفي سنة ١٩٨٣ أعيد تسمية اللغة إلى ++C، وتلاها إضافات جديدة للغة نذكر منها: الثـوابت، تعليقات السطر الواحد، المراجع.

وفي لسنة 1٩85 صدر كتاب Language Programming ++C The في نسخته الولى، ليكون من أهم المصادر للغة لعدم توافر معيار موحد وقتها. في سنة ١٩٨٩ صدرت 2.0 ++C مع مزيد من الإضافات مثل: تعدد التوارث، الكلاسات المجردة. في سنة ١٩٩٠ صـدر The annotated C++ Reference Manual، والـذي أصـبح القاعدة لإنشاء المعيار فى المستقبل. ومن الإضافات المتأخرة نـذكر: القوالب، الاستثناءات، المساحات. ومع تطور لغة سى بلس بلس تطورت معها مكتبة قياسية وقد كانت أولى المكتبات إضافة هي مكتبة Stream O/I، ومن أهم المكتبات الن هي مكتبة القالب القيالسي.

ولا تزال سى بلس بلس تحظى بشعبية منقطعة النظير فى أوساط المحافل البرمجية على الرغم من قدمها.

**فلسفة تصميم سي بلس بلس:**

- .1 أن تكون لغة متعددة الغراض، ثابتة في الكتابة، ذات كفاءة مثل لسي ومتنقلة مثل لسي.
	- .2 أن تكون ذات نماذج متعددة إجرائية، كائنية، تجريد البيانات : .
		- .3 أن تكون ذات توافق مع لغة لسي.
		- .4 تجنب الخصائص التي تعتمد على منصة معينة.
		- .5 مصممة للعمل بدون الحاجة لبيئة برمجة معقدة.
- .6 إتاحة الخيارات للمبرمج، حتى لو كانت هناك احتمالية أن يخطئ المبرمج في الختيار.
- Perl •
- Java •
- **Falcon** 
	- php
	- $C#$  •
- Ada95 •

لغة وسطية المستوى.

• ل يوجد بها جامع قمامة.

متوافقة مع لغة سي (ليس ١٠٠٪).

- Lua
	- $\overline{D}$

#### **خصائص اللغة:**

- لغة برمجة متعددة النماذج.
	- ألسلوب الكتابة ثابت.
- لغة مترجمة.

#### **أهم مجالت التطبيق:**

سي بلس بلس لغة متعددة الأغراض، ذات شعبية واسعة، ومن الخيارات المفضلة في المشاريع العملاقة. يوجد لها الكثير من المترجمات. وبرمج بواسطتها الكثير جداً من البرامج مثل: برامج شركة أدوبى من فوتوشوب واكروبات وإليستريتور وإنديزاين، برنامـج التصميم الثلاثـى الأبعـاد العملاق "مايـا"، برنامـج أوتوكـاد، متصـفح كروميـوم، متصـفح الفـايرفوكس، عميـل البريـد (ثانـدر بـرد)، نظـام الهواتـف سـيمبيان، الواجهـة الرسومية الأنيقة KDE،إلخ. وقد طُورت العديد والعديد من الألعاب باستخدام هذه .وغيرهم Civilization and the Jews ، World of Warcraft مثل اللغة

لمحة عن لغات البرمجة مختصر دليل لغات البرمجة

C •

CLU • ML •

**لغات أثرت على لغة سي بلس بلس:**

ALGOL68 • Simula

Ada 83 •

لمحة عن لغات البرمجة مختصر دليل لغات البرمجة

# **مثال برمجي:**

تخمين الرقم بين 1 و .10

```
#include <iostream>
#include <cstdlib>
#include <ctime>
int main()
{
srand(time(0));
int n = 1 + (rand() % 10);int g;
std::cout << "I'm thinking of a number between 1 and 10.\nTry to
guess it! ";
while(true)
{
std::cin >> g;
if (g == n)break;
else
std::cout << "That's not my number.\nTry another guess! ";
}
std::cout << "You've guessed my number! ;
return 0;
}
```
#### Scala **.٢٠**

لغـة البرمجـة سـكالا لغـة حديثـة تجمـع بيـن خصـائص وقـوة البرمجـة الوظيفية والاسم اختصار لـ "Scalable Language" والذي يلمح إلى قدرة اللغة على التوسع بحسب احتياجات المستخدم وليس هذا الأمر المستبعد كونها تبنى بقوة على اللغة العملاقة جافا رائدة هذا المجال.

بدأ تصميم هذه اللغة فى سنة ٢٠٠١ على يد مارتن اودرسكى فى معامل EPFL. وقد كان مارتن عمل على Funnel وهي لغة برمجة تجمع بين البرمجة الوظيفية ولغشة التمثيشل الرياضشية Petri Nets، هذا بالإضافة إلى أنه عمل على javac (مترجم جافا) و Generic Java. وقد صدرت اللغة فى نهاية ٢٠٠٣ وبداية ٢٠٠٤ على منصة جافا ومن ثم على منصة Net. فى شهر جون ٢٠٠٤. وصدرت النسخة الثانية في مارس من سنة ٢٠٠٦.

سكالا تعمل على منصة جافا ومتوافقة مع برامج جافا ولديها القدرة أيضاً على العمل فوق منصة ME2J منصة جافا للجوالت ( ).

طريقة عمل سكالا تشابه طريقة عمل جافا حيث يقوم مترجم سكالا بتوليد ByteCode (لغـة وسـطية) يشـبه إلـى حـد كـبير مـا يولـده مـترجم جافـا. بـل، يمكـن إرجـاع أكـواد سـكالا (Decompile) إلى أكواد جافا مع بعض الاستثناءات. أما بالنسبة إلى JVM فهي لا تفرق بين أكواد جافا وسكالا، الفرق الوحيد هو في مكتبة إضافية واحدة Scala-library.jar.

## **لغات أثرت على لغة سكال:**

- **Java**
- Pizza
- Scheme •
- **Smalltalk**
- Objective Caml
	- Standard ML
		- Haskell •

#### **خصائص اللغة:**

- ألسلوب الكتابة ثابت.
	- لغة كائنية صرفة.
	- لغة عالية المستوى.
- لغـة برمجـة متعـددة النمـاذج أمريـة (كائنية ووظيفية).
- تتمتـع ب ScalaTest بالإضـافة إلـى دعم JUnit وغير ذلك للختبارات.
- تتمتع بأهم خصائص اللغات الوظيفية Closures، Higher-order functions,

Anonymouse functions, currying.

### **لغات تأثرت بلغة سكال:**

- **Fantom**
- **Ceylon** 
	- **Lasso**
- **Kotlin**

**أهم مجالت التطبيق:**

إطار Lift وهيو إطبار برمجية ويب Ruby on مجـاني يشـابه فـي هـدفه Rails. وبمــا أن Lift مكتــوب بســكالا هذا يعني القدرة على الاستفادة من مكتبات جافا وحاويات الويب الخاصة بهـا فـى برامـج Lift. فـى أبريـل ٢٠٠٩ أعلنت تويتر أنها قـامت بنقـل أجـزاء كبيرة من روبى إلى سكالا وأنها تعمل علـى نقـل مـا تبقـى، هـذا أثـار بعـض الانتقادات لروبى أون ريلز وأنها تعانى مشـاكل فـى إدارة المشـاريع العملاقـة. أيضاً تطبيق الـويب WattzOn كُتـب بشكل كامل باستخدام سكالا. وموقع Fourthsquare يستخدم لسكال.

لمحة عن لغات البرمجة مختصر دليل لغات البرمجة 

**الترخيص القانوني:**

BSD

**موقع اللغة:**

#### <http://www.scala-lang.org/>

**مثال برمجي:**

تخمين الرقم بين 1 و .10

val  $n = (math.random * 10 + 1).toInt$ print("Guess the number: ") while(readInt! n) print("Wrong! Guess again: ") println("Well guessed! )

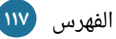

### Self **.٢١**

طُورت لغة Self بواسطة David Ungar و Randall Smith في سنة ١٩٨٦ في معامل Xerox Parc كان هدفهم الأساسي هو دفع وتطوير فن البرمجة الكائنية وذلك بعد أن نشرت معامل زيروكس لغة Smalltalk-80 وبدأت الشركات بالاهتمام الجدي بها. بعدها انتقل الاثنان إلى جامعة ستانفورد وواصلا العمل على اللغة حيث استطاعا في سنة ١٩٨٧ أن ينشـئا أول مترجم للغة.

فى سنة ١٩٩٠ صدرت أول نسخة للاستخدام وفى سنة التالية انتقل فريق التطوير إلى شركة صن ميكروسيستمز. وتتابعت الإصدارات إلى أن وقفت فى الإصدارة الرابعة فى سنة ١٩٩٥. الإصدار ٤.٣ نُشر في سنة ٢٠٠٦ حيث أصبح يعمل على نظام ماك وسولارس. وفي الإصدار الجديد أُضيف دعم لينكس بالإضافة إلى الماك من قبل مجموعة من المطورين الأصليين مع مجموعة متطوعة من المبرمجين.

سيلف لغـة برمجـة كائنيـة تعتمـد علـى مبـدأ النمـاذج Prototypes وقـد اسـتخدمت فـى الأغلب كنظام تجريبي لبناء وتصميم لغات البرمجة في الثمانينات والتسعينات. في سنة ٢٠٠٦ استمر تطوير لغة سيلف من خلال مشروع Klein وهى منصة مكتوبة كلياً بلغة سيلف.

العديد من تقنيات الترجمة في الوقت المناسب Just-in-time compilation (أو JIT اختصاراً) طُورت وحُسنت من خلال الأبحاث التى تمت فى هذه اللغة لتصل إلى سرعة تقارب نصف سرعة أكواد سى المخصصة. هذه التقنيات بالطبع لاقت رواجاً واسعاً واستخدمت فى جافا من خلل VM Hotspot. لمحة عن لغات البرمجة مختصر دليل لغات البرمجة

## **لغات أثرت على لغة سيلف:**

#### SmallTalk •

## **لغات تأثرت بلغة سيلف:**

- NewtonScript
	- Cel •
	- Agora •
	- Lisaac
		- Lua •
	- Factor •
	- Javascript
		- Rebol •
		- Squeak •

#### **خصائص اللغة:**

- لغة كائنية التوجه.
- لغة تعتمد النماذج Prototypes.
	- توفر دعم Traits.
	- لغة عالية المستوى.

#### **الموقع الرسمي:**

#### [http://www.selflanguage.org](http://www.selflanguage.org/)

## **مثال برمجي:**

```
(| parent* = obj1. width = 5. width: = \leftarrow.
height = 9. height: = \left\langle -\right|)
(| parent* = obj1. width <- 5. height <- 9 |)
```
[الفهرس](#page-3-0) **119**

#### • لغة ديناميكية.

- تحتوي على جامع قمامة.
	- تحتوي على UI.
	-

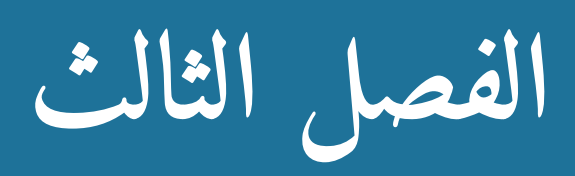

**أنت تعرف اللكثير! اكتب برامجك!**

الكشير منـا يعـرف مبـادئ البرمجـة والكـثير منـا قـد يكـون تخـرج مـن الجامعـة بدرجـة بكالوريوس فى تقنية المعلومات أو حتى دبلوم ولكن فى النهاية لا يستطيع أن يبرمج برنامجاً متكاملاً أو لنقل أي مشروع برمجي فنحن على ما نملكه من معرفة ينقصنا معرفة كيفية دمج ما تعلمناه في وحدة واحدة لنخرج بشيء جميل. لنأخذ مثالاً: شخص يعرف أوامر قواعد البيانات ولكنه ل يستطيع أن ينشئ برنامج مدير مقالت، لماذا؟

## **ماذا نعني ببرنامج متكامل؟**

قطعاً لا يقصد بمتكامل بمعنى كامل لا نقص ولا خلل فيه فلا يوجد مثل هذا البرنامج حـتى تلك البرامج التي تقوم عليها شركات تضخ الملايين من الدولارات لمبرمجيها، ولكن ما نقصده أنه متكامل بحيث يؤدى مجموعة من الوظائف المختلفة، المبرمجة بمهارات مختلفة، المؤطرة في إطار واحد لسهل اللستخدام.

لهذا يمكن أن نرجع سبب عجز الكثير منا عن برمجة برنامج متكامل إلى عدم الإلمام بكل جـوانب تطـوير البرامـج الـتى لا تشـمل البرمجـة فحسـب بـل التخطيـط والاختبـار والتصـحيح والتعامل مع المستخدم، إلخ. فكتابة الأكواد ما هي إلا جزء من عملية البرمجة وهي الجزء الممتع ولكن مع تطوير برنامج متكامل نحتاج إلى أكثر من المتعة نحتاج إلى الروتين والتعامل مع أشياء ل يلحظها المستخدم النهائي ولكنها تعمل بصمت خلف الستار. هذه الأشياء المملة تشمل مثلاً رسم الواجهة الرسومية والتعامل مع كل الأحداث Events بشكل مناسب والتعامل مع الأخطاء لا تجاهلها، فمن السهل أن نأخذ قيمة من المستخدم ولكن المشكلة والملل تبدأن حينما نريد أن نتأكد من أن المستخدم أدخل القيمة المناسبة من حيث . النوع مثلل

إذلا نلحظ أن برنامج ذو واجهة رلسومية بسيط يأخذ عدد من المستخدم ويقسمه على آخر عوضاً من أن يكون مهمة سريعة وسهلة أصبح أمراً مملاً ورتيباً حيث سنكتب الكثير من الأسطر البرمجية لرسم الواجهة والتأكد من ظهورها بشكل صحيح ثم نتأكد من أن المستخدم أدخل رقماً وليس حرفاً ونتأكد أن الرقم المقسوم عليه ليس صفراً، إلخ.

عوداً على بدء، الكثير منا يجهل أن ما يملكه من معلومات بسيطة بنظره هى كافية جداً لبناء برنامج متكامل، المسألة تكمن في معرفة الوامر والمهارات المطلوبة ومتى الستخدمها.

لقد واجهت الكثير من الطلاب يلقون باللوم على المناهج الدراسية ويتهمونها بالنظرية المحضة ولكنهم يغفلون أن ما تعلموه كاف جداً لبدء مشاريعهم الخاصة، هذا لا يعنى أن الأمر بسـيط جـداً ولا يحتـاج لأى جهـد ولكـن بشـكل عـام المشـروع بشـكله الكلـى يمكـن كتـابته بهـذه الأساسيات وقد نحتاج إلى البحث والسؤال والاستعانة بمصادر خارجية فى بعض الأحيان وهذا هو المطلوب حيث سنكتسب مهارات جديدة قد لا نستخدمها في هذا المشروع بالذات ولكن تعود بالنفع في مشاريع أخرى فعندما أبحث عن دالة تقوم بعمل معين من خلال بحثى قد أقرأ عن دالت مشابهة أو حتى مختلفة السترجعها في وقت لحق إن احتجتها. وسنحاول في هذا الموضوع السير خطوة خطوة لكتابة برنامج بسيط ولكن سنحاول أن نجعله متكاملاً بحيث نرى الخطوات الأساسية التي نحتاج لها لبناء برنامجنا الشخصي.

#### **1 حدد فكرة البرنامج . !**

هذه المسألة بديهية وربما تبدو ساذجة ولكن الصعوبة التى نجدها فى كتابة مواضيع التعبير والإنشاء تكمن فى عدم قدرتنا على تحديد موضوع محدد وشيق وهذه العقبة أي عقبة الخطوة الأولى كبيرة جداً فالشاعر أعطه فقط مطلع القصيدة وسيكملها تلقائياً. بالمثل لا يمكن أن نبرمج بدون أن نعرف ماذا نريد بالضبط وما هو الهدف الذي نرجوه.

من الأشياء التي تجدر الإشارة إليها هنا هي أن الفكرة لا يجب أن تكون فريدة من نوعها ولم يسبق لاحد أن قام بها، المسألة ببساطة ابحث عن فكرة أو مشروع تحس بحاجة شخصية له مثلاً هناك الكثير من برامج مدراء الأخبار المتوافرة ولكن منذ فترة ولدى فكرة عمل برنامج مدير أخبار يكون تركيزه فقط على نشر مقالاتى على شكل مواضيع صالحة للطباعة مباشرة. الكثير من البرامج تبدأ من حاجة المبرمج الشخصية لها ومن ثَم تكبر لشىء هو لم يتوقعه، أو قد لا تكبر! المهم أن البرنامج يسد حاجة شخصية لى، ومنه انطلقت مشاريع كثيرة والذي يعرف ."Scratch Your Own Itch" بشمصطلح

**التطبيق (فكرة البرنامـج):** فى هذا الموضوع مبدئياً قررت أن نبرمـج عميـل لتويـتر علـى سطح المكتب، ولكنى عدلت برأيى واخترت أن يكون قاموساً أو لنقل برنامج ترجمة.

## **2 ا ل خطط للبرنامج مسبق . .**

فبدلاً من إنشاء جداول قاعدة البيانات مباشرة هكذا ومن ثم إعادة كتابتها كلما أردت إضافة ميزة بسيطة وإعادة كتابة الأكواد البرمجية التابعة لهذه الجداول، خطط مسبقاً للميزات والختيارات المطلوبة ولستقل الحاجة إلى التعديل بعد ذلك.

لا بأس باستخدام برامج تخطيط جداول قواعد البيانات وطريقة اتصالها وأيضاً استخدام UML لتخطيط سير البرنامج أو تخطيط الكلاسات وطريقة تفاعلها. ولكن لا يجب أن نعقد المسألة أكثر من اللازم فإذا كان البرنامج بسيطاً فعلاً فلا داعى لإضاعة الكثير من الوقت فى هذه المرحلة.

أيضاً يمكن استخدام التخطيط اليدوى بقلمك ودفتر ملاحظاتك! وهذه طريقتى المفضلة خاصة إذاً كان البرنامج صغيراً أو متوسط الحجم لأننى أجد متعة فى ذلك فالمهم أن نجعل من العملية متعة خاصة إذا كان المشروع شخصى ولا ينتظر منه ربح مادى مقابلاً لأتعابك!

**التطبيق (التخطيط):** طبعاً هناك الكثير من الخيارات تعتمد على نقاط تلى هذه النقطة لذلك لن ندخل فـى تفاصيل المخطط الآن ولكن بما لدينا من معلومـات الآن يمكننـا أن نرسـم مخططاً بسيطاً لسير البرنامج باستخدام UML أو هكذا على طريقة الخوارزميات:

حدد اللغات المطلوبة للترجمة ← اطلب النص من المستخدم ← اتصل بقاعدة البيانات ← ارجع قيمة النص المترجم **←** أعد العملية.

بسيط أليس كذلك؟ يبدو ذلك في بداية الأمر!

### **3 حدد أدواتك واعرف قدراتك . .**

تحديد الأدوات المناسبة للمهام المناسبة هو مرحلة حساسة في بناء أي مشروع.

- ما هي اللغة البرمجية المنالسبة؟
	- ما هو الش IDE المنالسب؟
- ما هي المكتبات المساعدة التي لسأحتاجها؟
	- ما هي المصادر المتوافرة للدعم؟
	- ما هي آلية التعامل مع المستخدم؟
	- ما هي قاعدة البيانات المستخدمة؟

وغيرهم من الأسئلة، هذه الأسئلة حساسة جداً وتضمن إلى حد كبير أن لا تقع في متاعب كثيرة في مرحلة التطبيق، وتختلف الجابات بالطبع حسب متطلبات المشروع البرمجي.

السؤال الأول مثلاً في حال كان المشروع تطبيق ويب هل C خيار مناسب؟ في أغلب الأحيان لا، في حال برمجة برنامج ويدجت هل هاسكل مناسبة؟ لا أعتقد ذلك، PHP وبيرل وروبي خيارات أفضل في الحالة الولى ولغة JavaScript في الحالة الثانية.

السؤال الثالث ما هي المكتبات التي سأحتاجها؟ كلما كان البرنامج أكبر ويحتاج إلى أشياء معقدة كلما كانت الحاجة إلى المكتبات أكثر، قبل أن ابدأ في مشروع كتابة برنامج سطح مكتب يجب أن أدرس الخيارات التي تقدمها لي لغة البرمجة هل تشوفر لشي GTK، Wxwidgets، إلشخ؟ أي مكتبة لسأختار هل لسيكون برنامجي لويندوز أو لينكس أو ماك؟ مـا هـى المصـادر المتـوافرة؟ هـل إذاً واجهتنـى مشـكلة سـأجد مـن يسـاعدني؟ هـل تتـوافر مصادر غنية؟ هل يوجد توثيق كامل؟

لا تنسى أن تعرف قدراتك، بعض المكتبات ليست مجرد مكتبات بل عالم متشعب في حد ذاتها فتوافر مكتبة SDL لا يعني أنني أستطيع كتابة لعبة فقط من خلال قراءة التوثيق بل تتعدى إلى مهارات وتقنيات ومفاهيم إضافية تحتاج إلى وقت كبير لتعلمها يوازى ربما الوقت الذي قضيته لتعلم لغة البرمجة نفسها!

**التطبيق (حدد أدواتك):** سأكتفى بالإجابة عن الأسئلة المطروحة سلفاً فقط، وذلك على حسب حاجة برنامجنا.

#### **ما هي اللغة البرمجية المناسبة؟**

بما إنني أجيد بيرل والمشروع شخصي واللغة مناسبة لهذا نوع من المهام فلا بأس من الستخدامها.

#### **ما هو الص IDE المناسب؟**

سأختار Padre بالإضافة إلى wxGlade وذلك لأن Glade سيرسم لنا الواجهة الرسـومية و Padre لسيساعدنا في تطوير أكواد بيرل خاصة أنه برنامج مكتوب بها وبمكتبة wx!

#### **ما هي المكتبات المساعدة التي سأحتارجها؟**

سنحتاج بعض المكتبـات ولكـن المهـم الآن هـو مكتبـة wxPerl الـتي سـتوفر لنـا إمكانيـة إنشاء الواجهة الرلسومية، طيب لماذا ل نستخدم GTK أو QT أو حتى Swing؟

هنا نحتاج أن نعمل دراسة سريعة قبل اتخـاذ القرار فمكتبـة مكتبـة ممتـازة جـداً ولكن فى بيرل هى خيار سيئ لقلة المصادر وقدم الإصدار المتوافر. GTK أيضاً ممتازة لو كنا سنكتفى بنظام لينُكس ولكن ربما أحب أن انقل البرنامج إلى ويندوز وتشغيل هذه المكتبة هناك ليس بالأمر السهل. سوينج؟ سنحتاج إلى مكتبات إضافية كثيرة لكي نستطيع تشغيلها من بيرل فلا داعـى لكـل هـذا، Tk أفضـل المكتبـات المتـوفرة لـبيرل مـن ناحيــة التوثيـق ولكنهـا لا تـدعم العربية! إذاً الخيار الأفضل هو wxPerl فالتوثيق موجود والمكتبة قوية جداً ومتعددة المنصات في حال رغبنا في تشغيلها في أي نظام تشغيل لكي تظهر بنفس شكل برامج نظام التشغيل.

#### **ما هي المصادر المتوافرة للدعم؟**

بيـرل لا يوجـد لهـا دعـم مـادى خاصـة فـى عالمنـا العربـى لـذلك قـد لا تكـون خيـاراً مناسـباً للشـركات هنـا ولكـن المصـادر المتـوافرة ممتـازة جـداً للمشـاريع الشخصـية مـن كتـب وتوثيـق ومنتديات وغرف مساعدة ومجموعات بريدية.

## **ما هي آلية التعامل مع المستخدم؟**

سطر الأوامر؟ صفحات ويب؟ واجهة رسومية؟ يبدو أنكم خمنتم الخيار الثالث لأننا تكلمنا عن المكتبة التي سنستخدمها!

#### **ما هي قاعدة البيانات المستخدمة؟**

ملف عادي Flat File؟ ماي سيكوال؟ أوراكل؟ SQLite؟ يمكن اختيار الفلات فايل في المشاريع الصغيرة والمتوسطة ولكنها خيار سيئ للمشاريع الكبينة ولن اختارها لكى لا أحتاج للكثير من اللسطر البرمجية لفتح وقفل وإغلق الملفات النصية. مايسكوال لن استخدمها لان برنامجى لا يحتاج إلى خادم فهو ليس تطبيق ويب. أوراكل ليس لدى المال الكافي! قاعدة بيانات SQLite كنت سأستخدمها لو كنت سأصنع قاعدة الكلمات بنفسى ولكن لأنى كسول سأستخدم قاعدة كلمات جاهزة!

إذن الآن لدى خيارين أن استخدم قاعدة بيانات جاهزة للكلمات مثل ما توفره Arabeyes وهي من نوعية الملفات النصية أو أن استخدم قاعدة بيانات موجودة على الويب مثل ما توفره BabelFish؟ ولكنه ل يوفر اللغة العربية؛ لذا لسأختار مترجم جوجل!

### **4 رسم الوارجهة الرسومية . .**

طبعاً يمكن البدء بعملية كتابة الأكواد والدوال الحقيقية أولاً ثم رسم الواجهة الرسومية أو ما تعرف بالانجليزية اختصاراً GUI خاصة لمن يحبون طريقة الاختبار قبل البرمجة وهذا ما فعلته أنا عندما كنت أكتب الأكواد التى سنستخدمها فى هذا الموضوع ولكن هنا فضلت أن نرسم الواجهة الرسومية بشكل سريع وننتهى منها أولاً.

**التطبيق (رسم الواجهة يدوياً): أ**ولاً وقبل كل شىء ارسم الواجهة بيدك كما تحب أن تظهر لكى ترتاح فى عملية وضع الأشياء فى أماكنها الصحيحة لاحقاً!

#### هنا رسمى المتواضع:

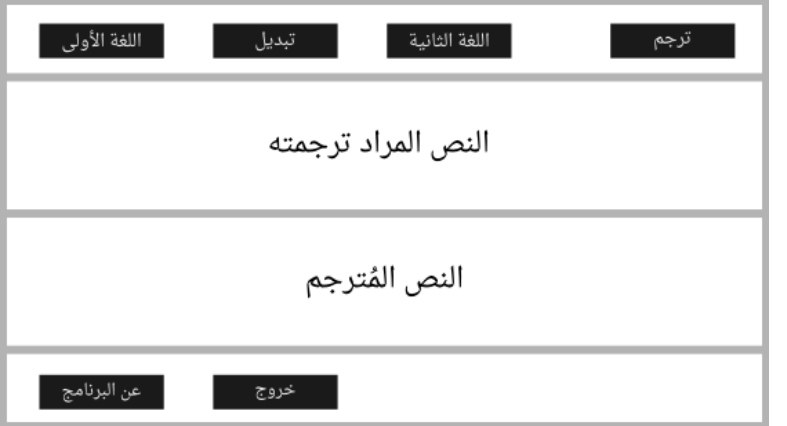

بعدها يمكننا البدء فى استخدام wxGlade للرسم الحقيقى ولن أتكلم عن هذه النقطة حيث يوجد العديد من المواد التي تشرح هذه الجزئية وقد قمت بعمل بعضها.

### **5 ربط الوارجهة الرسومية مع الكواد الحقيقية . .**

بعد رسم الواجهة الرسومية باستخدام برنامج wxGlade أو أي برنامـج تصميم واجهـات مثل Glade و Tk builder، إلخ نأتي إلى مرحلة الربط بين الواجهة والكود البرمجي، قبل أن استرسل يجب أن أنوه إنني كنت من المعارضين لاستخدام برامج رسم الواجهات الرسومية لأنها تضيف أكواد إضافية كثيرة يمكن اختصارها ولكن الميزة التى تجعلنى أفضل استخدامها هو أولاً سرعة التصميم بالطبع، فننتهى من هذه المرحلة المملة بسرعة وأيضاً توفيرها آليات جيدة لفصل الكود البرمجي عن الكود المرئي وذلك سواء باستخدام ملف وصفى منفصل (مثلاًXML) أو حتى تضمين الكود البرمجي في الكود المرئي ولكن بتوفير آليات مريحة لتحديث الكود المرئي بشكل منفصل عن الكود البرمجي.

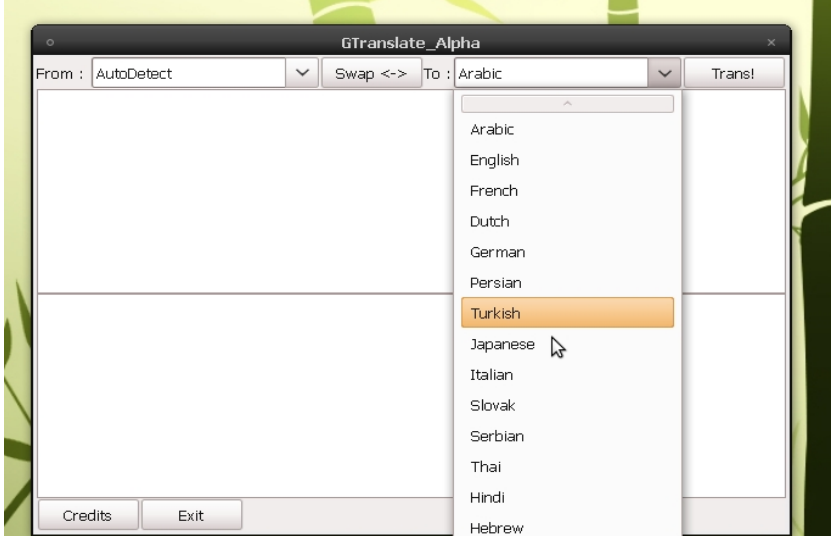

نعود مرة أخرى، انتهينا من تصميم الواجهة الرلسومية وهكذا تبدو:

#### **ماذا نفعل ال ن؟**

الخطوة الأساسية الآن هي أن نربط الواجهة بالكود وذلك يتم عن طريق وضع متنصت .Event حدث لكل Action listener (Handler)

عندما أشاهد كل جزء من برنامجي أعرف أنه يمكن أن تحدث أحداث كثيرة في برنامجي ولكن يمكنني فقط الاهتمام بالأحداث التي لها تأثير مباشر على سير البرنامج، مثلاً يمكنني وضع متنصت لتحرك مؤشر الفأرة على منطقة الكتابة وعليه أخذ تصرف معين ولكن لا يوجد كثير جدوى من فعل ذلك في برنامجنا الن. إذاً سألخص أهم النقاط التى يجب أن اهتم بها كالتالى:

- ١. سأضع متنصت للنقر على زر الخروج لإنهاء كل عمليات البرنامج.
- .2 لسأضع متنصت للنقر على زر Credit كي أظهر معلومات البرنامج.
	- .3 لسأضع متنصت لزر Swap ولكي يقوم بالستبدال أماكن اللغتين.
- .4 لسأضع متنصت لزر Trans ولكي يقوم بمهمة الترجمة وعرضها في مكانها الصحيح.

#### **ملحظات:**

- ١. الجزء الذي سيظهر فيه النص المترجم سيُقفل بحيث لا يمكن للمستخدم الكتابة فيه ولكن يمكنه النسخ منه وأيضاً سيتم إظهار رسائل الأخطاء فى هذا المكان.
- .2 لشدينا خيشارات كشثيرة فشي كيفيشة تشوفير آليشة اختيشار اللغشات ولكشن لسشنختار ComboBox لسهولته ولتوفيره المكان فهو لا يأخذ مكانا كبيراً في البرنامج وإنما يتوسع فقط في حالة النقر عليه ليظهر اللغات المتوفرة (سنقوم بإضافة أكثر من ٣٠ لغة ولكن لن نضيف كل اللغات التى يوفرها جوجل فبعضها إلى الآن مازال تجريبياً).
- ٣. لن نضع متنصتاً خاصاً بكل صندوق اختيار بل سنطلبها يدوياً في دالة الترجمة، لأن هذا الحدث ليس مهماً إلا فى حالة النقر على زر الترجمة.

<mark>التطبيق:</mark> سيكون لدينا ملف بيرل جاهز بعد توليده من برنامج wxGlade حيث سنكون جاهزين لبدء الربط بين البرنامج والواجهة من خلال تطبيق Implement الدوال التي قمنا بالإعلان عنها مبدئياً:

```
#! usr/bin/perl -w --
# generated by wxGlade 0.6.3 on Fri Oct 8 21:50:29 2010
# To get wxPerl visit http://wxPerl.sourceforge.net/
use Wx 0.15 qw[:allclasses];
use strict;
package MyFrame1;
use Wx qw[:everything];
use base qw(Wx::Frame);
use strict;
sub new {
my($self, $parent, $id, $title, $pos, $size, $style, $name) = 
@_;
$parent = undef unless defined $parent;
$id = -1 unless defined $id:
$title = "" unless defined $title;
$pos = wxDefaultPosition unless defined $pos;
$size = wxDefaultSize unless defined $size;
$name = "" unless defined $name;
# begin wxGlade: MyFrame1::new
$style = wxCAPTION|wxCLOSE_BOX|wxFRAME_NO_TASKBAR|
wxCLIP_CHILDREN
unless defined $style;
$self = $self->SUPER::new($parent, $id, $title, $pos, $size, 
$style, $name);
$self->{label 1}} = Wx::StaticText->new($self, -1, "From: ",
wxDefaultPosition, wxDefaultSize,);
$self->{origin} = Wx::Combobox->new({$self, -1, ""wxDefaultPosition, wxDefaultSize, ["AutoDetect", "Arabic", 
"English", "French", "Dutch", "German", "Persian", "Turkish", 
"Japanese", "Italian", "Slovak", "Serbian", "Thai", "Hindi", 
"Hebrew", "Spanish", "Greek", "Russian", "Swedish", "Croation", 
"Polish", "Portuguese", "Filipino", "Irish", "Malay", 
"Belarusian", "Czech", "Norwegian", "Swahili", "Catalan", 
"Bulgarian", "Korean", "Indonesian", "Chinese", "Vietnamese"،
"Yiddish"، "Afrikaans"], wxCB_DROPDOWN|wxCB_SIMPLE|
```

```
wxCB_DROPDOWN|wxCB_READONLY|wxCB_SORT);
self->{Swap} = Wx::Button->new($self, -1, "Swap <->");
$self->{label_2} = Wx::StaticText->new($self, -1, "To:", 
wxDefaultPosition, wxDefaultSize,);
$self->{destination} = Wx::ComboBox->new($self, -1, "", 
wxDefaultPosition, wxDefaultSize, ["Arabic", "English", 
"French", "Dutch", "German", "Persian", "Turkish", "Japanese", 
"Italian", "Slovak", "Serbian", "Thai", "Hindi", "Hebrew", 
"Spanish", "Greek", "Russian", "Swedish", "Croation", "Polish", 
"Portuguese", "Filipino", "Irish", "Malay", "Belarusian", 
"Czech", "Norwegian", "Swahili", "Catalan", "Bulgarian", 
"Korean", "Indonesian", "Chinese", "Vietnamese", "Yiddish"،
"Afrikaans"، "Ukrainian"], wxCB_DROPDOWN|wxCB_SIMPLE|
wxCB_DROPDOWN|wxCB_READONLY|wxCB_SORT);
$self->{Trans} = Wx::Button->new($self, -1, "Trans! );
$self->{origin\_text} = Wx::TextCtrl->new($self, -1, ""
wxDefaultPosition, wxDefaultSize, wxTE_MULTILINE|wxHSCROLL);
$self->{translated text}} = Wx::TextCtrl->new($self, -1, "")wxDefaultPosition, wxDefaultSize, wxTE_MULTILINE|wxTE_READONLY);
$self->{Credits} = Wx::Button->new($self, -1, "Credits");
$self->{Exit} = Wx::Button->new($self, -1, "Exit");$self-> set properties();
$self->__do_layout();
Wx::Event::EVT COMBOBOX($self, $self->{origin}->GetId,
\&OnSelection);
Wx::Event::EVT_BUTTON($self, $self->{Swap}->GetId, \&OnSwap);
Wx::Event::EVT_COMBOBOX($self, $self->{destination}->GetId, 
\&OnSelection);
Wx::Event::EVT_BUTTON($self, $self->{Trans}->GetId, \&OnTrans);
Wx::Event::EVT_BUTTON($self, $self->{Credits}->GetId,
\&OnCredit);
Wx::Event::EVT_BUTTON($self, $self->{Exit}->GetId, \&OnExit);
# end wxGlade
return $self;
}
sub set properties {
```
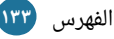

```
my $self = shift;# begin wxGlade: MyFrame1::__set_properties
$self->SetTitle("GTranslate");
$self->{origin}->SetSelection(0);
$self->{destination}->SetSelection(0);
$self->{origin_text}->SetMinSize(Wx::Size->new(428, 77));
# end wxGlade
}
sub __do_layout {
my $self = shift;# begin wxGlade: MyFrame1::__do_layout
$self->{sizer_2} = Wx::BoxSizer->new(wxVERTICAL);
$self->{sizer_3} = Wx::BoxSizer->new(wxVERTICAL);
$self->{sizer_4} = Wx::BoxSizer->new(wxHORIZONTAL);
$self->{sizer_5} = Wx::BoxSizer->new(wxHORIZONTAL);
$self->{sizer} 5}->Add($self->{label 1}, 0,
wxALIGN_CENTER_HORIZONTAL|wxALIGN_CENTER_VERTICAL, 0);
$self->{sizer_5}->Add($self->{origin}، 0, 
wxALIGN_CENTER_HORIZONTAL|wxALIGN_CENTER_VERTICAL, 0);
$self->{sizer_5}->Add($self->{Swap}، 0, 
wxALIGN_CENTER_HORIZONTAL|wxALIGN_CENTER_VERTICAL, 0);
$self->fsizer_5}-\text{Add($self->flabel 2}, 0,wxALIGN_CENTER_HORIZONTAL|wxALIGN_CENTER_VERTICAL, 0);
$self->{sizer_5}->Add($self->{destination}، 0, 
wxALIGN_CENTER_HORIZONTAL|wxALIGN_CENTER_VERTICAL, 0);
$self->{sizer_5}->Add($self->{Trans}، 0, 
wxALIGN_CENTER_HORIZONTAL|wxALIGN_CENTER_VERTICAL, 0);
$self->{sizer_3}->Add($self->{sizer_5}، 1, wxEXPAND, 0);
$self->{sizer_3}->Add($self->{origin_text}، 0, wxEXPAND|
wxALIGN_CENTER_HORIZONTAL|wxALIGN_CENTER_VERTICAL, 0);
$self->{sizer_3}->Add($self->{translated_text}، 0, wxEXPAND|
wxALIGN_CENTER_HORIZONTAL|wxALIGN_CENTER_VERTICAL, 0);
$self->{sizer_4}->Add($self->{Credits}، 0, wxALIGN_RIGHT, 0);
```
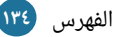

```
$self->{sizer_4}->Add($self->{Exit}، 0, wxALIGN_RIGHT, 0);
$self->{sizer_3}->Add($self->{sizer_4}، 1, wxEXPAND, 0);
$self->{sizer_2}->Add($self->{sizer_3}، 1, wxEXPAND, 0);
$self->SetSizer($self->{sizer_2});
$self->{sizer_2}->Fit($self);
$self->{sizer_2}->SetSizeHints($self);
$self->Layout();
# end wxGlade
}
sub OnSelection {
my ($self, $event) = @;
# wxGlade: MyFrame1::OnSelection <event handler>
warn "Event handler (OnSelection) not implemented";
$event->Skip;
# end wxGlade
}
sub OnSwap {
my ($self, $event) = @;
# wxGlade: MyFrame1::OnSwap <event_handler>
warn "Event handler (OnSwap) not implemented";
$event->Skip;
# end wxGlade
}
sub OnTrans {
my ($self, $event) = @ ;
# wxGlade: MyFrame1::OnTrans <event_handler>
warn "Event handler (OnTrans) not implemented";
$event->Skip;
# end wxGlade
}
```
أنت تعرف الكثير اكتب برامجك ! ! مختصر دليل لغات البرمجة

```
sub OnCredit {
my ($self, $event) = @;
# wxGlade: MyFrame1::OnCredit <event_handler>
warn "Event handler (OnCredit) not implemented";
$event->Skip;
# end wxGlade
}
sub OnExit {
my ($self, $event) = @;
# wxGlade: MyFrame1::OnExit <event_handler>
warn "Event handler (OnExit) not implemented";
$event->Skip;
# end wxGlade
}
# end of class MyFrame1
1;
1;
package main;
unless(caller){
local *Wx::App::OnInit = sub{1};my \text{supp} = \text{Wx}: App->new();
Wx::InitAllImageHandlers();
my $frame_2 = MyFrame1->new();
$app->SetTopWindow($frame_2);
$frame_2->Show(1);
$app->MainLoop();
}
```
قد يسألنى البعض الآن كنت تدعى أن العملية ستكون سهلة وأننا بمعرفة الأساسيات يمكن أن ننشئ برنامج فما هذه الكواد الطويلة والمعقدة؟ ولكن في حقيقة المر إن الستخدامنا لبرامج تصميم الواجهات وفر لنا بعض المزايا:

- ١. إزالة الحاجة إلى كتابة الأكواد الطويلة للوصول إلى شكل مبدئي للبرنامـج! خاصـة مثلاً لو كانت المكتبة سوينج مثلاً.
	- .2 تسهيل عملية إعادة ترتيب مواضع الشياء ورلسمها.
- ٣. إزالة الحاجة إلى حفظ خصائص العناصر المرئية والأحداث المرتبطة بها. فأنا لست مضطراً لأن أحفظ ما هي خصائص العنصر (زر) وما هى نوعية الأحداث التى يستجيب لها.
- ٤. سـهولة تعلمهـا فهـى لا تأخـذ إلا قليلاً جـداً مـن الـوقت حـتى يتـم تعلمهـا بخلاف تعلـم المكتبة نفسها. بالإضافة إلى كون تعلم برنامج تصميم واحد يسهل عملية الانتقال إلى برنامج تصميم آخر إلى حد كبير جداً.
- ٥. وأخيراً الشىء المهم وهو إزالة عناء تعلم المكتبة الرسومية خاصة فيما يتعلق برسم العناصر وطريقة العرض، مثلاً هذا الكود الآن ليس كل مبرمج بيرل يعرف كتابته بنفسه ولكن الآن بسهولة يستطيع أن يعمل تطبيق لكل دالة فقط وينتهى من البرنامج.

إذاً إلـى الآن نحـن فـى الحقيقـة لـم نبرمـج بـل نصـمم كـأى برنامـج تصـميم مثـل GIMP أو فوتوشوب أو فرونت بيج، إلخ. وأغلب المكتبات الرسومية الآن يتوافر لها عدة برامج تصميم تزيل هذا العبء عن المبرمج.

## **6 كتابة الكود الحقيقي . .**

مع هذه المرحلة يمكننا أن نقول بأن البرمجة الحقيقية بدأت فمثلاً لو أن برنامجنا يقوم بعمليات حسابية معقدة فكل ما فعلناه إلى الآن مجرد تمهيد والبداية الفعلية هي في كتابة هذه المعادلت الرياضية في الدوال الموجودة في البرنامج.

الآن، بما أن البرنامج ذو واجهة رسومية فهو يحتوى على دوال لا بأس بها افتراضياً وذلك للتعامل مع كل حدث مهم في البرنامج. وبما أن البرمجة الحدثية لا تبدأ من اتجاه معين ولا تتبع سير عمل ثابت (مثلاً يمكن أن نبدأ برنامج رسومي ما باختيار فتح ملف جديد أو يمكن أن نبدأ باستحضار ملف تم إنشاؤه سابقاً ومن ثم تتوالى الأحداث بشكل مختلف فى كل مرة تشغيل تقريباً).

فأنا شخصياً أفضل البدء فى تطبيق الدوال التى:

- ل تحتاج إلى وقت وجهد طويل لنشائها.
- لا تؤثر أو تتفاعل مباشرة مع الأحداث الأخرى في البرنامج (أو على الأقل تتفاعل وتتأثر بشكل أقل من غيرها).

وبالنظر إلى برنامجنا يمكن ترتيب الدوال (من الأقل إلى الأكثر) هكذا:

- onExit .1 onSwap .**\***
- onCredit .Y onTrans .

النقطة التي احب أن أشير إليها هنا هو أن الأكواد التي سأكتبها في التطبيق ليست بهدف تعليم لغة البرمجة بيرل أو مكتبة wx وإنما هي وسيلة لتجسيد المبادئ المجردة والأفكار فقط وبالتالي لا تهتم بكيفية كتابة الأمر المعين ولكن ركز على خطوات الوصول إلى نتيجة معينة.

### **التطبيق كتابة الكواد ( ):**

أولاً: نبدأ بدالة الخروج وهى دالة بسيطة مهمتها إنهاء جميع عمليات البرنامج والخروج بشكل لسليم حسب طلب المستخدم:

```
sub OnExit {
my ($self, $event) = @;
# wxGlade: MyFrame1::OnExit <event_handler>
$self->Close();
# end wxGlade
}
```
ثانياً: onCredit ومهمتها هى توفير معلومات عن البرنامج مثل تاريخ الإصدارة ورقمها وحقوق النشر مثلاً إلى آخره) ويمكن أن تكتب بطرق مختلفة كثيرة وفى مثالنا سأقوم بإنشاء مربع حوار Dialog box يقوم بمهمة إظهار هذه المعلومات بحيث عندما ينقر المستخدم على زر "Credit" يقفـز لـه مربـع حـوار صـغير فيـه معلومـات بدائيـة عـن البرنامـج، وعنـدما ينتهـي المستخدم من القراءة ينقر زر موافق ليرجع إلى البرنامج اللسالسي.

أنت تعرف الكثير اكتب برامجك ! ! مختصر دليل لغات البرمجة

## هذا كل ما في الأمر:

```
sub OnCredit {
my ($self, $event) = @;
# wxGlade: MyFrame1::OnCredit <event_handler>
my $credit = Wx::MessageDialog->new(
$self,
"All Credit goes to: \n
Google: http://translate.google.com \n
CPAN: Lingua::Translate - Lingua::Translate::Google \n
wxPerl & wxGlade: perl_sourcer\@yahoo.com \n
Still under testing!)
",
"Credits");
$credit->ShowModal;
# end wxGlade
}
```
ثالثاً: OnSwap وهذه الدالة مهمتها فقط أن تقوم بتغيير أماكن لغتى الترجمة على سبيل المثال إذا كانت اللغة المترجم منها العربية واللغة المستهدفة الانجليزيـة سيقوم أوتوماتيكيـاً بتغيير أماكن اللغتين. إذاً بكل بساطة ما نحتاجه هو:

- .1 نحصل على قيمة اللغة الولى ونسندها إلى متغير.
- .2 نحصل على قيمة اللغة الثانية ونسندها إلى متغير الثاني.
	- .3 نقوم بالستبدال القيم في المتغيرات.
	- ٤. نحدث اللغتين في الواجهة الرسومية بالقيم الجديدة.

أنت تعرف الكثير اكتب برامجك ! ! مختصر دليل لغات البرمجة

```
sub OnSwap {
my ($self, $event) = @ ;
# wxGlade: MyFrame1::OnSwap <event_handler>
my $first = $self->{origin}->GetValue();
my $second = $self->{destination}->GetValue();
($first, $second) = ($second, $first);
$self->{origin}->SetValue($first);
$self->{destination}->SetValue($second);
# end wxGlade
}
```

```
رابعاً: onTrans وهي الدالـة الـتي تقـوم بعمـل الشـيء المهـم ألا وهـو الترجمـة. خطـوات
                            العمل كالتالي، في بداية الملف لسنستورد المكتبة اللزمة للترجمة:
```

```
use Lingua::Translate;
```
وأيضاً فى بداية الملف وليس داخل هذه الدالة سننشئ كائن جديد من هذه المكتبة بهذا الشكل:

```
Lingua::Translate::config
(
back_end => 'Google'،
referer => 'http://dheeb.wordpress.com'،
format => 'text'،
userip => '192.168.1.1'،
);
```
نعود إلى داخل الدالة، بما أن جوجل لا تتعامل مع اللغات بأسمائها بل باختصاراتها فعلينا أو لل الستبدال كل لغة باختصارها، مث لل Arabic لستصبح ar.

وعليه، أول لسطرين:

```
my $tag_1 = getTag($self->{origin}->GetValue());
my $tag_2 = getTag($self->{destination}->GetValue());
```
نلاحظ أننا استدعينا دالة اسمها getTag وهى دالة مساعدة كتبتها لتقوم بعملية الحصول على الختصار لسأضع الكود الخاص بها بعد النتهاء من هذه الدالة.

الن ننشئ الكائن بما أن لدينا كل المعلومات:

\$object = Lingua::Translate->new(src => \$tag\_1, dest => \$tag\_2);

الن انتهينا لسنأخذ قيمة النص الموجود ومن ثم ننفذ ميثود الترجمة ولسنحدث خانة النص المترجم بالقيمة الجديدة:

```
my ($message, $trans);
$message = $self->{origin_text}->GetValue();
$trans = $object->translate($message);
$self->{translated_text}->SetValue($trans);
```
ملحوظة: الدالة المساعدة getTag: كما قلنا هذه الدالة تقوم بمقارنة كل اسم مع اختصاره وترجـع قيمـة الاختصـار. إذاً سـنمرر لهـا قيمـة اللغـة الموجـودة وعليهـا أن ترجـع لنـا الاختصـار المنالسب ويوجد العديد من اللساليب للوصول إلى هذه النتيجة.

#### وهكذا كتبتها أنا:

sub getTag {  $mv$  \$value = shift: my %tags = qw/ AutoDetect auto Arabic ar English en French fr Dutch nl German de Persian fa Turkish tr Japanese ja Italian it Slovak sk Serbian sr Thai th Hindi hi Hebrew iw Spanish es Greek el Russian ru Swedish sv Croation hr Polish pl Portuguese pt Filipino tl Irish ga Malay ms Belarusian be Czech cs Norwegian no Swahili sw Catalan ca Bulgarian bg Korean ko Indonesian id Chinese zh-CN Vietnamese vi Yiddish yi Afrikaans af Ukrainian uk/; return my \$tag = \$tags{\$value}; }

الآن بحمد الله انتهينا من البرنامج فهو يقوم بوظائفه الأساسية المطلوبة ولكن هل فعلاً البرنامـج جـاهز للاسـتخدام؟ بـالطبع لا فنحـن بعيـدون كـل البعـد أن يكـون البرنامـج الآن شـبه متكامل! لماذا؟ أليس مهمته فقط أن يقوم بالترجمة وانتهينا؟ أليست كل الأزرار تعمل بالشكل المطلوب؟

مع الأسف هذا البرنامج إلى الآن وهو برنامج ناقص بقوة لأنه لم يخضع إلى المرحلة الأكثر أهمية والتى ربما كانت الهدف الأساسى من هذا الموضوع: مرحلة الاختبار والتجريب والتعامل مع الخطاء واللستثناءات.

إليـك هـذا المثـال، هنـاك برنامـج يفـترض أن الإنـترنت متـوافرة للاتصـال بجوجـل وإرجـاع القيمة دائماً وهذا خطأ جسيم جداً! لا مكان للافتراضات ومع الأسف كثير منا يترك هذه المرحلة إما لأنه غير مبالى أو لأنه لا يعرف أو لأنه لا يدرك أهميتها. ففي مثال الإنترنت هذا، ما سيحدث هو أن البرنامج عندما نطلب منه الترجمة سيتصل بالإنترنت لثوانى معدودة فإذا كان هناك اتصال جرت الأمور على خير ما يرام ولكن لو كان المستخدم غير متصل بالشبكة فسينهار البرنامج ويختفى هكذا بدون سابق إنذار بمجرد النقر على زر الترجمة. ربما البعض لا يهمه فهو يفترض أن المستخدم مدرك لوجوب وجود اتصال قبل تشغيل البرنامج ولكن مع الأسف هذه نقطة تحسب على المبرمج وتجعل برنامجه ناقصاً وغير احترافياً، إذن دع عنك الافتراضات وتعامل مع الخطاء.

#### **7 التعامل مع الخطاء والستثناءات . .**

قلنا أن من الأهمية بمكان أن يقوم البرنامج بالتعامل مع الأخطاء والاستثناءات التى قد تحصل وقت تشغيل البرنامج، وهذا الأمر هو من الأمور التي تمايز بين المبرمجين فكلما كان المبرمج مهتما بالتفاصيل ومعالجتها كان ذلك أفضل لبرنامجه ولسمعته كمبرمج.

الآن أين نبحث عن الأخطاء والاستثناءات التي يمكن أن تحصل؟ في الغالب هناك حالتين يكثر جداً ظهور الأخطاء والاستثناءات فيها:

- التعامل مع النظام.
- التعامل مع المستخدم.
الحالة الأولى، مثالها عندما نحاول أن نفتح ملف قد تنجح العملية أو قد لا تنجح بسبب وجود قفل أو صلحية معينة على الملف لذلك يجب أخذ هذا المر بالحسبان والتعامل معه.

الحالة الثانية، مثالها طلب قيمة من المستخدم قد نكون نريد قيمة رقمية لعمل حسابات مثلاً فيدخل المستخدم قيمة نصية، عليه يجب أن نتأكد من القيمة المدخلة قبل الشروع في العمل عليها.

فـى النهايـة هنـاك أنـواع مـن الأخطـاء لا يمكـن التعامـل معهـا مثـل نفشام التشغيل فلن يكون هناك مفسر لغة أصلاً كى يتعامل مع هذا الخطأ.

أيضاً فى بعض الأحيان لا يتوقع أن نحصى جميع الأخطاء التى قد تحصل خاصة فى المشاريع الكبيرة ولكن مهمتنا أن نقللها إلى حد معقول جداً ولا نترك عملية اكتشاف الأخطاء للمستخدم خاصة فى برامج الويب التى قد تكون النتيجة غالية جداً حينها إن استخدمت أحد هذه الأخطاء كثغرة في البرنامج. وبما أن لكل لغة برمجة طريقة في التعامل مع الاستثناءات والأخطاء ليس الهدف من التطبيق هنا هو كيفية كتابة الأكواد وإنما البحث عنها وطريقة محاصرتها ومدى أهميتها.

**التطبيق (البحث عن الاستثناءات):** الآن نأتي إلى برنامجنا ونأخذ كل دالة على حدة ثم نبحث عن وجود الخطاء واللستثناءات التي يجب التعامل معها.

دالـة الخـروج لا تحتـاج إلـى إضـافة أكـواد ودالـة إظهـار المعلومـات أيضـًا، لـذلك سـأكتفى بالتجريب المباشر وملاحظة سلوك الدالتين عند النقر على الزر المعين. ويبدو أن الاثنتين تعملان بشكل جيد. والمهم أيضاً انهما لا يطلبان أى قيم من المستخدم.

جميل، نأتى إلى دالة onSwap: هكذا مبدئياً من مجرد الملاحظة نعرف أنها قد تسبب مشكلة أساسية جداً تسبب انهيار البرنامج، المشكلة هي في حالة أن قيم مربع الاختيـارات الأول لا يساوي قيم مربع الاختيارات الثاني فهناك قيمة موجودة زائدة في اختيارات لغة المصدر وهي AutoDetect هذه القيمة تخبر جوجل أن عليه هو البحث عن اللغة في المصدر وهذه ميزة جيدة فربما نحن ل نعرف اللغة التي نريد الترجمة منها.

ولكن دالة سواب ستقوم بنقل أى قيمة إلى الخانة الأخرى لان القيمة الموجودة في داخل المربع لا تعنيها فهى غير مهتمة بالترجمة وإنما ما يهمها هو فقط تبديل أماكن القيمتين. ولأن خاصية AutoDetect لا تنفع أن تكون قيمة للغة المترجم إليها (فكيف يخمن جوجل ما هي اللغة التي نريد أن نترجم إليها؟) سيظهر خطأ في البرنامج.

ولكي نتعامل مع هذا الخطأ فقط نتأكد من القيمة أنها ليست AutoDetect قبل القيام بعملية التحويل وإذا كانت القيمة فعلاً AutoDetect فسنقوم بإظهار رسالة تنبيه للمستخدم في خانة النص المترجم ننبهه إلى هذا الخطأ ونرجو منه محاولة الترجمة مرة أخرى بعد تغير قيمة AutoDetect وذلك بدلاً من أن ينهار البرنامج بخطأ لا يعلم عنه المستخدم، إذاً التالي:

```
my $first = $self->{origin}->GetValue();
my $second = $self->{destination}->GetValue();
if($first eq "AutoDetect"){
$self->{translated_text}->SetValue("Can't use AutoDetect on 
destination! Please choose a language & try again…");}
else {
($first, $second) = ($second, $first);
$self->{origin}->SetValue($first);
$self->{destination}->SetValue($second); }
```
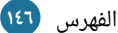

دالة getTag أيضاً قد تسبب مشاكلات فهي تستقبل قيمة وترجع قيمة مقابلة لها ولكن لو كانت القيمة المستقبلة لا يوجد لها مقابل؟ ماذا سنفعل الآن؟!

يجب علينا إذاً أن نحرص على إيجاد آلية لضمان عدم إرسال أي قيمة غير القيم التي يوجد لها مقابل، وذلك قد فعلناه سابقاً فعلاً! نعم فعلناه في مرحلة تصميم البرنامج حيث عندما قمنا بتصميم مربعي الاختيارات قمنا بتوفير قيم افتراضية للغات معينة هي فقط ما يوفره البرنامج للمستخدم ولكى لا يقوم المستخدم بإضافة أى لغة غير موجودة أو أى نص لا معنى له قمنا بقفل مربع الاختيارات حيث لا يمكن البتة أن يكتب المستخدم قيمة مربع الاختيار بنفسه وإنما عليه أن يختار من الموجود فقط وفقط، القيمة التي وفرت لنا هذه الميزة في الكود كانت:

wxCB\_READONLY

## **متابعة رحلة البحث عن الخطاء!**

دالـة OnTrans، هـذه الدالـة هـى أهـم دوال البرنامـج وهـى أكـثر الـدوال عرضـةً للأخطـاء، النقطة الأولى التى يجب الانتباه إليها أننا بالنقر على زر الترجمة نقوم باستدعاء الدالة وتنفيذ كل خطوات الترجمة حتى لو كان المستخدم لم يدخل نصا للترجمة أصلاً (ترك الخانة فارغة) هذه العملية لا تسبب مشاكل مهمة ولا ترجع أخطاء لأن محرك جوجل سيرجع قيمة فارغة أيضاً وبذلك لن يلاحظ المستخدم أى شيء! ولكن لا معنى لهذا فلماذا نقوم بتنفيذ أوامر لا تعطينا نتيجة في نهاية المطاف؟

لذلك سنعدل على الدالة بحيث أنها لا تقوم بالتنفيذ إلا إذاً كانت هناك قيمة للترجمة وذلك ببساطة يتم بالتأكد من أن قيمة خانة النص المصدر صحيحة True. if (\$self->{origin\_text}->GetValue()) { Rest of code here } else {\$event->Skip;}

الآن بكل بساطة سيتجاهل أمر الترجمة إذاً لم يتوافر نص للترجمة.

النقطـة الثانيـة الأكـثر خطـورة الـتى تكلمنـا عنهـا سـابقاً هـى فـى حـال عـدم تـوافر اتصـال بالإنترنت سينهار البرنامج وقت النقر على زر الترجمة. قد يسأل البعض لماذا ينهار البرنامج كام لل؟

ينهار البرنامج لأن دالة الترجمة تحاول إنشاء كائن من نـوع جوجـل ترانسـليتور وهـذا يحتاج إلى اتصال بالإنترنت فعندما يفشل البرنامج في إنشاء هذا الكائن سيرجع خطأ من النوع الذي يجب التعامل معه Fatal وليس اختيارياً. طيب لماذا هذا الخطأ يجب التعامل معه؟ لأنه بكل بساطة كل الأسطر البرمجية التى تعتمد على هذا الكائن ستفشل لأنه لا يوجد كائن أساساً.

مثلاً هذا الأمر:

\$trans = \$object->translate(\$message);

نحن نريد تنفيذ ميثود translate الخـاص بالكائن ولكن كـائن object أساسـاً غيـر معرف عندنا لأننا لم ننشئه بنجاح في العملية السابقة. كيف إذن نتأكد من وجود اتصال بالإنترنت؟ اقترح احد الأعضاء فى منتدى بيرل أن نقوم بعملية اختبار للتصال قبل محاولة إنشاء الكائن.

ولكن هذه العملية مكلفة لأن المستخدم عندما ينقر على زر الترجمة ما سيحدث أن الدالة في بداية الأمر ستختبر وجود الاتصال وهذا يستغرق بضع ثوان ومن ثم تقوم بإنشاء الكائن باتصال جديد وأخيراً تقوم بتنفيذ الميثود وستزيد ثوان الانتظار هكذا.

فكرتي كانت مغايرة، البرنامج كله ل يحتاج اتصال لكن هذا المر يحتاج اتصال:

\$object = Lingua::Translate->new(src => \$tag\_1, dest => \$tag\_2);

إذاً يمكننى أن أعرف هل يوجد اتصال أم لا من خلال هذا الأمر نفسه ولا داعى لإضافة المزيد من الوامر للتأكد من وجود اتصال.

إن أُنشئ الكائن بنجاح فبالطبع هناك اتصال وإن لم ينشأ فهذا يعنى أنه لا يوجد اتصال أو نوع آخر من الأخطاء، ولكن كما قلنا سابقاً أن الخطأ هذا لا يصلح أن نضعه في جملة شرطية (object لأنه في هذه الحالـة لـو كـان الخطـأ false سـينهار البرنامـج ولـن يتـابع الجملـة الشرطية.

إذاً الحـل أن نُقييـم هـذا الأمـر وبنـاءً علـى النتيجـة نأخـذ التصـرف المناسـب ولكـى لا تبـدو الأسطر البرمجية القادمة غريبة فكروا بها على طريقة try في لغة جافا ولكننا هنا في بيرل نستخدم eval، ولسنقوم بذلك كالتالي:

```
eval {
$object = Lingua::Translate->new(src => $tag_1, dest => $tag_2) 
or die "Cannot Create an instance";
$message = $self->{origin_text}->GetValue();
$trans = $object->translate($message);
};
if ($@){$self->{translated_text}->SetValue("An Error occured: $@
\n Perhaps your not online.");
}
else{
$self->{translated_text}->SetValue($trans);
}
```
شرح الكود، في داخل eval نضع الأوامر التي قد ترجع أخطاء مميتة للبرنامج وهي أمر إنشاء الكائن والمر الذي يوجد فيه translate method لنه معتمد على أمر الكائن.

بعد الدالة نتأكد هل حصل خطأ؟ إن كان هناك خطأ نرجع رسالة الخطأ إلى المستخدم. ولكن سيبقى البرنامج يعمل بشكل طبيعى (هذه الحالة تشبه حالة المتصفحات مثل فايرفوكس فإذا لم يكن هناك اتصال بالإنترنت سيذهب البرنامج إلى حالة Offline وينتظر من المستخدم محاولة إعادة الاتصال)، أما إذ لم يوجد خطأ فنتابع البرنامج كما المعتاد ونرجع النص المترجم.

## **8 مرحلة التحزيم . .**

هـذه المرحلـة النهائيـة فـى تطـوير البرنامـج حيـث بعـد الانتهـاء مـن التخطيـط والبرمجـة والتصحيح وبعد التأكد من أن البرنامج وصل مرحلة نضج مناسبة يمكننا أن نقوم بتحزيمه Packaging والقيام بنشره.

طبعاً أساليب التحزيم تختلف كثيرا جداً بحسب اللغة ونظام التشغيل ونوع البرنامج. ولكن الهدف من هذه المرحلة هو توفير آلية سهلة للمستخدمين النهائيين كي يجربوا البرنامج فلا يعقل مثلاً أن أوزع برنامجي على أصدقائي بشكل كود C وأقول لهم عليكم بنائه (أي عمل Compile له) من المصدر! فالمستخدم النهائى غالباً لا يعرف كيف يقوم بإنشاء ملف تنفيذى من ملـف المصـدر، والحقيقـة أن هـذه ليسـت مشـكلة المسـتخدم النهـائي بـل حـتى المسـتخدمين المتقدمين في الأغلب سيحتاجون بعض الوقت والبحث كي يستطيعوا تشغيل برامج مكتوبة بلغة لم يتعاملوا معها من قبل فاللغات كثيرة جداً.

أسهل البرامج هي البرامج المترجمة Compiled ويمكن استخدام برامج لتسهيل عملية التنصيب للمستخدم كما نراه فى الويندوز ولكن يعيبها أن الملف التنفيذى المبنى لنظام معين لسيحتاج إلى إعادة بناء في حال الرغبة بتشغيله في نظام آخر.

هناك أيضاً برامج الويب ولها طريقة تشغيل مختلفة وفى هذه الحالة يجب أن يكون هناك توثيق جيد لطريقة التنصيب على الخادم ويفضل إنشاء سكربت يقوم بمهمة التنصيب بدلاً من أن نترك هذه المهمة للمستخدم فهذا السكربت يجب أن يهتم بإنشاء جداول قواعد البيانات وإسناد القيم المنالسبة للختيارات المنالسبة حسب طلب المستخدم وإعطاء التصاريح المنالسبة إلى آخره.

الخلاصة أياً يكن نوع البرنامج يجب أن نحاول قدر المستطاع أن نوفر آلية سهلة لتشغيل البرنامج بدلاً من ترك المستخدم فى متاهة التشغيل والبحث عن المترجم أو المفسر المناسب وبعدها البحث عن المكتبات التى يحتاجها البرنامج، فيترك البرنامج لأنه لا يستحق العناء.

**التطبيق:** في حالتنا استخدمنا لغة مفسرة وهي بيرل (أمثلة أخرى هي بايثون وروبي وغيرهم) والتى تعطينا ميزة جيدة وهى الانتقالية بين أنظمة التشغيل المختلفة ولكن يعيبها هو وجوب وجود المفسر على جهاز المستخدم. إذاً سيكون هناك خيارين بالنسبة لبرنامج بيرل (طبعاً باستثناء خيار توفير المصدر فقط):

- **الأول:** أن نرفق المفسر (حجمه صغير نسبياً) مع برنامجنا فيقوم المستخدم بتنصيب المفسر ثم تشغيل البرنامج.
- **الثصصاني:** أن نسششتخدم PAR أو PerlApp أو exe2Perl وهششذه كلهششا أدوات لنشششاء ملششف تنفيذي جاهز لبرامج بيرل. وبهذا لن يحتاج المستخدم إلى تنصيب أى شىء فقط ضـغطتين علـى البرنامــج وسـيعمل (ملاحظـة هامـة: هــذه الأدوات فــى حقيقـة الأمــر لا تقـوم بعمليـة Compile كـل مـا فـى الأمـر أنهـا تحلـل البرنامــج وتسـتورد الأجـزاء المطلوبة فقط من مفسر بيرل والمكتبات اللزمة وتحزمها مع بعض).

## **ملاحظات بخصوص البرنامج**

**أولاً:** فى السنوات الأخيرة وجدنا توجه كبير إلى نقل البرامج من سطح المكتب إلى الـويب والموبايل ولكن أيضاً هناك توجه إلى نقل برامج الويب إلى سطح المكتب فأغلب المدونين فى تويتر مثلاً لا يدخلون إلى موقع تويتر وإنما يقومون باستخدام برامج سطح مكتب للقيام بهذه المهمة وهناك الكثير من هكذا برامج أو ما يسمى بالعميل.

في أغلب الأحيان الهدف منها هو إضافة ميزات جديدة إلى الخدمة الأصلية أو الاستفادة من قدرات الجهاز بشكل أفضل ولكن هناك أيضاً سبب آخر وهو أن البعض يفضل استخدام برامج سطح المكتب بدلاً من تكرار عمليات الدخول والخروج إلى المتصفح لذلك هناك رواج كبير لبرامج الرفع المباشر إلى فلكر مثلاً وغيرها من الخدمات.

**ثانياً:** في هذا الموضوع قمت بتمثيل بناء البرنامج على شكل برنامج سطح مكتب ولكن كان بالإمكانيات أن نستهدف منصات أخرى مثلاً أن نجعل البرنامـج خـاص للهواتف المحمولـة كنظام أندرويد وآيفون وغيرهم بهذه الفكرة.

أيضــاً كـان بالإمكـان أن نســتهدف جعـل البرنامــج يعمــل كإضــافة لمتصــفح كفـايرفوكس أو كودجت Widget لسطح المكتب. بل حتى كان يمكن أن نُضمّن البرنامج فى برنامج أكبر مثلاً لو كان لدينا برنامج ويب صممناه ليعمل كمجلة أو مدير مقالات كان بالإمكانيات أن نضمن هذه الميزة في البرنامج. فعلينا البحث عن المنصات التي سيلاقي فيها البرنامج شعبية أكثر.

**ثالثـاً:** طبعـاً كـان بالإمكـان إضـافة المزيـد مـن الخيـارات لهـذا البرنامـج مثـل ترجمـة موقـع أو ترجمة ملف نصي موجود في الجهاز إلخ، ولكن هذا ليس هدف الموضوع. **خامساً:** تعمدت إلغاء مرحلة كتابة الاختبارات Tests لأنها طويلة وخاصة جداً بلغة بيرل وستختلف كلياً مع أى لغة أخرى فلن تقع فى فائدة الأعضاء كثيراً خصوصا أننى أريد أكون عاماً بأكبر شكل ممكن.

## **ملاحظات عامة**

تكلمنا عن بعض المراحل المهمة في تطوير البرامج، ولكن هناك الكثير من النقاط المهمة التي يجب الانتباه لها عندما يكون Our App In Action!

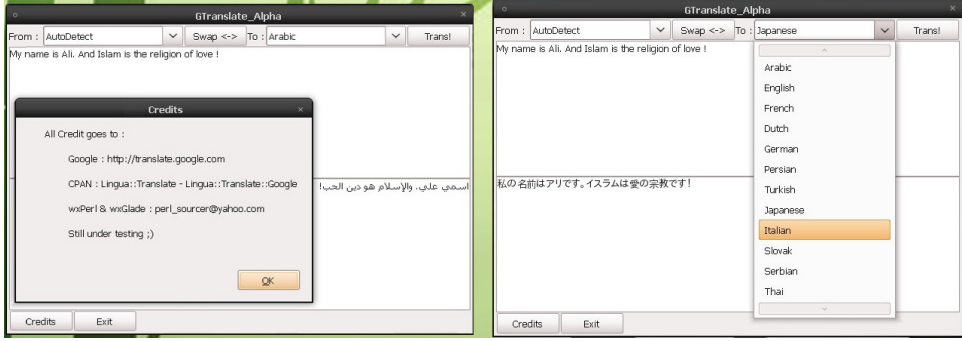

**أولاً:** لا تُعد اختراع العجلة! من الأشياء المهمة التي يجب أن ننتبه لها والتي قمنا بتطبيقها في هذا الموضوع هو عدم تكرار الجهود، فهذا البرنامج مثلاً كان بالإمكانيات أن أطور له قاعدة كلمات بنفسى ولكن هذا شىء مكلف جداً بالنسبة لشخص واحد وفى النهاية سأترك الإضافة إلى قاعدة بيانات الكلمات عندما أدرك أن هذا الأمر فوق طاقتى. فهذه المهمة تحتاج إلى متطوعين ومساهمين الأمر الذي قد لا يتوفر لي. وفي الجهة المقابلة بدلاً من استخدام المكتبة الجاهزة التي استخدمتها للاتصال بجوجل كان أيضاً بإمكانياتي أن أقوم بعملية الاتصال بنفسي وذلك باستخدام World-Wide Web) LWP library for Perl) ولكن هذا سيحتاج إلى مزيد جهد وعناء وفي أغلب الأحيان لن تكون نتيجة أكوادي أفضل من المبرمجين الذين قاموا بإنشاء المكتبة التي استخدمناها لأنها طُورت من قِبَل مجموعة من الأشخاص المحترفين واختبرت بشكل مكثف من أشخاص آخرين. ولو على فرض كانت أكوادي أفضل من أكواد هذه المكتبة فالعناء الذي لسأتحصل عليه أكبر من الفائدة العائدة.

**ثانيـاً:** تقسيم البرنامـج إلى وحـدات! فـى هـذا الموضـوع مجمـوع الأسـطر البرمجيـة كـانت ٢٢٤ سطر برمجي ولكن لاحظنا سهولة البحث عن الأخطاء والتعديل على أي شيء في البرنامـج بسهولة تامة (و سيظل الأمر هكذا حتى لو ضاعفنا عدد هذه الأسطر مرات ومرات) وهذا راجع لكون البرنامج مقسم إلى وحـدات منطقيـة تسـهل عمليـة البحـث والتصـحيح وتتبـع الأخطـاء بـدلاً مـن أن يكـون البرنامج كله وحدة واحدة فتصعب عملية تتبع مصدر الخطاء ومعرفة ماذا يؤثر على ماذا!

وسنذكر بعض أهم الأمور الأساسية التى تساعد على جعل البرنامج قابلاً للتطوير والتوسع :Maintainable والتعديل Scalable

- .1 تقسيم البرنامج إلى وحدات منطقية.
- .2 تقليل اعتمادية كل وحدة على وحدات أخرى Dependency.
- ٣. عـدم جعـل المتغيـرات مشـاعة Global بـل جعلهـا محصـورة فـي أضـيق مجـال ممكـن بحيث لا يمكن تغيرها من خارج مداها ولاحظنا هذا طوال البرمجة التي قمنا بها في هذا الموضوع ولم نستخدم متغير عام إلا مرة واحدة وذلك بهدف الإعلان المبكر.
	- .4 الستخدام تسميات واضحة للمتغيرات والدوال والكللسات.
	- .5 كتابة الملحظات على الجزاء التي فيها صعوبة أو فكرة.

سأكتفى بهذا القدر، ولكن سأختم بملاحظات بسيطة وهي في طلب المساعدة في المنتديات العربية أو الجنبية:

- ١. تجنب الطلبات العامة! مثلاً كيف أبرمج موقع ويب؟ أو كيف استخدم المكتبة الفلانية؟ بل الفضل تحديد السؤال في أمر أو دالة معينة.
	- .2 ابحث قبل السؤال.
- ٣. المحاولة قبل السؤال! فالتفاعل مع السائل يزيد كثيراً عندما يرون أنه بحث وسعى بنفسه ثم عرض مشكلته.
- ٤. اعـرض الكـود الـبرمجي! وهـذه كـثيرا مـا تتكـرر فـالكثير لا يقبـل بعـرض كامـل الكـود المصدري، ربما هو خوف الإحراج أو خوف أن يسرق الكود أو شيء من هذا القبيل. ولكن عرض الكود البرمجى كاملاً وليس جزءً منه يساعد كثيراً على حل المشكلة.
	- ٥. اجعل سؤالك طلباً وليس أمراً!
	- ٦. وفي النهاية لا عيب من السؤال في طلب العلم.